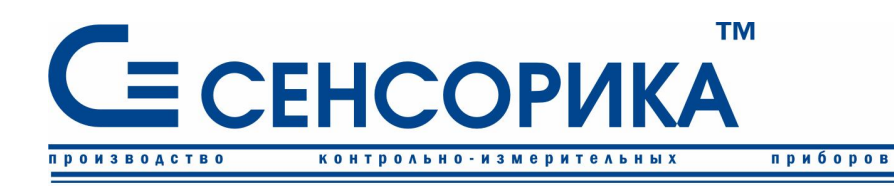

ОКП 421725

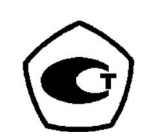

автоматизации

средств

 $\overline{\mathbf{M}}$ 

# **ПРЕОБРАЗОВАТЕЛЬ ИЗМЕРИТЕЛЬНЫЙ РЕГИСТРИРУЮЩИЙ Ш932.9КС (модификация 29.041)**

**Руководство по эксплуатации КПЛШ.466429.014 РЭ**

(редакция 12)

**Россия, Екатеринбург, www.sensorika.org** 

# **ОГЛАВЛЕНИЕ**

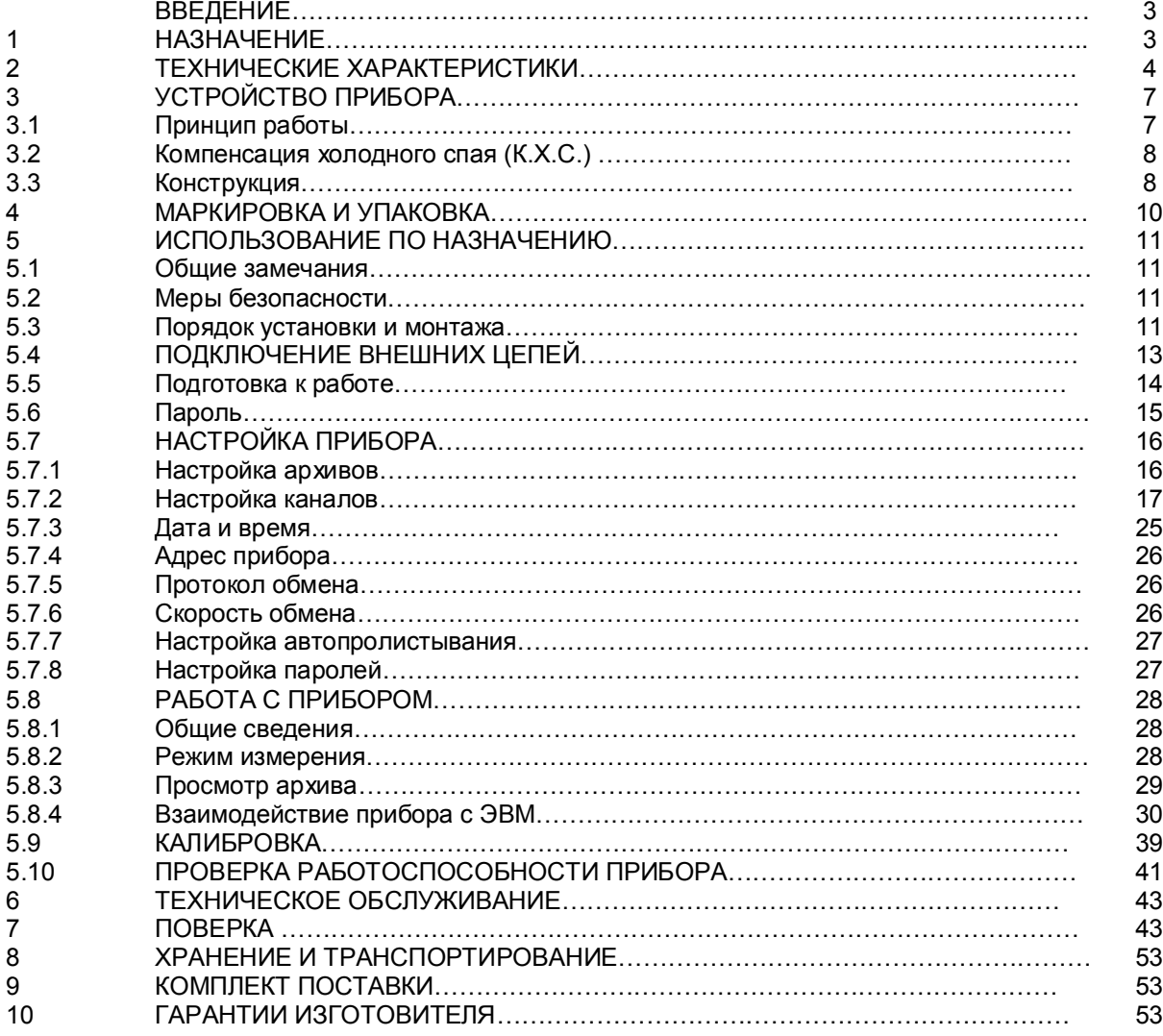

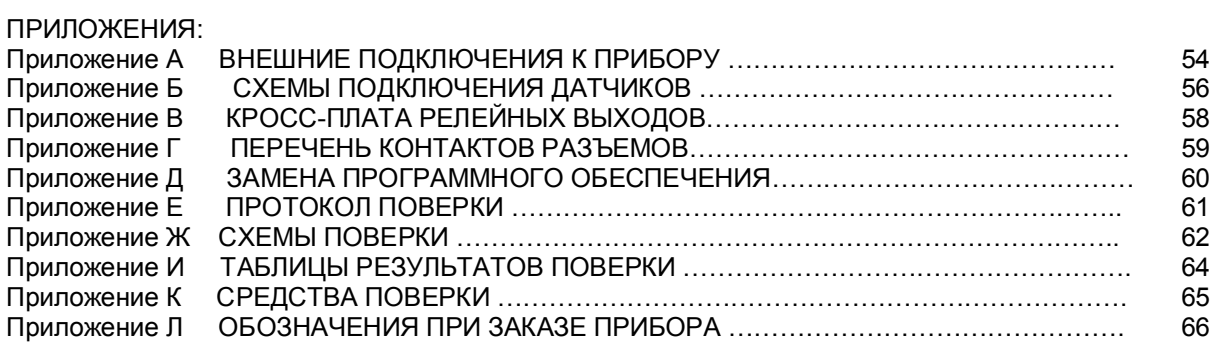

Настоящее **Руководство по эксплуатации** (РЭ) предназначено для ознакомления обслуживающего персонала с устройством, принципом действия, конструкцией, эксплуатацией, техническим обслуживанием и поверкой преобразователей измерительных регистрирующих **Ш932.9КС** (в дальнейшем - прибор).

Предприятие-изготовитель постоянно совершенствует свою продукцию и оставляет за собой право вносить изменения и уточнения в выпускаемые изделия без предварительного уведомления.

**Приступать к работе с прибором только после ознакомления с настоящим руководством по эксплуатации.**

#### **1 НАЗНАЧЕНИЕ**

1.1 **Прибор предназначен для применения в качестве измерительного, регистрирующего и сигнализирующего устройства, работающего автономно или в составе системы. Прибор имеет повышенный уровень надежности за счет поэлементного резервирования трактов формирования релейных уставок. Двухпроцессорная система взаимного контроля обеспечивает высокий уровень диагностики прибора в целом.**

1.2 **Область применения:**

- химическая, нефтехимическая, пищевая промышленность;

- металлургия, машиностроение, энергетика;

- производство стройматериалов, синтетических волокон, пластмасс, био и медпрепаратов, фармакология;

- лабораторные и научные исследования.

1.3 **Выполняемые функции:**

- измерение температуры и других физических величин с помощью стандартных датчиков температуры и датчиков других величин, подключаемых ко входу прибора; линеаризация характеристик датчиков; встроенная компенсация влияния температуры «холодных» спаев ТП; программный выбор типа датчика и сигнала раздельно для каждого канала;

- отображение измеряемых текущих и архивных величин, а также текущего и архивного времени на лицевой панели прибора;

- регистрация (накапливание) в энергонезависимой памяти результатов измерения с привязкой по времени;

- выдача информации на верхний уровень (при работе в составе системы) о текущих и архивных измеренных значениях, а также о неисправности датчиков (датчиков типа термопар и термопреобразователей сопротивления – при обрыве цепи датчика, а остальных датчиков – при выходе их показаний за пределы измерения) и неисправности прибора в целом;

- сигнализация (путем выдачи сигналов во внешнюю цепь, а так же с помощью светодиодной индикации на передней панели прибора) о превышении / принижении заранее установленных значений (уставок) и о неисправности прибора и датчиков;

- отображение в аналоговом или дискретном виде (графики, тренды и т.п.) на мониторе ПЭВМ текущей или архивной информации (с помощью прилагаемого ПО).

#### 1.4 **Условия эксплуатации**

- закрытые взрывобезопасные помещения без агрессивных паров и газов;
- температура окружающей среды от 5 до 60 °С;
- относительная влажность воздуха от 30 до 80 %; атмосферное давление от 84 до 106,7 кПа (от 630 до 800 мм рт. ст. ); - вибрация с частотой от 10 до 55 Гц и амплитудой и советание при до 0,15 мм; - напряженность внешнего магнитного поля до 400 А/м

#### **2 ТЕХНИЧЕСКИЕ ХАРАКТЕРИСТИКИ**

#### 2.1 **Входные сигналы**

Допустимые типы входных аналоговых сигналов по ГОСТ 26.011-80, термопар по ГОСТ Р 8.585- 2001, термометров сопротивления по ГОСТ 6651-94, ГОСТ 6651-78 (ТСМ гр.23) и ГОСТ 6651-59 (ТСП гр.21), а также диапазоны измерения приведены в таблице 2.1. Тип подключаемого датчика (сигнала) устанавливается для каждого канала индивидуально.

#### 2.2 **Количество каналов преобразования и регистрации: 2**

Для термопар предусмотрен дополнительный канал для подключения датчика температуры холодного спая.

Каналы гальванически развязаны между собой и от выходных сигналов.

2.3 **Количество каналов (параметров) одновременно индицируемых** – 1 и текущее (архивное) время. Разрядность индикатора – 4.

# 2.5 **Точность измерения**

2.5.1 **Класс точности**

Прибор выпускается с классом точности 0,1.

2.5.2 **Основная погрешность**

Предел допускаемой основной погрешности измерения в процентах от диапазона измерения не более **±(0,1 + 0,5МР)**, где МР – единица последнего разряда, выраженная в процентах от диапазона измерений.

### 2.5.3 **Дополнительная погрешность**

Предел допускаемой погрешности, вызванной изменением температуры окружающего воздуха от нормальной (20  $\pm$  2) °С до любой температуры в пределах рабочих температур на каждые 10 °С изменения температуры не превышает 0,5 предела допускаемой основной погрешности.

# 2.5.4 **Межповерочный интервал**

Межповерочный интервал **- 2 года.**

2.6 **Период опроса входных сигналов**

Номинальный цикл (период) опроса всех датчиков определяется программой и количеством опрашиваемых датчиков, их типом и режимом опроса и находится в пределах от 0,135 до 0,48 с при использовании всех трех каналов.

2.7 **Уровень подавления помех** от промышленной сети 50 Гц: **20, 40, 60 дБ** в зависимости от установленной степени подавления помех цифровым фильтром.

#### 2.8 **Период регистрации:**

Период записей результатов измерений всех каналов в архив программируется и может задаваться: 0,25; 0,5; 1; 2; 5; 10; 15; 20; 30; 60; 120; 300; 600 с.

#### 2.9 **Глубина архива**

Полная глубина текущего архива измерений в энергонезависимой памяти составляет 11384 записи, что обеспечивает хранение 34152 измерений 3-х каналов.

Полная глубина архива аварий составляет 5000 записей, что обеспечивает хранение 15000 измерений 3-х каналов.

При этом каждая запись содержит дату, время, значения всех измеренных каналов и положение запятой по каждому каналу.

#### 2.10 **Сохранение параметров и архива**

При отключенном питании все установленные параметры и содержание архива измерений сохраняются в энергонезависимой памяти, которая не требует применения дополнительных элементов питания.

2.11 **Выходные релейные сигналы**

2.11.1 Количество релейных выходов сигнализации - 14 из них 2 выхода сигнализации неисправности прибора (**НМИП**).

2.11.2 Каналы сигнализации обеспечивают коммутацию:

- **постоянный ток до 0,1 А напряжением до 250 В.**

2.11.3 На каждый канал измерения можно задать четыре уставки, логика работы уставок задается пользователем.

2.11.4 Срабатывание конкретных релейных выходов в соответствии с номерами уставок и номерами каналов измерения программируется пользователем. На одну уставку можно задать одно, два или четыре реле.

2.11.5 Возможно задание на любой релейный выход нескольких уставок (уставки объединены по функции **ИЛИ**) и соответствующих им номеров каналов измерения.

2.11.6 Релейные выходы могут быть запрограммированы по функции контроля обрыва датчика.

Релейные выходы по неисправности прибора (**НМИП)** жестко определены: это 7-й и 14-й релейные выходы. При исправном и включенном приборе эти реле замкнуты. При неисправном или выключенном приборе эти реле разомкнуты.

2.12 Приборы имеют следующие виды сопряжения по выходу (интерфейсы):

- **RS232;**
- **RS485.**

2.12.1 **Характеристика интерфейса RS485:**

- скорость передачи **9600 бит/c** либо **19200 бит/c**;

- диапазон задания адресов **1-255**;

- длина линии связи (экранированная витая пара), не более 1000 м.

2.13 **Характеристика питания**

- напряжение питания **~220+45/-110 В, 50±1 Гц** или **=220+45/-45 В;**

**-** резервное напряжение питания **+(24 +11/-4) В;** 

- потребляемая мощность, не более **15 ВА.**

Питание прибора может осуществляться как от сети **~220 В,** так и от сети постоянного тока **24 В.**  Возможно одновременное подключение обеих сетей на случай пропадания одного из напряжений.

### 2.14 **Массо-габаритные характеристики**

- габариты прибора с учетом ответных частей разъемов,<br>He более **150x150x350 м**
- 
- не более **150х150х350 мм;** - масса, не более **5 кг;**
- размеры монтажного окна

2.15 Режим работы - непрерывный. Время установления рабочего режима - не более **30** 

#### **мин**.

2.16 Средняя наработка на отказ 50 000 часов.

2.17 Средний срок службы не менее 10 лет.

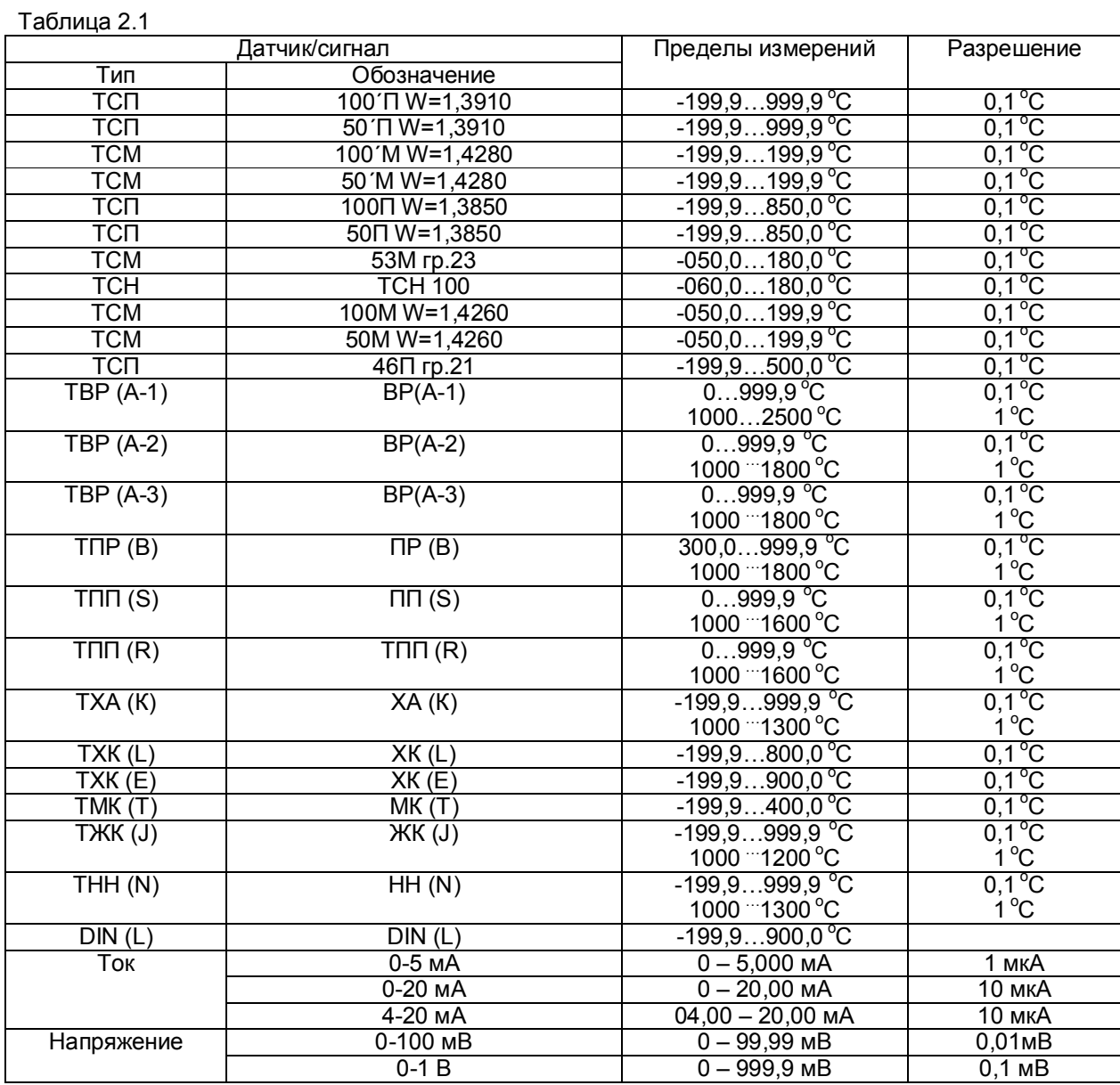

# **3 УСТРОЙСТВО ПРИБОРА**

#### 3.1 **Принцип работы**

Структурная схема прибора приведена на рисунке 3.1, где:

ЭК – электронный коммутатор каналов;

АЦНП – аналого-цифровой нормирующий преобразователь;

БП – блок питания;

ПР – процессор;

ИН – блок индикации и отображения;

КЛ – клавиатура;

РВ – блок релейных выходов.

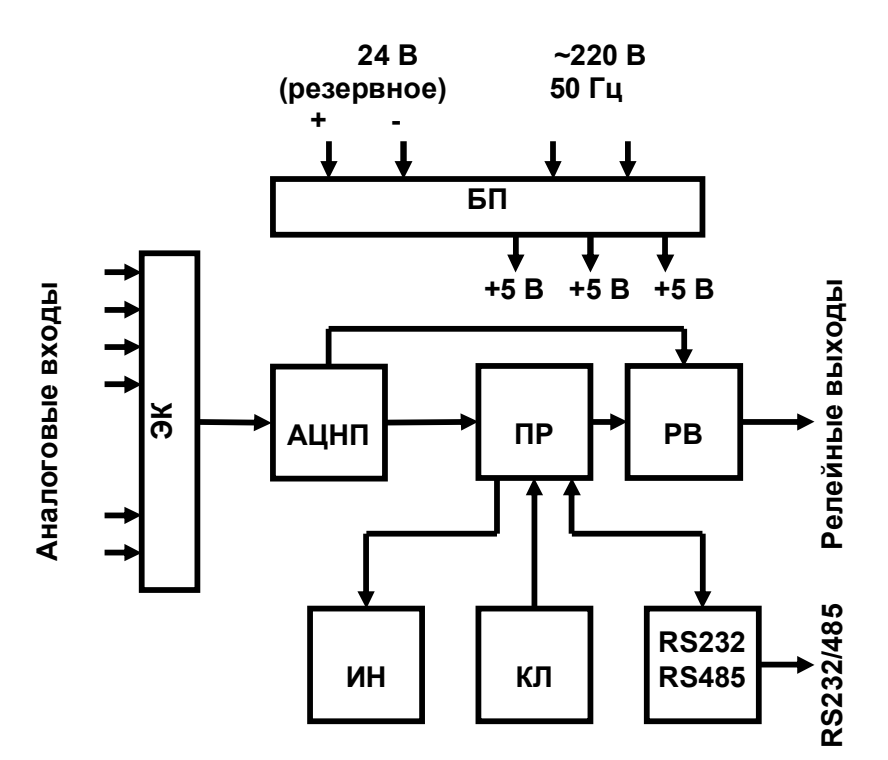

Рисунок 3.1 – Структурная схема прибора Ш932.9КС

Сигналы первичных преобразователей (датчиков) поступают через электронный коммутатор на аналого-цифровой преобразователь (АЦНП), который обеспечивает прием, нормирование и преобразование в цифровую форму аналоговых сигналов.

Информация в цифровом виде вводится в модуль процессора (ПР), где обрабатывается алгоритмически, обеспечивая запоминание данных с привязкой по времени и выдачу информации на блок индикации и отображения (ИН). Процессор управляет работой всех функциональных устройств прибора.

Блок РВ обеспечивает коммутацию выходных цепей для подключения сигнальных исполнительных устройств.

БП обеспечивает питающими напряжениями блоки прибора.

В рабочем режиме (режиме измерения) прибор периодически опрашивает все измерительные каналы. После опроса каждого канала результат сравнивается с заданными уставками и формируются релейные сигналы.

**Период (цикл) опроса** всех датчиков складывается из суммы времен, затрачиваемых на опрос каждого датчика, и времен, затрачиваемых на запись результатов измерений в архив, и на измерение сопротивления третьего провода линии связи (при 3-х проводной схеме подключения терморезисторов).

При непрохождении сеанса связи между АЦНП и ПР формируется признак неисправности прибора **НМИП.** Сигнал **НМИП** в данном приборе могут формировать оба контроллера (находятся в АЦПН и ПР). С каждого из контроллеров сигнал выведен на свой релейный выход (7 и 14). В исходном (рабочем состоянии) эти реле находятся каждое в замкнутом состоянии. Каждый из контроллеров циклически проверяет работоспособность соседнего контроллера и при неисправности «соседа» выдает сигнал **НМИП** (размыканием своего реле). При этом даже при выключении питания прибора сигнал **НМИП** будет выдаваться прибором (реле разомкнутся). Обмен информацией прибора с персональным компьютером (ПК) и диалог с оператором выполняются параллельно с указанными выше операциями и не влияют на период опроса.

В блоке АЦНП прибора применен интегрирующий (сигма-дельта) преобразователь с программируемым временем интегрирования. **Время, затрачиваемое на измерение одного канала**, складывается из времени переключения электронного коммутатора ЭК, времени усреднения цифрового фильтра АЦНП, времени интегрирования для замера показания датчика и времени, необходимого для обнаружения обрыва цепи датчика.

**Контроль обрыва датчика** выполняется сразу перед каждым замером и выполняется путем подачи небольшого (100 нА) тока в цепь датчика. Контроль обрыва цепи датчика с выходным сигналом в виде тока не делается, т.к сопротивление цепи определяется не датчиком, а резистором прибора, преобразующим ток в напряжение. Обрыв датчика с выходным сигналом в виде напряжения также не проверяется, поскольку выходное сопротивление таких датчиков не всегда известно.

Кроме проверки на обрыв результат замера любого датчика **контролируется на нахождение внутри диапазона показаний датчика**. При непрохождении данной проверки или проверки контроля обрыва датчика вместо результата замера формируется признак неисправности датчика **НДАТ**.

Пользователь имеет возможность варьировать время, затрачиваемое прибором на опрос каждого канала путем выбора времени интегрирования ЦФ и необходимости контроля обрыва цепи датчика.

При неисправности компенсатора холодного спая прибор не потеряет своей работоспособности, будет продолжать измерять и контролировать все параметры по двум каналам, а на канале термопары вместо результатов измерения будет сформирован признак неисправности датчика **НДАТ** или признак неисправности прибора **НМИП.**

Физических регулировочных элементов в приборе нет, все калибровки реализованы программным путем.

Обмен информацией прибора с ПК осуществляется по интерфейсу RS485. Протокол обмена MODBUS RTU. При обмене ПК должен быть ведущим (master), а прибор – всегда ведомым.

#### 3.2 **Компенсация холодного спая (К.Х.С.)**

Для вычисления температуры по сигналам с датчиков ТП (термопар) прибор определяет температуру холодных спаев с помощью внешнего датчика температуры. Этот датчик может быть только термометром сопротивления. Датчик температуры холодных спаев ТП подключается к третьему измерительному каналу прибора, поэтому при работе с ТП нужно учитывать, что один измерительный канал прибора придется использовать для подключения датчика температуры холодных спаев. Для подключения ТП к прибору, на задней панели, в непосредственной близости от клеммных колодок ХР смонтирован датчик температуры холодных спаев, который соединяется с третьим каналом прибора. В случаях, когда холодный спай ТП образуется не на приборе, а в удаленных от прибора местах, рекомендуется применять соединительные блоки БС-1 (производства НПФ «Сенсорика»), имеющие встроенные датчики температуры холодных спаев. При этом, все связи от этих блоков до прибора выполняются медным проводом. В этом случае имеющийся на приборе датчик температуры нужно отключить.

#### 3.3 **Конструкция**

Все элементы прибора расположены на печатных платах, расположенных внутри корпуса. Корпус прибора рассчитан на щитовой утопленный монтаж на вертикальной плоскости. На передней панели прибора размещены органы индикации и управления, на задней панели размещены электрические соединители для подключения внешних соединений, сетевые предохранители, тумблер включения питания и винт заземления.

Подключение сигнальных и силовых цепей производится с помощью кросс-платы (входит в комплект поставки), которая устанавливается на DIN-рейку типа TS35×7,5 или TS35×15. Демонтаж кросс-платы с DIN-реек производится как показано на рисунке ниже:

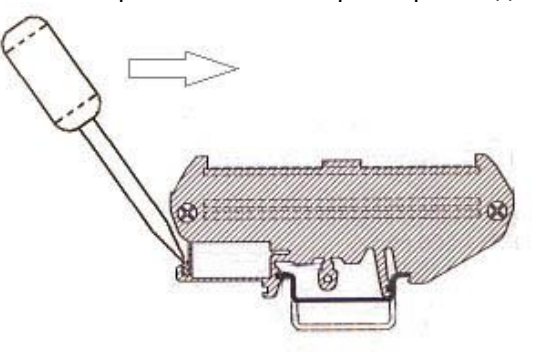

### 3.3.1 **Лицевая панель прибора**

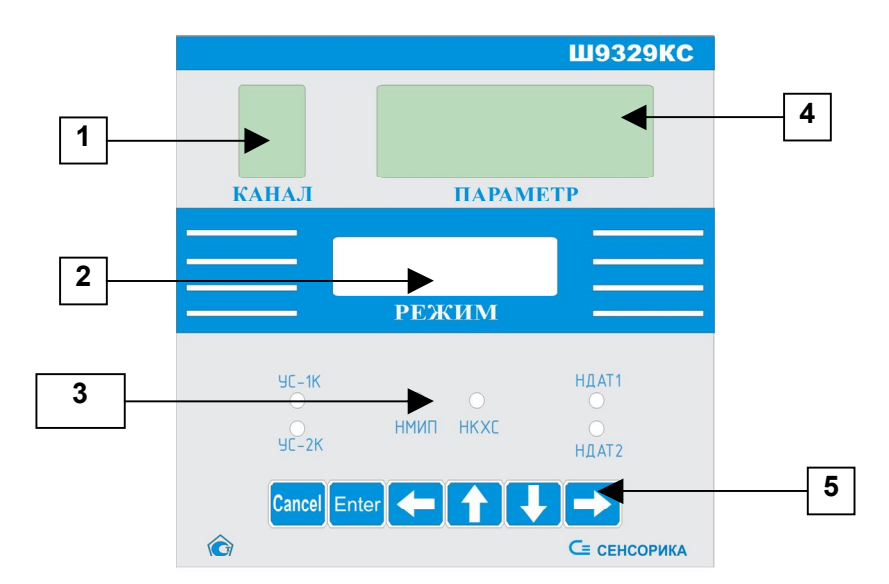

### 3.3.2 **Органы индикации и управления**

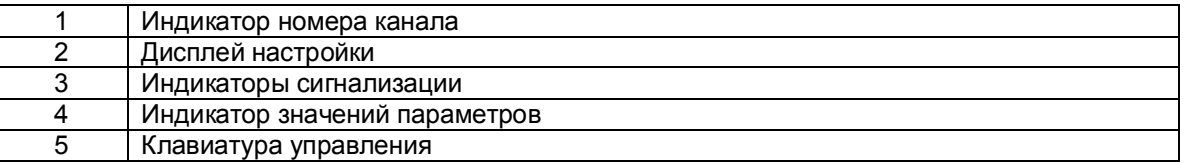

Назначение и функционирование кнопок описано в п.п 5.7-5.11.

Цифровое табло выполнено на основе 7-ми сегментных светодиодных индикаторов с высотой индикатора 20 мм.

Индикаторы сигнализации:

УС-1К, УС-2К – предупредительная сигнализация первого и второго канала соответственно;

НДАТ1, НДАТ2 – индикаторы неисправности датчика первого и второго канала соответственно

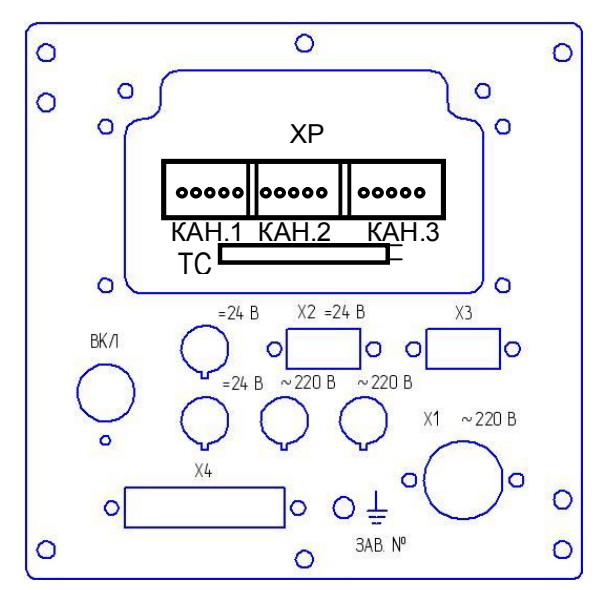

# 3.3.3 **Задняя панель прибора Ш932.9КС**

#### 3.3.4 **Соединители для подключения внешних цепей**

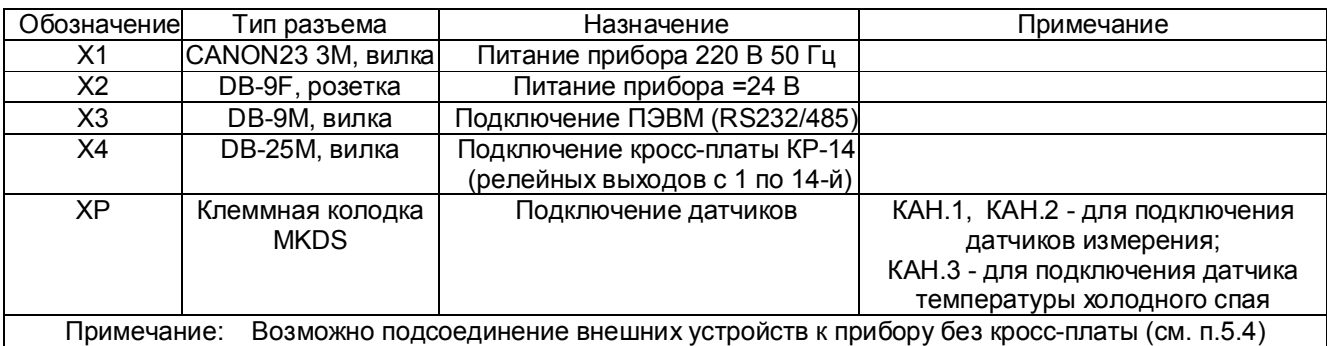

# **4 МАРКИРОВКА И УПАКОВКА**

#### 4.1 **Маркировка**

- 4.1.1 На лицевой панели прибора нанесены:
- товарный знак предприятия-изготовителя;
- условное обозначение исполнения прибора.
- 4.1.2 На задней панели корпуса прибора нанесены:
- обозначения разъемов и клемм для внешних подключений;
- условное обозначение защитного заземления;
- заводской номер прибора.

# 4.2 **Упаковка**

4.2.1 Упаковка прибора состоит из потребительской и транспортной тары. Каждый прибор (вместе с формуляром) герметично заваривается в чехол из полиэтиленовой пленки и упаковывается в коробку из гофрированного картона. Допускается упаковка 2-х приборов в одну картонную коробку. Руководство по эксплуатации и CD-диски с прикладным ПО укладываются в коробку, также заваренные в чехол из полиэтиленовой пленки.

4.2.2 Для транспортировки упакованные приборы укладываются в сплошной деревянный ящик, внутренние стенки которого выстланы бумагой битумной, и прокладываются вставками с амортизирующими резиновыми втулками.

4.2.3 В каждый ящик вкладывается упаковочный лист.

### **5 ИСПОЛЬЗОВАНИЕ ПО НАЗНАЧЕНИЮ**

#### 5.1 **Общие замечания**

5.1.1 При получении ящиков с приборами необходимо убедиться в полной сохранности тары. При наличии повреждений тары необходимо составить акт в установленном порядке и обратиться с рекламацией к транспортной организации. **На приборы с механическими повреждениями гарантия предприятия-изготовителя не распространяется.**

5.1.2 В зимнее время включение прибора проводить в отапливаемом помещении не менее чем через 8 часов после внесения ящиков в помещение.

5.1.3 Необходимо проверить комплектность поставки в соответствии с формуляром на прибор. В формуляре укажите дату ввода прибора в эксплуатацию. Формуляр **необходимо сохранять в течение всего срока эксплуатации прибора, т.к. он является юридическим документом при предъявлении рекламаций предприятию-изготовителю.**

#### 5.2 **Меры безопасности**

5.2.1 При работе с прибором опасным производственным фактором является повышенное напряжение в электрической цепи, замыкание которой может произойти через тело человека.

5.2.2 При эксплуатации прибора и при его периодических поверках следует соблюдать «Правила технической эксплуатации электроустановок» (ПТЭ) и «Правила техники безопасности при эксплуатации электроустановок» (ПТБ).

5.2.3 Подключение внешних цепей, осмотр и обслуживание прибора производить **только при отключенном напряжении питания.**

5.2.4При работе прибор должен быть надежно заземлен.

5.2.5При работе с прибором категорически **ЗАПРЕЩАЕТСЯ:**

- эксплуатировать прибор в условиях и режимах, отличающихся от указанных в руководстве по эксплуатации;

- эксплуатировать прибор со снятым кожухом;

- производить смену предохранителей без отключения прибора от сети.

#### 5.3 **Порядок установки и монтажа**

5.3.1 Установка и подключение должно производиться **квалифицированными специалистами.**

5.3.2 Прибор устанавливается в помещении, где в воздухе нет вредных примесей, вызывающих коррозию (аммиака, сернистых и других агрессивных газов).

**Недопустимо** использовать прибор при температуре ниже 5 ºС и выше 60 ºС и относительной влажности выше 80 %.

**Запрещается** располагать прибор вблизи источников тепла и электрических полей с магнитной индукцией более 0,2 мГн (силовые трансформаторы, дроссели, электронагреватели, неэкранированные электрические кабели и т.д.).

#### Приборы должны устанавливаться **вне взрывоопасных зон** помещений или наружных установок.

5.3.3 Не устанавливать прибор на месте, подверженном тряске и вибрации. В противном случае при креплении прибора на щите необходимо использовать амортизаторы.

5.3.4 Прибор рассчитан на утопленный монтаж на вертикальной панели щита.

#### Вырез на щите Сандарский собора Крепление прибора

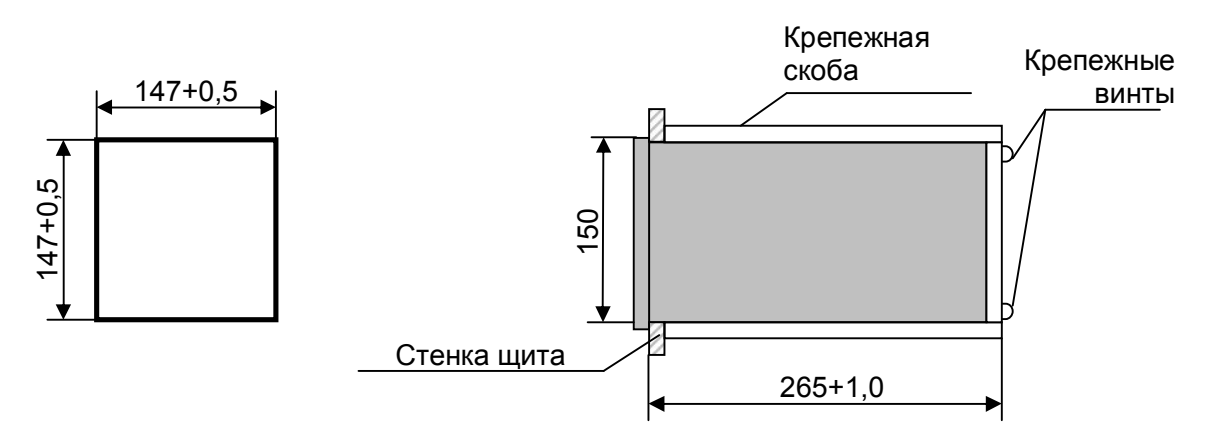

5.3.5 Крепление прибора осуществляется скобой, которая с помощью крепежных винтов прижимает обечайку корпуса к наружной стороне щита.

5.3.6 Кросс-платы для подключения внешних устройств располагаются в непосредственной близости от прибора (не более 1 м) на задней стенке щита или в любом другом удобном для доступа месте.

5.3.7 Перед монтажом необходимо провести внешний осмотр прибора, обратив внимание на:

- маркировку (соответствие маркировки карте заказа);
- целостность корпуса прибора;
- отсутствие повреждений разъемов прибора, клеммных колодок и клеммных колодок кросс-плат;
- наличие и целостность предохранителей.

5.3.8 До подсоединения разъемов, кросс-плат и датчиков прибор должен быть заземлен. Сопротивление заземляющего провода не должно превышать 1 Ом. Место подсоединения заземляющего проводника необходимо тщательно зачистить и покрыть слоем антикоррозионной смазки.

5.3.9 Монтаж необходимо проводить при отключенном напряжении питания.

- 5.3.10 При монтаже прибора необходимо дополнительно соблюдать следующие указания:
	- необходимо выделить в отдельные кабели: входные цепи, выходные цепи, цепи питания;
	- не допускается совмещение проводов входных и выходных цепей прибора в общем экране;
	- провода цепей питания переменного тока необходимо скручивать не менее 10 раз на протяжении одного метра. Не скручиваются провода цепей питания, выполненные плоскими жгутами. Провода электромонтажа не должны иметь механического напряжения.

#### 5.4 **ПОДКЛЮЧЕНИЕ ВНЕШНИХ ЦЕПЕЙ**

5.4.1 Все внешние подключения к прибору осуществляются согласно схеме, приведенной в **приложении А.**

5.4.2 Напряжение питания ~**220 В 50 Гц** подключается к прибору кабелем питания, входящим в комплект поставки прибора. Распайка разъема питания **Х1** приведена в **приложении Г.** 

Резервное напряжение питания **=24 В** подключается к вилке **Х2** (DВ-9) прибора. Распайка разъема питания **Х2** приведена в **приложении Г.**

Питания прибора необходимо производить от сетей, не связанных с питанием мощных электроустановок. Подключение к источнику питания нескольких приборов производится отдельными проводами для каждого прибора. Питание одного прибора от другого не допускается. При наличии значительных импульсных помех в питающей сети ~**220 В 50 Гц** для повышения помехозащищенности прибора рекомендуется использовать разделительный трансформатор с заземленной экранной обмоткой либо сетевой фильтр.

5.4.3 Подключение к ПЭВМ осуществляется через последовательный порт RS232/485. Распайка выводов разъема **Х3** приведена в **приложении Г.** Подключение производится экранированной витой парой. Экран соединяется с клеммой заземления прибора.

Для обоих интерфейсов RS232 и RS485 используется один и тот же разъем. В одном кабеле рекомендуется прокладывать только те линии связи, которые необходимы для данного интерфейса. Схема подключения приборов к ПЭВМ по интерфейсу RS485 приведена в **приложении А**.

5.4.4 **Датчики подключаются** к клеммам ХР, расположенным на задней панели прибора (см. **приложение Г**). Все клеммы соответственно промаркированы. Каждый датчик подключается к своим клеммам в соответствие с маркировкой и схемой подключения, приведенной в **приложении Б.**

5.4.5 При подключении **термометров сопротивления по 4-х проводной схеме** сопротивление каждой линии связи не должно превышать 10 Ом.

5.4.6 При подключении **термометров сопротивления по 3-х проводной схеме** сопротивление каждой линии связи не должно превышать 5 Ом.

5.4.7 Для уменьшения влияния внешних электромагнитных полей рекомендуется выполнять выходы ТП или компенсационные провода в виде витой пары в экране, либо просто в экране.

5.4.8 **Сигнальные цепи** должны быть экранированы. Экраны подключаются к клемме «ЗЕМЛЯ» прибора. **Заземлять оба конца экрана не допускается.**

5.4.9 **Исполнительные устройства сигнализации** подключаются к клеммам кросс-плат КР-14 в соответствии с маркировкой и схемами подключения, приведенными в **приложении В.**

**ВНИМАНИЕ.** Для обеспечения необходимой помехозащищенности работы прибора следует строго соблюдать указания данного раздела.

#### 5.5 **Подготовка к работе**

Выключить тумблер питания на задней стенке прибора, сделать все необходимые внешние подключения в соответствии с п.5.4, подключить шнур питания к прибору и сети. Включить тумблер питания прибора.

**ПРИМЕЧАНИЕ:** После выключения питания прибора повторное его включение производить не ранее, чем через 30 с.

Сразу после включения питания прибора на его дисплее сообщение:

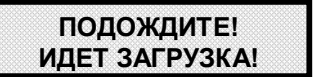

Через 1-2 с прибор выходит в режим измерения (см. п.5.8.2), и на дисплее появляется следующее сообщение:

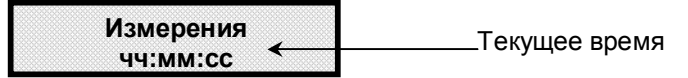

Все возможные режимы работы с прибором и самого прибора заложены в основном меню, которое выводится пользователем при необходимости на дисплей прибора. Основное меню приведено в таблице 5.1.

### Таблица 5.1 – **Основное меню Ш932.9КС**

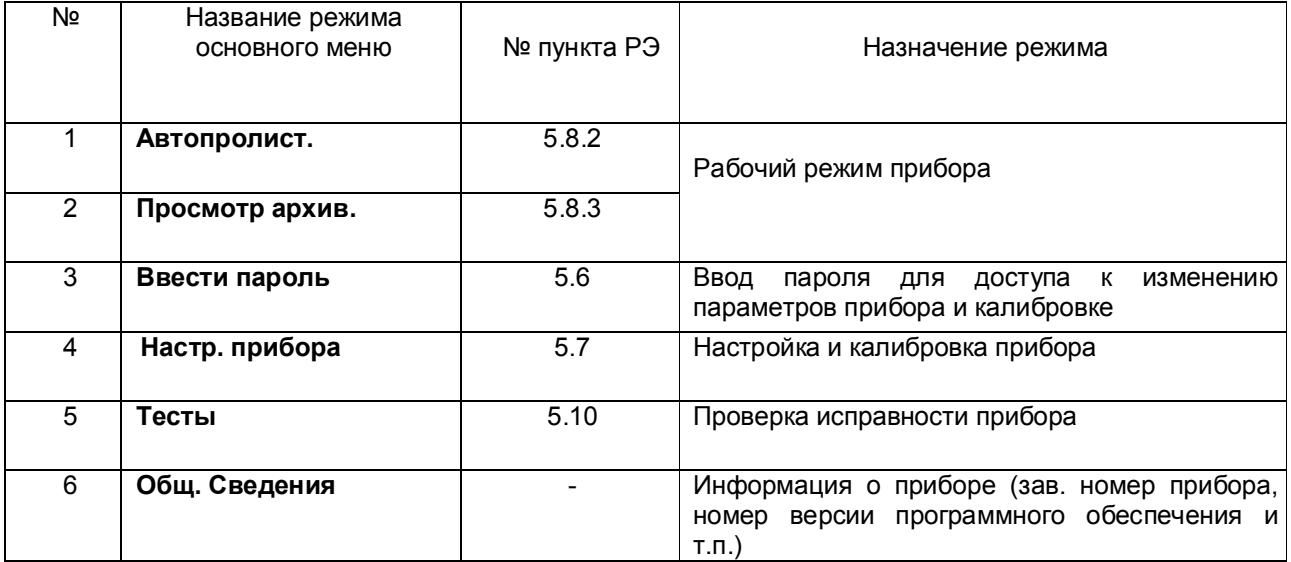

Для входа в основное меню нужно нажать клавишу **Enter,** и на дисплее вместо режима измерения появятся первые две строки основного меню.

Для вывода на дисплей остальных пунктов меню необходимо перемещать курсор «**>**» клавишей .

Выбор нужного режима осуществляется из основного меню курсором, который перемещается по строкам меню нажатием клавиш $\uparrow$ и  $\downarrow$ .

Для входа в выбранный пользователем пункт меню необходимо нажимать клавишу **Enter.**

Для выхода из любого пункта меню в основное меню без сохранения изменений или в режим измерения необходимо нажимать клавишу **Cancel.**

Перед использованием прибора по назначению необходимо предварительно его настроить согласно разделу настоящего РЭ **«Настройка прибора»** (п.5.7) и, в том числе, при необходимости установить в нем парольную защиту (п.5.7.8).

#### 5.6 **Пароль**

Чтобы получить «разрешение» на перепрограммирование (перенастройку) прибора, необходимо знать пароль и с его помощью «пройти» через режим «**Ввести пароль»**.

На заводе-изготовителе в прибор устанавливается пароль, значение которого соответствует последним четырем цифрам заводского номера прибора.

При входе в режим на дисплее запрос:

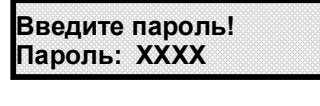

На место **ХХХХ,** необходимо установить действующий пароль прибора, общий или на уставки (клавишами ←, → перемещается курсор « » на изменяемую цифру, клавишами ↑, ↓ цифра меняется), и затем ввести его нажатием клавиши **Enter.** Прибор кратковременно выведет на дисплей сообщение:

- если введен правильный общий пароль, то:

- если введен правильный пароль на уставки, то:

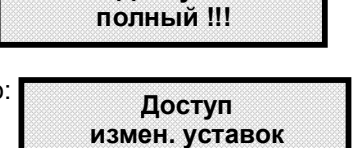

**Доступ**

Таким образом, нужное разрешение получено. Прибор выходит в меню пароля и готов для соответствующего перепрограммирования (общего или только уставок).

Если введен неправильный пароль:

- прибор кратковременно выведет на дисплей сообщение:

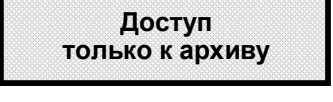

затем выйдет в меню пароля, и в приборе будет доступ только для просмотра архива;

- в режимах основного меню все попытки перепрограммирования прибора будут пресекаться кратковременным сообщением на дисплее:

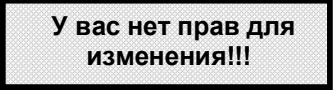

# 5.7 **НАСТРОЙКА ПРИБОРА**

Меню режима **Настр. прибора** включает в себя следующие пункты:

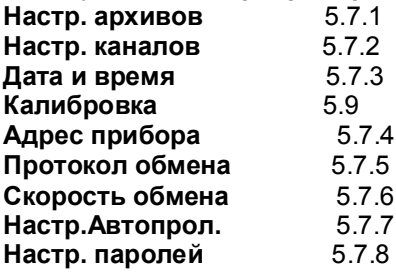

5.7.1 Настройка архивов (**Настр. архивов)** 

Прибор имеет в своем составе три архива:

- **Архив калибровок** (содержит дату, время, номер канала и тип проведенной калибровки);

- **Архив аварий** (в этот архив пишутся данные измерений с заданным циклом и с заданным отклонением, если измеряемая величина по любому из каналов вышла за уставку или был зафиксирован НДАТ, НМИП);

- **Текущий архив** (в этот архив пишутся данные измерений с заданным циклом и с заданным отклонением **всегда**).

Запись, как в архив аварий, так и в архив текущих измерений осуществляется с заданным циклом записи, а также, учитывая заданное отклонение текущей величины от последней, записанной в архив. Цикл и процентное отклонение для каждого архива задаются отдельно. Процентное отклонение считается от всего диапазона измерения. Например, для ТП типа ТХА(К) диапазон измерения – 200... $+1300$  °C, весь диапазон составит 1500 °C, а 0.1 % от диапазона составит 1.5 °C. При таком установленном процентном отклонении запись в архив произойдет только тогда, когда измеряемая величина изменится более, чем на 1,5 ºC от предыдущей записи. Такая организация архива во многих случаях позволяет существенно «сжимать» архив.

5.7.1.1 Настройка текущего архива (**Настр. Текущего**) На дисплее:

**Время Отклон. X сек Y %**

**Х** – цикл записи в архив, выбирается клавишами ↑, ↓ из ряда: 0,25; 0,5 с; 1 с; 2 с; 5 с; 10 с; 15 с; 20 с; 30 с; 1 мин; 2 мин; 5 мин; 10 мин.

**Y** – отклонение от диапазона измерения выбирается клавишами ↑, ↓ от 10,0 % до 0,0 %

Изменяемое значение (**Х** или **Y)** выбирается курсором «**\_**», который перемещается клавишами  **, .** Рекомендуемые начальные значения (на конкретном объекте в зависимости от задачи значения могут быть иными): цикл записи **Х =** 5 с, отклонение **Y =** 0,3 %. **Не рекомендуется** значение параметра **Y**  устанавливать равным 0,0 %, особенно при циклах записи менее 5 с, для предотвращения бесполезной траты архивного пространства и для увеличения времени архивирования.

После введения изменений для их запоминания необходимо нажать клавишу **Enter** и после появления на дисплее кратковременного сообщения «**Изменения сохранены!**» прибор выйдет из данного режима меню.

5.7.1.2 Настройка архива аварий (**Настр. Аварий**)

Настройка аналогична п.5.7.1.1.

Рекомендуемые начальные значения (на конкретном объекте в зависимости от задачи значения могут быть иными):

цикл записи **Х = 1** с, отклонение **Y =** 0,2 %.

#### 5.7.2Настройка каналов **(Настр. каналов)**

Настройка каналов измерения прибора проводится в объеме меню этого режима:

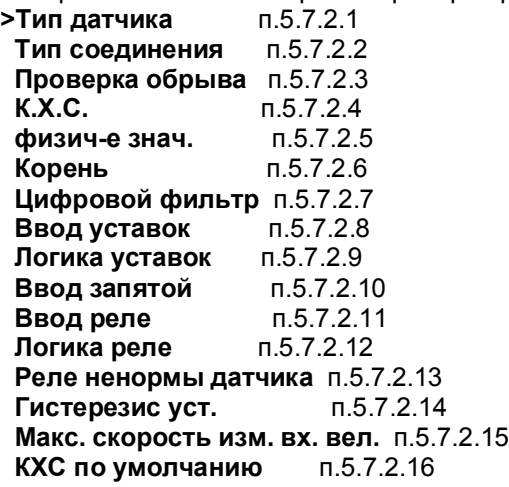

#### 5.7.2.1 **Тип датчика**

В данном режиме необходимо задать индивидуально для каждого измерительного канала прибора тип подключаемого к нему датчика.

На дисплее информация в этом режиме имеет следующий вид:

 **Кан. Тип дат. NN ХХ. УУУУ**

**NN –** номер измерительного канала, устанавливается клавишами **,** 

**ХХ –** код типа датчика, подключаемого к этому каналу, устанавливается клавишами **,**  согласно таблице 5.3.

**УУУУ –** обозначение типа датчика, соответствующее таблице 5.3.

Изменяемое значение (**NN** или **ХХ**) выбирается курсором "**\_**" Курсор перемещается клавишами  $\leftarrow$ ,  $\rightarrow$ 

Задание типа датчика **0** означает, что данный канал измерения не запрограммирован, опрос данного канала и формирование признаков неисправности датчика на этом канале не делаются. На всех свободных (к которым не подключены датчики) каналах следует указывать тип датчика **0**.

Для сохранения изменений нужно нажать клавишу **Enter,** после чего появится сообщение **«Изменения сохранены!»** , затем прибор выйдет в меню. Для отмены изменений нужно нажать клавишу **Cancel.**

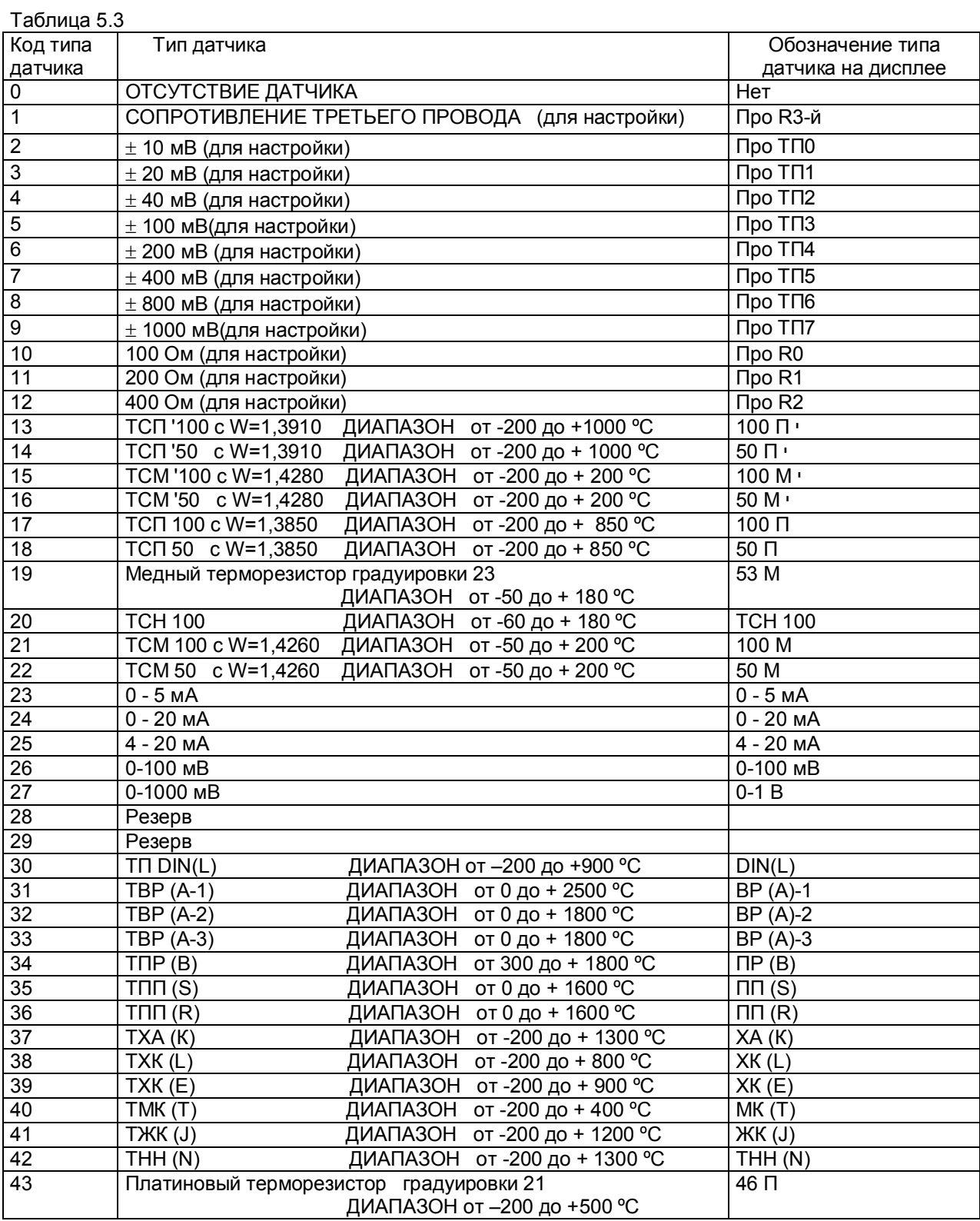

### 5.7.2.2 **Тип соединения**

Для каждого канала, который настроен для работы с термосопротивлениями, необходимо в этом меню задать тип подключения термосопротивления. На дисплее в этом режиме:

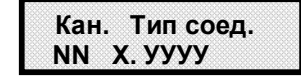

**NN –** номер измерительного канала, устанавливается клавишами **,** 

**Х –** код типа подключения датчика к этому каналу, устанавливается клавишами **, ,** где :

**Х=0** для 4-х проводного подключения терморезистора;

**Х=1** для 3-х проводного подключения терморезистора;

**Х=2** для 2-х проводного подключения термопар, датчиков тока и напряжения;

**УУУУ –** словесное описание типа подключения датчика.

Изменяемое значение (NN и X) выбирается курсором " Курсор перемещается клавишами  $\leftarrow \rightarrow$ Для сохранения изменений нужно нажать клавишу **Enter,** после чего появится сообщение:

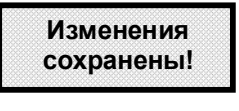

Затем прибор выйдет в меню.

Изменять тип соединения можно только у термосопротивлений. Попытка изменить тип подключения для других типов датчиков всегда будет заканчиваться неудачей, о чем прибор сообщит

кратковременной информацией на дисплее:

**Несоответствие типа дат. NN**

#### 5.7.2.3 **Проверка обрыва**

Для термопар и термопреобразователей сопротивления рекомендуется всегда задавать признак включения контроля обрыва, т.к. в противном случае при обрыве датчика возможны хаотические ложные показания температуры. Отключение контроля обрыва этих датчиков позволяет сократить длительность цикла опроса, а для термопар - еще и исключить влияние выполняемого прибором контроля обрыва на показания другого, подключенного к этой же термопаре, измерительного прибора. Для датчиков тока и напряжения, обрыв которых не может быть проверен, признак контроля не устанавливается.

На дисплее информация в режиме задания контроля обрыва датчиков имеет следующий вид:

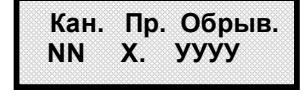

**NN –** номер измерительного канала, устанавливается клавишами **,** 

**Х –** признак контроля обрыва датчика по данному каналу, устанавливается клавишами **, ,**  где :

**Х=0 -** отсутствие контроля обрыва датчика;

**Х=1** - наличие контроля обрыва датчика.

**УУУУ –** текстовое пояснение наличия **(Есть)** или отсутствия **(Нет)** контроля обрыва датчика. Изменяемые значения выбираются курсором "**\_**" Курсор перемещается клавишами  **,** Для

сохранения изменений нужно нажать клавишу **Enter,** после чего появится сообщение:

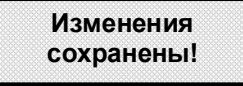

Затем прибор выйдет в меню.

Попытка установить контроль обрыва для датчиков тока и напряжения всегда будет заканчиваться неудачей, о чем прибор сообщит кратковременной информацией на дисплее:

**Несоответствие типа дат. NN**

5.7.2.4 Компенсатор холодного спая (**К.Х.С.)**

При работе с термопарами в данном меню задается номер канала, к которому подключен компенсатор холодного спая.

Компенсатор холодного спая всегда должен подключаться к третьему каналу. На дисплее в этом режиме:

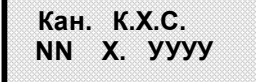

**NN –** номер измерительного канала, устанавливается клавишами **,** 

**Х –** код признака наличия К.Х.С., устанавливается клавишами **, ,** где : **Х=0** признак отсутствия К.Х.С. на данном канале;

 **Х=1** признак подключения К.Х.С. к данному каналу.

 **УУУУ –** текстовое пояснение наличия **(Есть)** или отсутствия К.Х.С. **(Нет).** 

На канал 3 необходимо установить признак наличия К.Х.С. (**Х=1**). При этом в режиме задания типа подключаемого датчика (п.5.7.2.1) для этого канала должен быть установлен тип датчика ТС, применяемого в качестве **К.Х.С**. На всех остальных каналах присутствует признак отсутствия К.Х.С. (**Х=0**).

Изменяемые значения выбираются курсором " " Курсор перемещается клавишами ← .→ Для сохранения изменений нужно нажать клавишу **Enter,** после чего появится сообщение:

# **Изменения сохранены!**

Затем прибор выйдет в меню. 

Попытка установить признак наличия К.Х.С. (**Х=1**) не для термоэлектрических датчиков и на любой канал кроме третьего будет заканчиваться неудачей, о чем прибор сообщит кратковременной информацией на дисплее:

**Несоответствие типа дат. NN**

5.7.2.5 Задание пределов измерения физических величин (**физич-е знач.)**

Задание пределов измерения физических величин применимо для всех типов датчиков, кроме термопар, термопреобразователей сопротивления, настроечных датчиков, и используется для преобразования показаний прибора из единиц измерения выходного сигнала датчика (миллиамперы, милливольты) в единицы, соответствующие измеряемой датчиком физической величине (давление, уровень, расход и т.п). Для преобразования нужно задать два значения физической величины, соответствующие минимальному и максимальному электрическому сигналу с датчика. Например, минимальный и максимальный электрический сигнал датчика 4 мА и 20 мА соответствует давлению 0 и 30 кПа. Для задания преобразования в кПа нужно запрограммировать диапазон результата 0,00 и 30,00 соответственно. В промежуточных точках диапазона показания прибора будут пропорциональны электрическому сигналу по линейному закону или по функции квадратного корня в зависимости от задания в соответствующем меню признака квадратичной зависимости.

В режиме задания пределов измерения физических величин (для датчиков с токовыми выходами и выходами по напряжению) информация на дисплее имеет следующий вид:

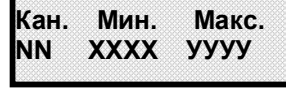

где **NN** - номер измерительного канала;

**ХХХХ** – нижний предел измерения физической величины со знаком;

**УУУУ** – верхний предел измерения физической величины со знаком.

Изменяемые значения выбираются курсором "\_" Курсор перемещается клавишами < ,→ Для сохранения изменений нужно нажать клавишу **Enter,** после чего появится сообщение:

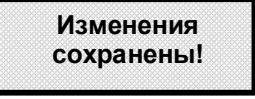

Затем прибор выйдет в меню.

Попытка установить пределы измерения физических величин для терморезисторов и термопар будет заканчиваться неудачей, о чем прибор сообщит кратковременной информацией на дисплее:

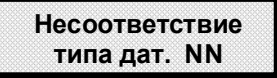

5.7.2.6Задание функции преобразования (**Корень)**

На дисплее информация в режиме задания функции преобразования для датчиков с аналоговыми выходами имеет следующий вид:

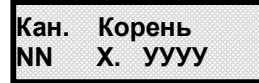

где **NN** - номер измерительного канала; 

**Х** – устанавливается равным «**1**» для задания корнеизвлекающей

функции преобразования;

 устанавливается равным «**0**» для задания линейной функции преобразования.

Изменяемые значения выбираются курсором "**\_**" Курсор перемещается клавишами  **,** Попытка установить корнеизвлекающую функцию преобразования для терморезисторов и термопар будет заканчиваться неудачей, о чем прибор сообщит кратковременной информацией на дисплее:

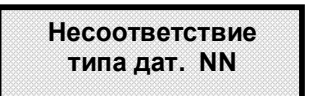

### 5.7.2.7 **Цифровой фильтр**

Данный режим необходим для задания уровня (их в приборе три) цифровой фильтрации наводок и помех от сети 50 Гц.

Рекомендуется всегда использовать код уровня подавления помех 0, т.к. это самый быстрый режим опроса датчиков (см. таблицу 5.4). Более медленные режимы программировать только, когда при пусконаладке экспериментально выявлена необходимость увеличения степени подавление помех.

Таблица 5.4

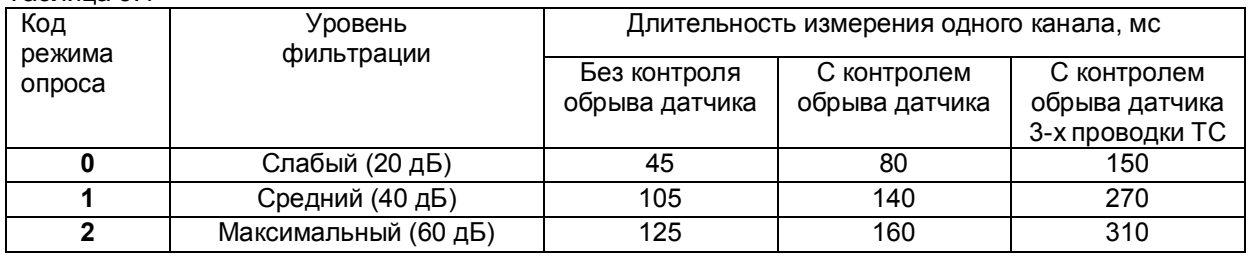

На дисплее в этом режиме следующая информация:

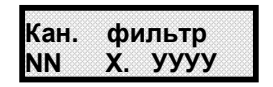

где **NN** - номер измерительного канала;

**Х** – устанавливается равным «0» для задания слабого уровня фильтрации;

устанавливается равным «1» для задания среднего уровня фильтрации;

устанавливается равным «2» для задания максимального уровня фильтрации.

**УУУУ –** сведения об уровне фильтрации.

Изменяемые значения выбираются курсором "**\_**" Курсор перемещается клавишами  **,**  Значения **Х** устанавливаются нажатием  **, .** Для сохранения изменений нужно нажать клавишу **Enter,** после чего появится сообщение:

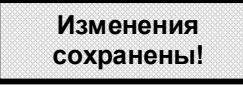

Затем прибор выйдет в меню.

#### 5.7.2.8 **Ввод уставок**

При входе в этот режим на дисплее следующая информация:

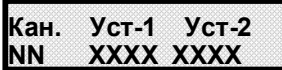

где **NN** - номер измерительного канала;

**ХХХХ** – устанавливаемые со знаком численные значения уставок 1 и 2 в единицах измерения, соответствующих данному каналу. Значения могут быть установлены только в пределах от –1999 до +9999.

Изменяемые значения и знак уставки 1 и уставки 2 выбираются курсором "**\_**" Курсор перемещается клавишами ←, →. Изменяется знак и каждая цифра в значениях уставок клавишами ↑

**, .** Для изменения знака уставки необходимо, чтобы ее численное значение находилось в допустимых пределах, указанных выше.

При положении курсора на последней цифре в строке значений уставок существует два варианта дальнейших действий.

1 вариант: если нужно было изменить только уставки 1 и 2, то в этом случае для их сохранения достаточно нажать клавишу **Enter,** после чего появится сообщение:

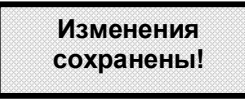

Затем прибор выйдет в меню.

2 вариант: если нужно изменить не только уставки 1 и 2, но и уставки 3 и 4, то нужно нажать клавишу  $\rightarrow$  и на дисплее появится:

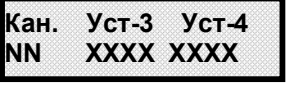

Значения уставки 3 и уставки 4 изменяются так же, как уставки 1 и 2.

Для сохранения изменений уставок с 1-ой по 4-ую нужно нажать клавишу **Enter,** когда будет изменена последняя цифра в строке значений уставок 3 и 4. После чего появится кратковременное сообщение:

**Изменения сохранены!** 

И прибор выйдет в меню. 

### 5.7.2.9 **Логика уставок**

В этом режиме для каждой уставки задается знак уставки, т.е. логику сравнивания значения с уставкой – на превышение или на принижение)

При входе в этот режим на дисплее следующая информация:

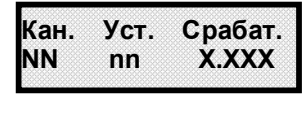

**NN** - номер измерительного канала;

**Nn -** номер уставки от 1 до 4;

**Х.ХХХ** – устанавливаемая логика сравнивания измеряемого значения с уставкой:

**0.Заниж.** - на принижение, **1.Превыш** - на превышение.

Уставки могут назначаться на все три канала прибора. Однако на передней панели прибора выведена светодиодная сигнализация только для 1 и 2 каналов.

Если значение измеряемой величины не выходит ни за одну из уставок, то светодиод сигнализации соответствующего канала на передней панели прибора не горит.

При превышении максимальной или принижении минимальной из всех уставок светодиод соответствующего канала (УС-1К или УС-2К) на передней панели прибора загорается **красным**  цветом. При превышении или принижении остальных уставок - загорается **зеленым** цветом.

### 5.7.2.10 **Ввод запятой**

В этом режиме задается положение десятичной запятой в значениях уставок и пределов измерения физических величин для датчиков тока и напряжения.

На дисплее следующая информация:

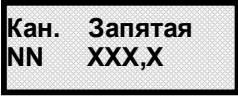

где **NN** - номер измерительного канала;

**ХХХ,Х** – условное обозначение величины уставки или предела измерения, на котором устанавливается положение запятой.

Изменяемые значения **NN** или **ХХХ,Х** выбираются курсором "**\_**" Курсор перемещается клавишами **,**

Положение запятой меняется нажатием клавиш  $\uparrow$ .  $\downarrow$ 

После задания положения запятой нажать клавишу **Enter,** прибор после кратковременного сообщения:

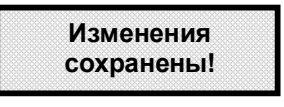

выйдет в меню, а на индикаторе ПАРАМЕТР в измеряемом значении появится десятичная запятая в том месте, где она задана в данном режиме.

Попытка установить знак в этом режиме для терморезисторов и термопар будет заканчиваться неудачей, о чем прибор сообщит кратковременной информацией на дисплее:

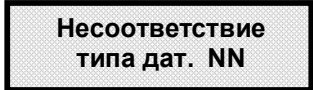

#### 5.7.2.11 **Ввод реле**

В этом меню для каждого канала по всем уставкам задаются номера релейных выходов прибора, которые будут включаться, когда результат канала будет выше или ниже соответствующей уставки, и номера реле, которые будут включаться при неисправности датчика этого канала.

При входе в режим на дисплее следующая информация:

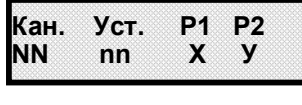

где **NN** - номер измерительного канала;

**nn** – номер уставки;

**Х, У** - назначаемый номер релейного выхода на работу соответственно по уставке **nn** (номер реле от 1 до 14, кроме реле 7 и 14, на которые всегда выдаются сигналы НМИП).

Изменяемые значения выбираются курсором "**\_**" Курсор перемещается клавишами  **,**

Изменяемые значения устанавливаются клавишами **, .** 

На одну уставку можно задавать одно или два реле (**Р1, Р2**).

Для повышения надежности прибора можно установить четыре реле на одну уставку, установив режим дублирования.

Для этого курсор необходимо поставить в конец строки и нажать клавишу  $\rightarrow$ , и на дисплее появится табло **для задания дублирования релейных выходов:**

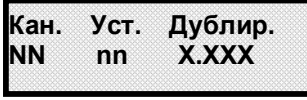

Релейные выходы **nn** с 1-ого по 6-й и с 8-ого по 13-й свободно перепрограммируемые и на них можно задавать уставки и НДАТ и использовать для дублирования. При максимальном дублировании на одну уставку можно задать четыре реле. При включенном дублировании срабатывают одновременно следующие реле: 1 и 8;

> 2 и 9; 3 и 10; 4 и 11; 5 и 12; 6 и 13.

Ниже приведена рекомендуемая схема включения в случае максимального дублирования (в данном примере на одну уставку поставлены два реле 1 и 2 и включено дублирование):

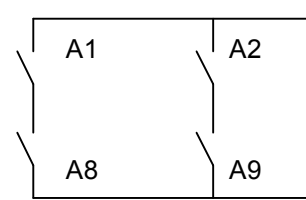

После использования данного табло для сохранения всех данных этого пункта необходимо нажать **Enter.** Если нажать клавишу **Cancel,** введенные данные не сохраняются. В обоих случаях прибор выйдет в меню настройки каналов.

**ВНИМАНИЕ!** Номера реле **nn** 7 и 14 в данном режиме использовать нельзя, т.к. они всегда используются для сигнализации неисправности прибора. Попытка же задания реле 7 и 14 в данном режиме будет безрезультатной, о чем на дисплее будет свидетельствовать кратковременное сообщение:

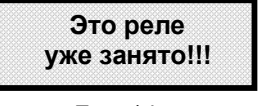

Релейные выходы 7 и 14 не перепрограммируемые и всегда должны включаться последовательно. Если оба реле замкнуты, то прибор исправен. Если хотя бы одно реле разомкнуто, то прибор неисправен.

### 5.7.2.12 **Логика реле**

В этом режиме на каждую уставку отдельно задается логика работы реле при неисправности датчика или прибора. Устанавливается на каждую уставку отдельно.

На дисплее:

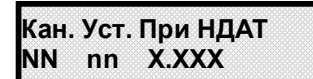

где **NN** - номер измерительного канала; 

**nn** – номер уставки;

**Х.ХХХ -** логика работы реле:

**0.Неизм** – не изменять состояние реле текущей уставки

**1.Выкл.** – выключать реле текущей уставки

**2.Вкл.** - включать реле текущей уставки

#### 5.7.2.13 **Реле ненормы датчика**

Служит для задания реле контроля ненормы датчика.

На дисплее:

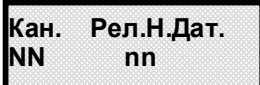

где **NN** - номер измерительного канала; 

**nn** – задаваемый номер (кроме 7 и 14) реле контроля ненормы датчика или задание отсутствия (**Нет**) такого контроля.

#### 5.7.2.14 Задание чувствительности к срабатыванию уставок (**Гистерезис уст.)**

Гистерезис задается для исключения частого срабатывания релейного выхода при небольших колебаниях показаний прибора возле значения уставки. Реле включается в соответствии с заданной уставкой и не выключается до тех пор, пока показание канала колеблется около уставки в пределах величины гистерезиса. Поскольку целесообразность задания гистерезиса обусловлена колебанием показаний канала, величина гистерезиса задается в процентах от диапазона показаний данного канала и одинакова для всех уставок данного канала. На дисплее информация в режиме задания чувствительности к срабатыванию уставок имеет следующий вид:

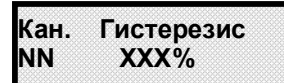

**I — номер измерительного канала;**<br>NN - номер измерительного канала;

**ХХХ%** –устанавливаемые значения от 0,1 до 10,0 % от максимального значения диапазона измерения датчика соответствующего канала

Изменяемые значения выбираются курсором "**\_**" Курсор перемещается клавишами  **,**

**NN** и **ХХХ** устанавливаются клавишами **, .** Для сохранения изменений нужно нажать клавишу **Enter,** после чего появится сообщение:

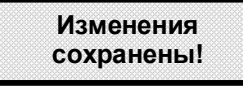

Затем прибор выйдет в меню настройки каналов. Выход из него в основное меню клавишей **Cancel.**

5.7.2.15 Максимальная скорость изменения входной величины

Задается в процентах от изменения входной величины в секунду (%/сек). Если скорость изменения входной величины по данному каналу выше задаваемой в этом меню максимальной скорости изменения, то по этому каналу выдается НДАТ, и релейные выходы срабатывают по НДАТ. На

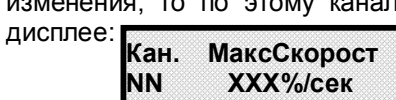

**NN** - номер измерительного канала; 

**ХХХ%/сек** – задаваемое значение скорости изменения параметра - от 0,1 до 10,0 %/сек . Если данный параметр не используется, то необходимо установить в этом режиме значение 10,0 %/сек.

### 5.7.2.16 **КХС по умолчанию**

Задается в ºC и используется в случае, когда реальный датчик КХС выдал ненорму датчика или ненорму прибора, т.е. в случае обрыва датчика КХС прибор выдаст НДАТ по каналу КХС, но не потеряет своей работоспособности и будет измерять и контролировать все параметры по двум каналам. Однако прибор будет работать с некоторой погрешностью, равной разности реальной температуры окружающей среды и подставляемой по умолчанию температурой. На дисплее:

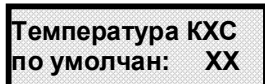

**ХХ** – задаваемое значение температуры. Может быть установлено в пределах от +55 ºC до -45 ºC.

```
5.7.3 Дата и время
В этом меню два раздела:
Измен. времени п.5.7.3.1
Измен. даты п.5.7.3.2
```
5.7.3.1 Установка часов (**Измен. времени)**

Режим предназначен для проверки и установки показаний часов прибора. При выборе этого режима на дисплее отображается текущее время:

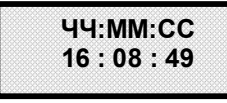

 **ЧЧ:ММ:СС** - часы, минуты, секунды.

Изменяемые значения выбираются курсором "**\_**" Курсор перемещается клавишами  **,** Изменения устанавливаются клавишами **, .** Для сохранения изменений нужно нажать клавишу **Enter,** после чего появится сообщение:

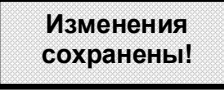

Затем прибор выйдет в меню установки времени. Выход из него в основное меню клавишей **Cancel.**

Если не был введен пароль прибора, то попытка введения изменений окончится неудачей, и прибор выдаст об этом другое кратковременное сообщение: **У вас нет прав**

### 5.7.3.2 Установка даты (**Измен. даты)**

Режим предназначен для проверки и установки даты в приборе. При выборе этого режима на дисплее отображается:

**ДД.ММ.ГГГГ 10.02.2004** 

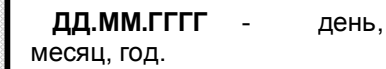

**для изменения!!!**

Изменяемые значения выбираются курсором "**\_**" Курсор перемещается клавишами  **,** Изменения устанавливаются клавишами **, .** Для сохранения изменений нужно нажать клавишу **Enter,** после чего появится сообщение:

**Изменения сохранены!** 

Затем прибор выйдет в меню установки времени. Выход из него в основное меню клавишей  **Cancel**.

Если не был введен пароль прибора, то попытка введения изменений окончится неудачей, и прибор выдаст об этом другое кратковременное сообщение:

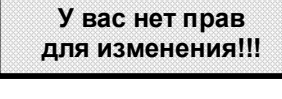

#### 5.7.4 **Адрес прибора**

Для подключения прибора к ПЭВМ или АСУ верхнего уровня ему присваивается индивидуальный магистральный адрес.

На дисплее информация в режиме задания прибору магистрального адреса имеет следующий вид:

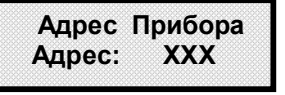

**ХХХ** - устанавливаемое значение магистрального адреса данного прибора, который может быть в пределах от 1 до 255, и выбирается клавишами  $\uparrow$ .  $\downarrow$ 

#### 5.7.5 **Протокол обмена**

Этот пункт меню для сообщения о виде протокола обмена, реализованного в приборе. На дисплее сообщение:

 **> 1. ModBus**

Нажать **Cancel,** прибор вернется в основное меню.

#### 5.7.6 **Скорость обмена**

На дисплей выводится два варианта скорости обмена:

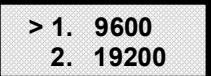

Клавишами  **,**  нужно подвести курсор «**>**» к нужному варианту и нажать клавишу **Enter.** Появится кратковременное сообщение:

**Изменения сохранены!** 

Затем прибор выходит в меню.

#### 5.7.7Настройка автопролистывания **(Настр.автопрол.)**

Этот режим меню предназначен для задания возможности просмотра измерений нужных пользователю каналов в режиме автопролистывания. На дисплей выводится:

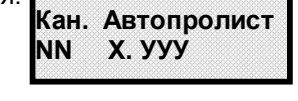

**NN –** номер измерительного канала, устанавливается клавишами **,** 

**Х –** код установки режима автопролистывания, устанавливается клавишами **, ,** где :

**Х=0** отсутствие автопролистывания на данном канале;

**Х=1** установка автопролистывания на данном канале.

**УУУУ –** текстовое пояснение наличия **(Да)** или отсутствия **(Нет)** автопролистывания

После установки кода режима на соответствующих каналах нужно нажать **Enter,** прибор выходит в первоначальное меню автопролистывания. Для выхода в основное меню нажать **Cancel.**

**ПРИМЕЧАНИЕ:** Канал, незапрограммированный по п.5.7.2 (т.е. тип датчика 0), не просматривается как в режиме автопролистывания, так и в ручном режиме.

#### 5.7.8 Настройка паролей (**Настр. паролей**)

Пароль, значение которого отлично от нуля, служит защитой от несанкционированных изменений в приборе. В Ш932.9КС реализованы два вида парольной защиты, которые могут быть установлены одновременно:

- 1. **Изм. пар. общ. -** общая на все режимы изменений в приборе, включая уставки;
- 2. **Изм. пар. на уст. -** только на уставки.

Изготовитель при выпуске прибора из производства всегда устанавливает оба пароля равные нулю. Пароли не равные нулю делают прибор защищенным от несанкционированных изменений в его настройке. Но нужно помнить, что общий пароль равный нулю**,** независимо от значения пароля на уставки, предоставляет полный доступ к перепрограммированию прибора (в том числе и уставок).

Меню режима **Настр. паролей** включает в себя следующие пункты:

#### **>Изм. пар. на уст. Изм. пар. общ.**

Чтобы зайти в нужный режим данного меню, необходимо подвести курсор «**>**» на эту строку и нажать **Enter**.

Режимы «**Изм. пар. на уст.»** и **«Изм. пар. общ.» -** для установки или изменения паролей прибора (соответственно на уставки и общего). Для изменения действующего пароля необходимо знать его, чтобы получить доступ на его изменение. При входе в данные меню на дисплее:

**Старый 0000 Новый 0000**

Необходимо установить действующий пароль в строке **Старый** на место **0000:** клавишами  **,**  перемещается курсор « » на изменяемую цифру, клавишами ↑, ↓ цифра меняется. После установки значения старого (действующего) пароля нужно нажать **Enter,** курсор «\_» перейдет на значение нового пароля (в строку Новый). Аналогично, пользуясь клавишами ←, → и ↑, ↓, устанавливается численное значение нового пароля. После его установки нажать **Enter,** на дисплее появится кратковременное сообщение:

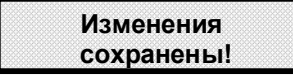

Затем прибор выходит в меню пароля.

# 5.8 **РАБОТА С ПРИБОРОМ**

#### 5.8.1 **Общие сведения**

В этом режиме пользователю сообщается наименование прибора, его заводской номер, номер версии программного обеспечения прибора и т.д.

Программное обеспечение прибора дополняется и совершенствуется с учетом пожеланий потребителей. Обновление версий программного обеспечения может осуществляться заказчиком самостоятельно. Соответствующая инструкция приведена в **приложении Д**.

#### 5.8.2 Режим измерения (**Измерения)**

В режиме измерения на цифровых индикаторах отображается номер канала и соответствующее этому каналу измерение (ПАРАМЕТР).

Вид возможных сообщений при неисправностях в приборе приведен в таблице 5.5.

Пролистывание по каналам может быть ручным и автоматическим.

В режиме ручного просмотра измерений номер просматриваемого канала задается пользователем клавишами **←** , **→** .

Для просмотра измерений в режиме автопролистывания интересующих каналов измерения необходимо выйти в основное меню и зайти в режим **Автопролист**., с помощью которого включается или выключается автопролистывание, предварительно устанавливаемое при настройке прибора по п.5.7.7.

Таблица 5.5

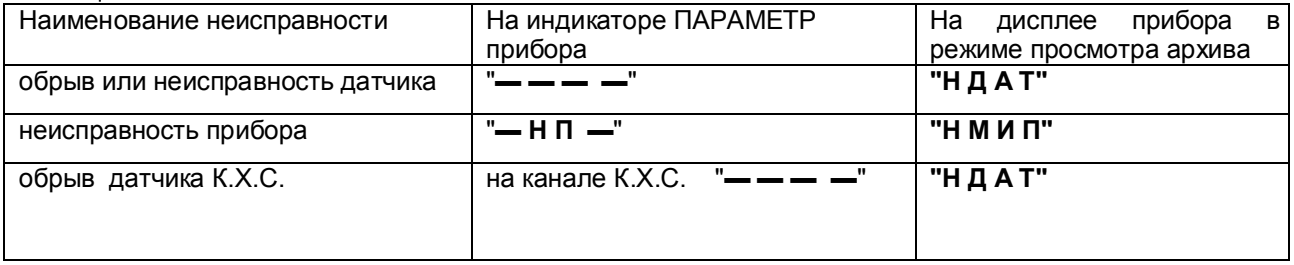

При входе в режим **Автопролист.** на дисплее следующая информация:

**> 0. Выключено 1. Включено**

**0. Выключено –** режим ручного просмотра

 **1. Включено –** режим автопролистывания

Для установки и автопролистывания либо отмены его нужно выбрать клавишами  $\uparrow$ соответствующую строку и нажать клавишу **Enter.** После этого прибор выйдет в первоначальное меню автопролистывания, а индикаторы прибора будут показывать текущие измерения в режиме автопролистывания тех каналов, которые были настроены на автопролистывание по п.5.7.7. В режиме автопролистывания показания измерительных каналов с их номерами сменяются автоматически через каждые 2 секунды.

**Индикаторы сигнализации** на передней панели прибора при неисправностях, приведенных в таблице 5.5, загораются красным цветом, а при выходах за уставки загораются в соответствии п.5.7.2.9.

Для **просмотра** в режиме измерения **значений уставок** необходимо нажать клавишу **↑** или **↓.** На

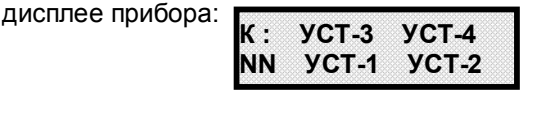

где **NN** - номер измерительного канала;

**УСТ-1, УСТ-2, УСТ-3, УСТ-4** – установленные со знаком значения уставок 1, 2, 3, 4 соответственно в единицах измерения, соответствующих данному каналу.

Перебор каналов – клавишами **↑** или **↓.**

Для возврата в режим индикации измерения нажать **Cancel.**

Чтобы на дисплее основное меню сменилось на режим измерения, нажать клавишу **Cancel**.

#### 5.8.3 **Просмотр архива**

В этом меню три раздела: **Архив измерений** п.5.8.3.1 **Архив калибров.** п.5.8.3.2 **Архив аварий** п.5.8.3.3

#### 5.8.3.1 **Архив измерений**

При попадании в данный пункт меню, на дисплее сообщение:

**Просмотр архива с шагом : 001** 

Прибор предлагает шаг просмотра архива, равный записи в архив, т.е. просмотр каждой записи.  Клавишей это значение можно изменить на 005 (просмотр каждой пятой записи в архиве) или 050 (просмотр каждой 50-ой записи в архиве).

Затем нажать клавишу **Enter,** и на дисплее появится экран просмотра архива измерений:

**Кан. – NN ХХХХ ЧЧ:ММ чч:мм:сс**

**NN –** номер просматриваемого канала, задается клавишами ↑ и ↓;

**ЧЧ:ММ –** число и месяц записи в архив измерения;

**чч:мм:сс –** часы, минуты, секунды записи в архив измерения;

**ХХХХ –** соответствующее моменту времени измеренное значение или сообщения:

1) **Нет дат** – если данный канал не был настроен по п.5.7.2.1 на определенный тип датчика;

2) **Вкл.Пр.** – момент включения прибора;

3) сообщения о неисправностях см. таблицу 5.5.

Просмотр архива во времени с выбранным шагом клавишами ←, →. Выход из этого режима клавишей **Cancel.**

### 5.8.3.2 **Архив калибров.**

В данном меню можно просмотреть архив, в котором записаны все осуществляемые калибровки прибора с привязкой по времени**.** На дисплее информация в следующем виде:

# **К-NNN ХХX УУУУ ЧЧ:ММ чч:мм:сс**

**NNN –** сведение о канале, для которого выполнялась калибровка, а именно: 

 1) номер канала для датчиков типа I (номер просматриваемого канала с 1 по 3 задается клавишами  $\uparrow$  и  $\downarrow$ );

2) надпись «**Все»** для всех остальных датчиков.

**ХХХ** – тип подключаемого к данному каналу датчика **I, ТС3, ТС4, ТП**, где:

**I** – датчик с токовым выходом;

**ТС3** – термосопротивление, подключенное по 3-х проводной схеме;

**ТС4** – термосопротивление, подключенное по 4-х проводной схеме;

**ТП** – термопара.

**УУУУ** – вид калибровки, min (**Ноль.)** или max (**Макс.)** диапазона измерения.

**ЧЧ:ММ –** число и месяц проведения калибровки.

**чч:мм:сс –** часы, минуты, секунды проведения калибровки.

Просмотр калибровок во времени клавишами  $\leftarrow$ .  $\rightarrow$ .

При выходе за нижнюю (верхнюю) границу архива на дисплее появляется сообщение:

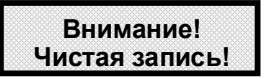

### 5.8.3.3 **Архив аварий**

Просмотреть все выходы измеряемых значений за уставки и моменты фиксирования сигналов НМИП, НДАТ можно в архиве аварий.

При попадании в данный пункт меню, на дисплее сообщение:

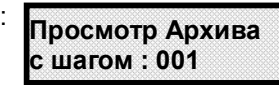

Прибор предлагает шаг просмотра архива, равный записи в архив, т.е. просмотр каждой записи. 

Клавишей это значение можно изменить на 005 (просмотр каждой пятой записи в архиве) или 050 (просмотр каждой 50-ой записи в архиве).

Затем нажать клавишу **Enter,** и на дисплее появится экран просмотра архива измерений при их выходах за уставки:

**Кан. – NN ХХХХ ЧЧ:ММ чч:мм:сс**

**NN –** номер просматриваемого канала, задается клавишами и **;** 

**ЧЧ:ММ –** число и месяц записи в архив измерения;

**чч:мм:сс –** часы, минуты, секунды записи в архив измерения;

**ХХХХ –** соответствующее моменту времени измеренное значение или сообщения:

1) **Нет дат** – если данный канал не был настроен по п.5.7.2.1 на определенный тип датчика;

2) **Вкл.Пр.** – момент включения прибора;

3) сообщения о неисправностях см. таблицу 5.5.

Просмотр архива во времени с выбранным шагом клавишами (← . → Выход из этого режима клавишей **Cancel.**

#### 5.8.4 **Взаимодействие прибора с ЭВМ**

5.8.4.1 Прибор осуществляет обмен с ЭВМ по протоколу MODBUS через стандартный последовательный COM порт.

СОМ - порт ЭВМ должен быть настроен на следующие параметры обмена:

- скорость передачи данных 9600 бит/c либо 19200 бит/c;
- число бит данных 8;
- число стоповых бит 2;
- контроль по четности.

Вся информация передается 8-битными посылками в формате RTU MODBUS.

Спецификацию на данный протокол можно взять с сайта **http://www.modbus.org**

Возможно сопряжение «точка – точка» с параметрами сигналов RS232, RS485 или сопряжение «общая шина» RS485.

Ш932.9КС всегда выполняет роль ведомого (Slave). Начало обмена определяется и инициируется только ведущим (Master). Обмен сообщениями: Запрос (Master) – Ответ (Slave).

Максимальное время между запросом и ответом не более 1 с, а при чтении результатов измерений – не более 0,4 с.

Для взаимодействия по протоколу MODBUS Ш932.9КС поддерживает следующие функции:

- 0Х01. Чтение массива битовых регистров.
- 0Х03. Чтение массива 16-ти разрядных регистров.
- 0Х04. Чтение массива входных 16-ти разрядных регистров (аналоговые регистры).
- 0X05. Запись одного битового регистра.
- 0X06. Запись одного 16-ти разрядного регистра.
- 0Х08. Диагностическая функция.

- 0Х0000. Ответ совпадает с запросом (это подфункция функции 0Х08).

- 0Х0F. Запись массива битовых регистров.
- 0Х10. Запись массива 16-ти разрядных регистров.

Поддерживаемые коды ошибок:

- 0Х01. Принятый код функции не поддерживается.
- 0Х02. Адрес данных, указанный в запросе, не доступен.
- 0Х03. Величина, содержащаяся в поле данных запроса, не является допустимой.

- 0X06. Прибор занят обработкой команды. Запрос нужно повторить позже, когда прибор освободиться.

Соответствие между номерами «регистров хранения» и передаваемыми через них параметрами приведено в таблицах 5.6, 5.7.

Таблица 5.6 – Номера «битовых регистров», используемые для чтения из прибора числовых данных функцией 0Х01 и для записи числовых данных в прибор функциями 0X05 и 0Х0F

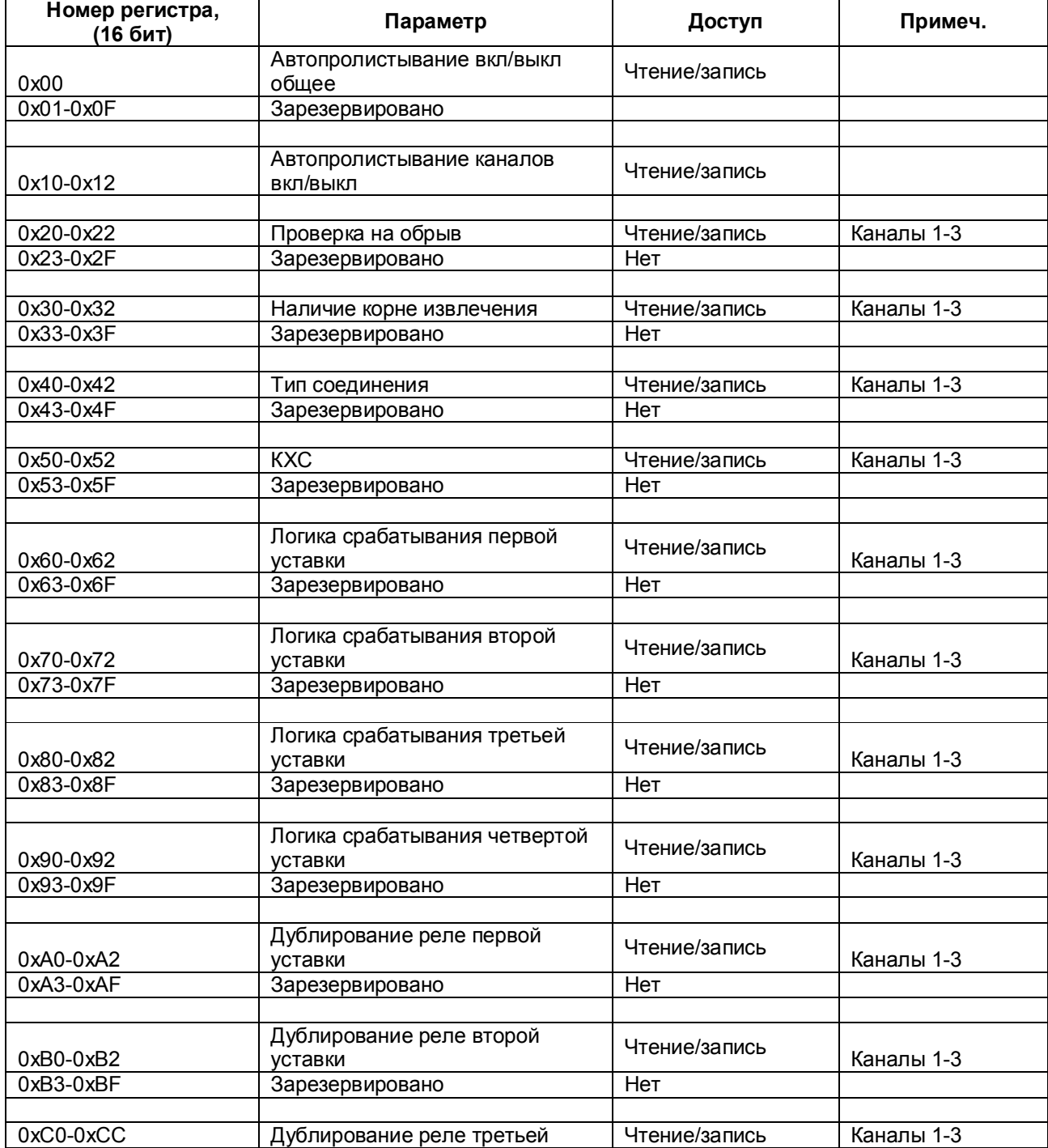

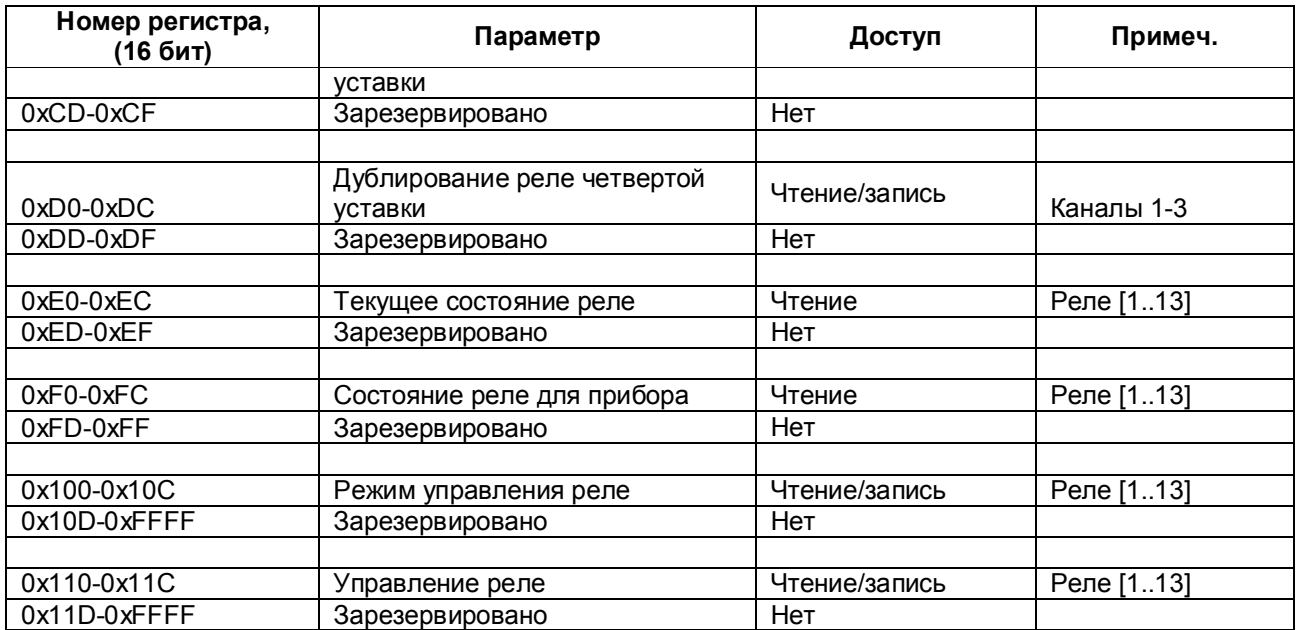

Таблица 5.7 – Номера «регистров хранения», используемые для чтения из прибора числовых данных функцией 0Х03 и для записи числовых данных в прибор функциями 0X06 и 0Х10

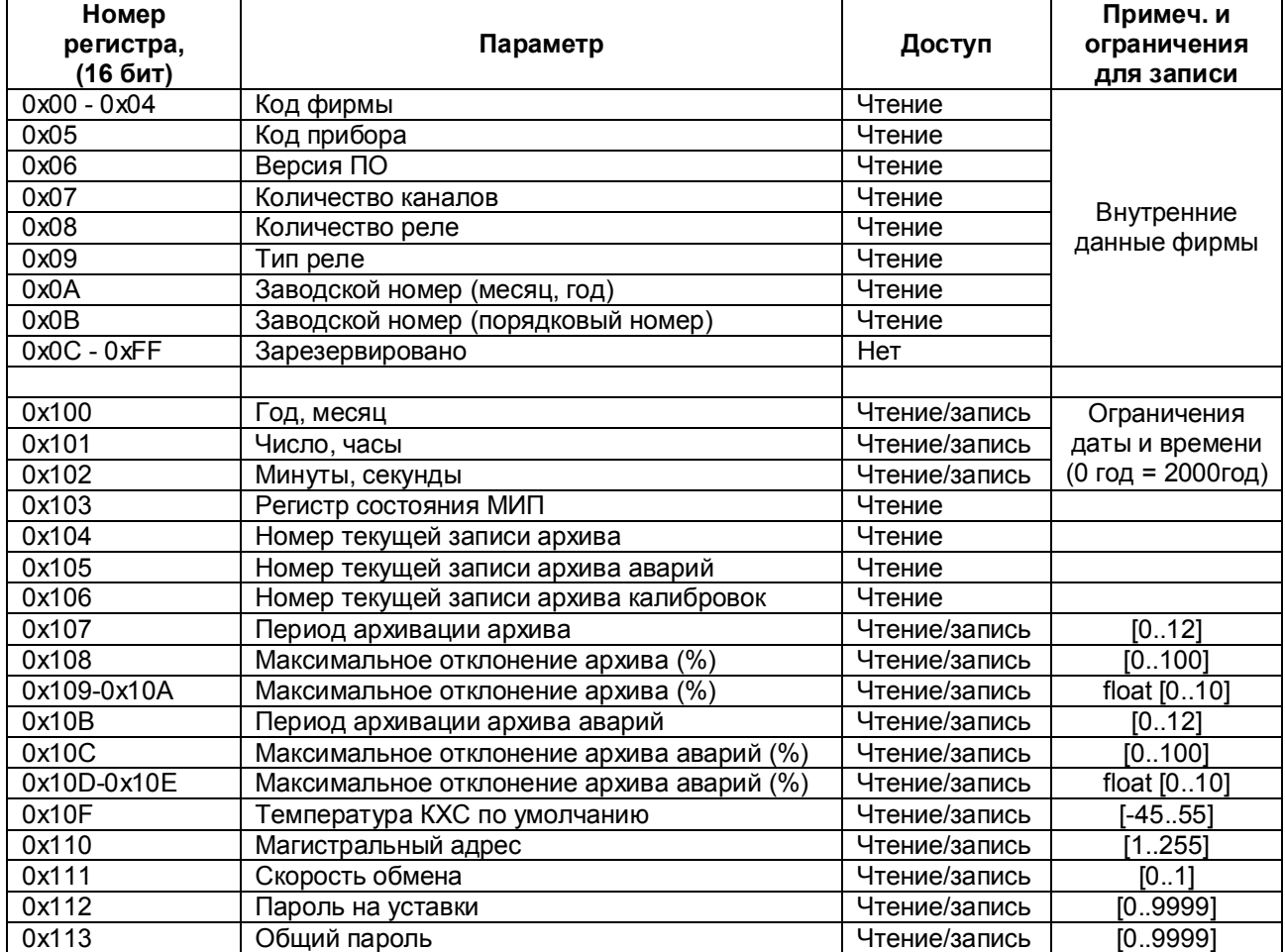

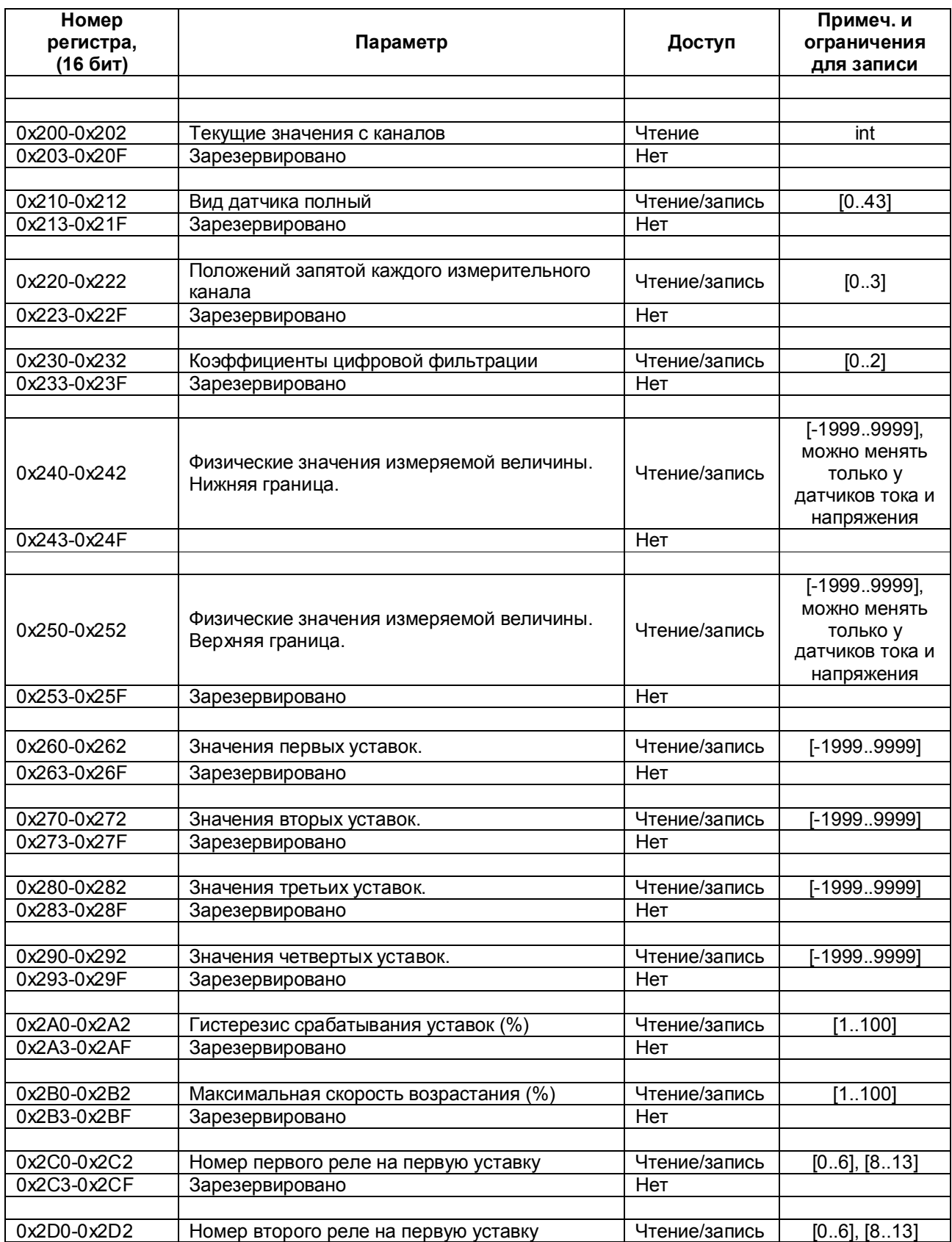

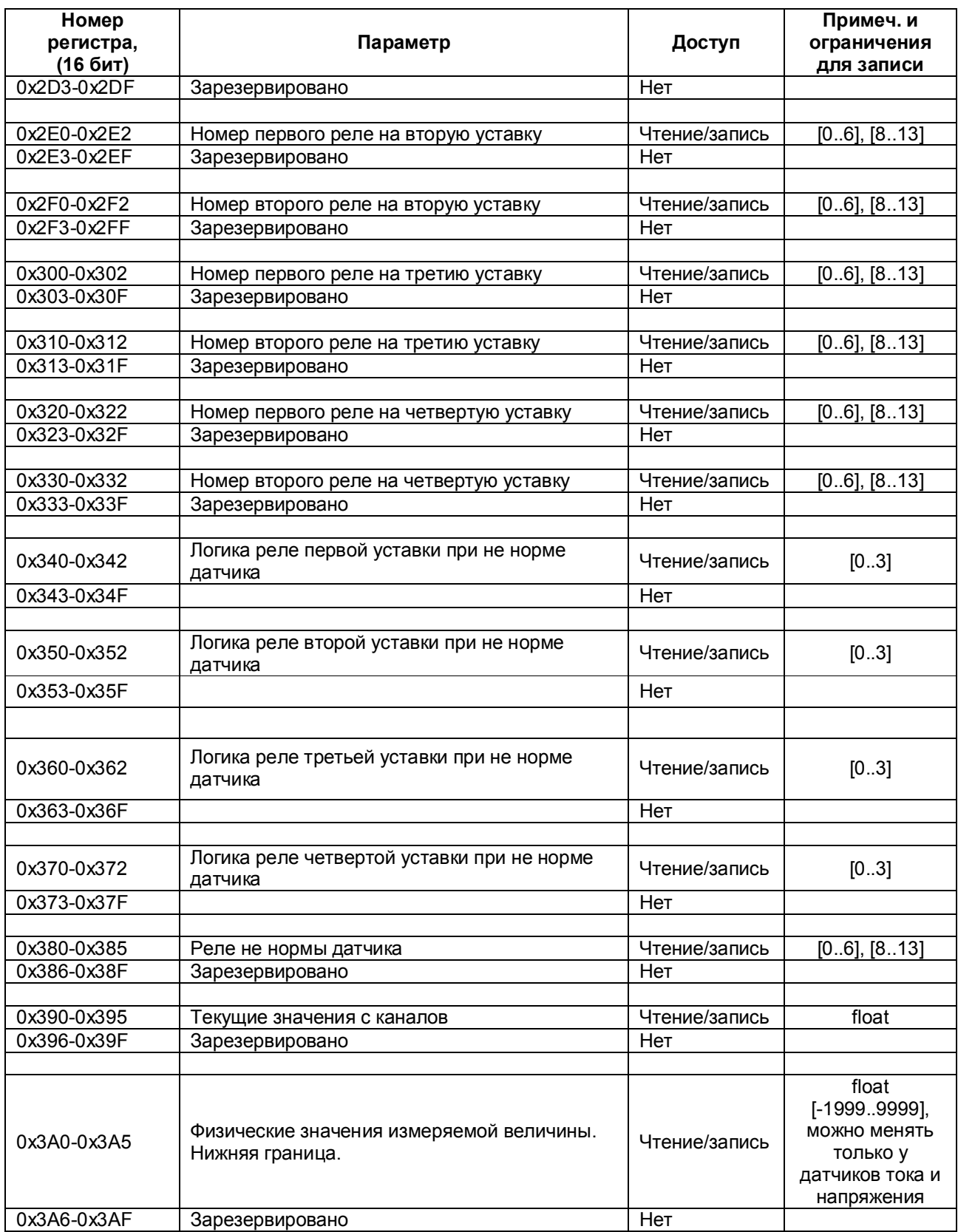

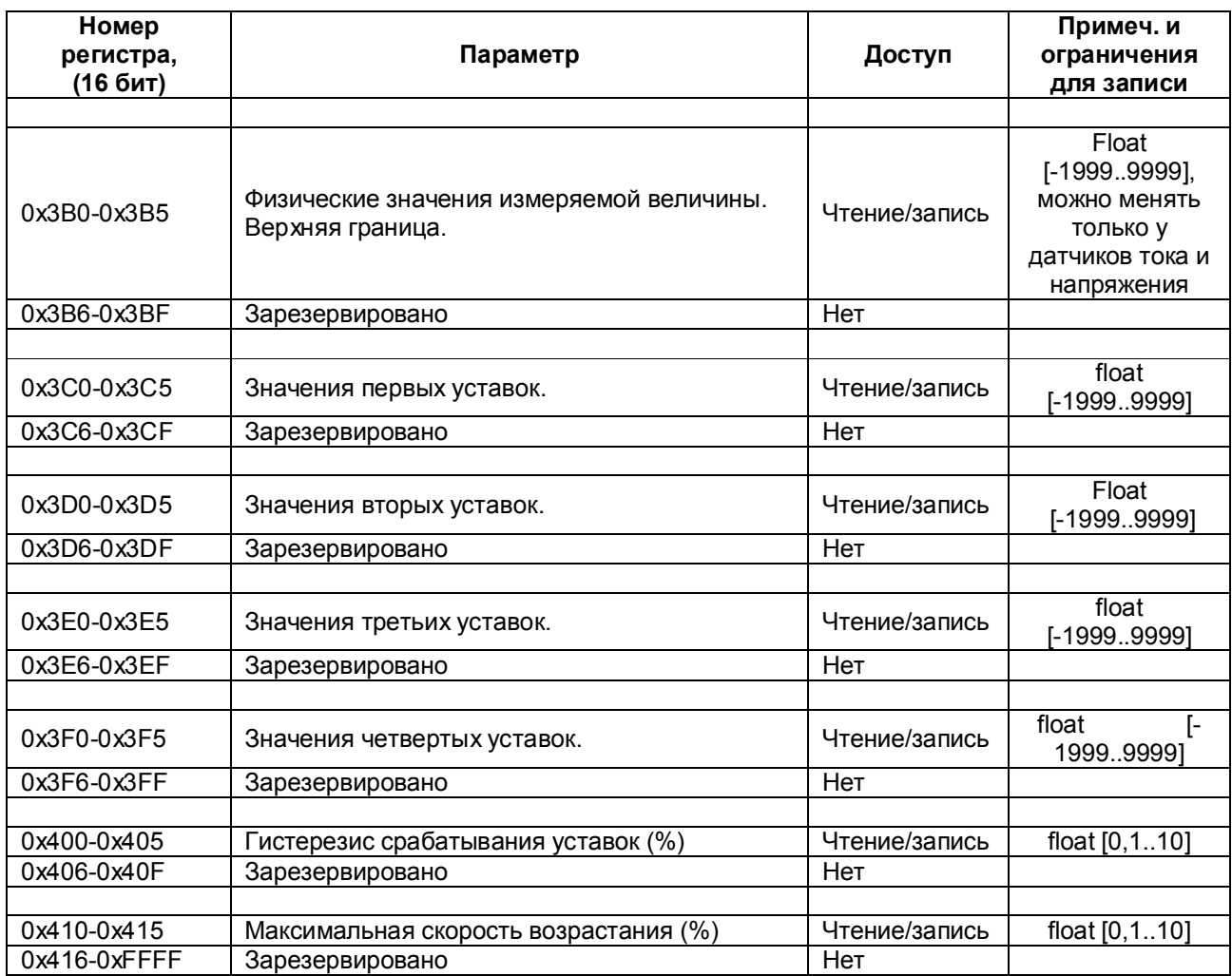

Таблица соответствия кода регистра состояния режиму работы прибора

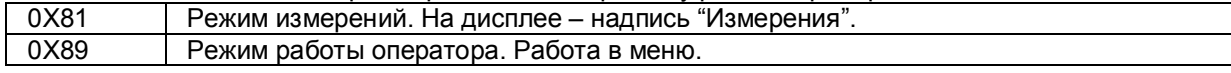

**ВНИМАНИЕ!** В режиме "Тесты" прибор не отвечает на запросы от ПЭВМ.

Условия вывода кадра ошибки 0Х01:

- функция не поддерживается;
- Условия вывода кадра ошибки 0Х02:
- недоступный адрес данных;
- загрузка регистров с доступом только на чтение;
- в кадре запроса задано количество регистров, равное нулю;
- запрос данных из адреса, не имеющего доступа;
- Условия вывода кадра ошибки 0Х03:
- загрузка 16-разрядных регистров информацией, выходящей за указанные в таблице 5.7 допуски;
- загрузка неверных данных в прибор.

### 5.8.4.2 **Чтение произвольной записи из архивов и чтение результатов законченного цикла измерений (код функции 0Х04)**

По этому запросу прибор выдает запись из архива, номер которой задан в запросе. Адреса архивов:

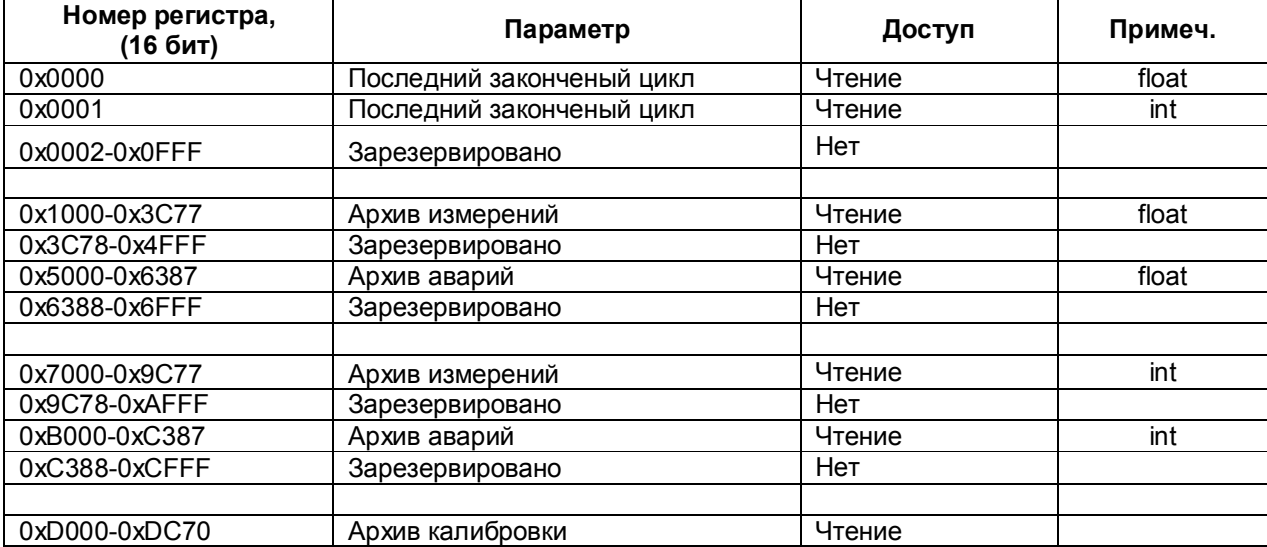

Запрос должен иметь следующую структуру:

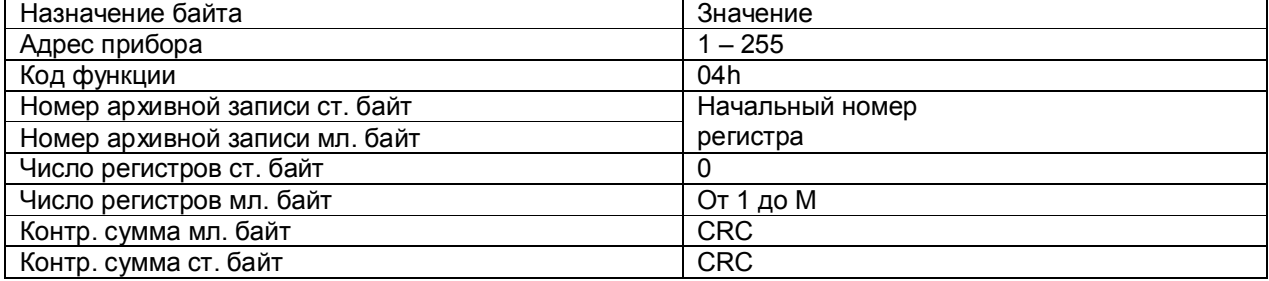

Где M:

- для архива во float - M = N\*2 + 4;

- для архива в int – M = N + 6;

- для архива калибровок – M = 7.

Где N – количество каналов в приборе.

Задавая нужный номер записи и количество запрашиваемых регистров, ЭВМ может опрашивать соответствующую запись из архива прибора. Записи в архиве прибора нумеруются по порядку, начиная с 1. Номер присваивается записи при занесении ее в архив, с этим номером она хранится в архиве и выдается в ЭВМ по ее запросу. После заполнения всего архива следующим записям присваиваются номера, начиная с 1, а содержимое старых записей под этими номерами стирается по мере занесения новых записей.

Формат ответа, совпадает с ответом на запрос с функцией 0Х03.

# Содержание ответа для архива во float:

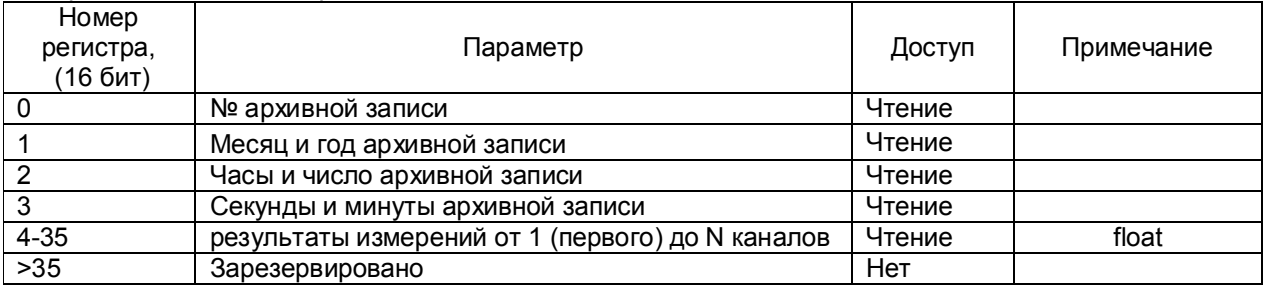

# Содержание ответа для архива в short:

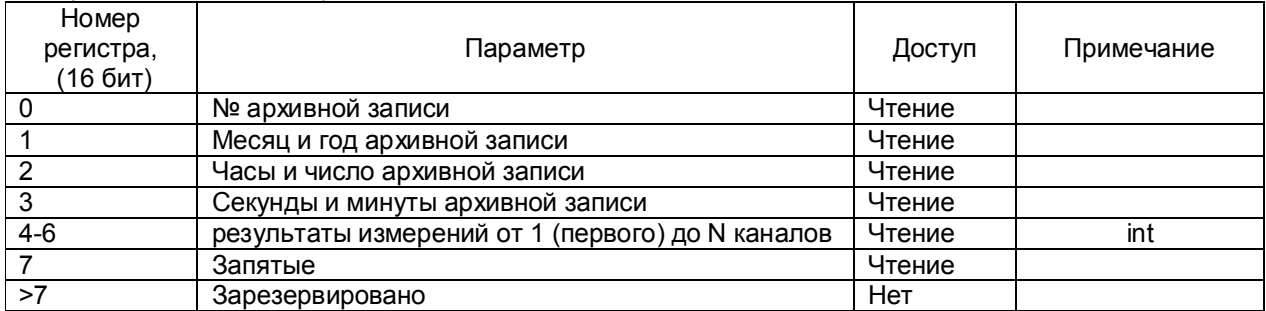

#### Формат хранения запятых:

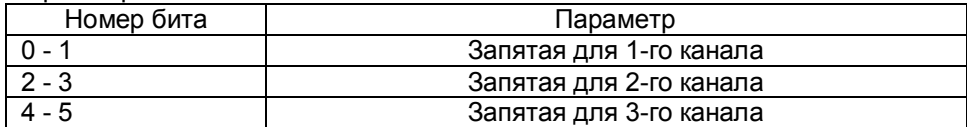

#### Аналогично и для остальных каналов. Формат записи запятой:

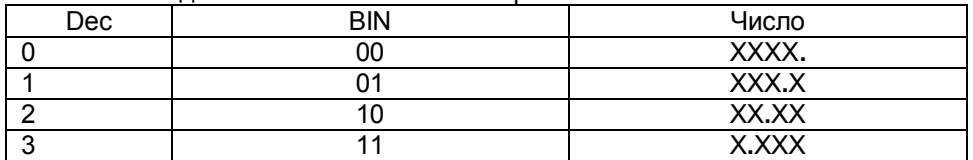

# Содержание ответа для архива калибровок:

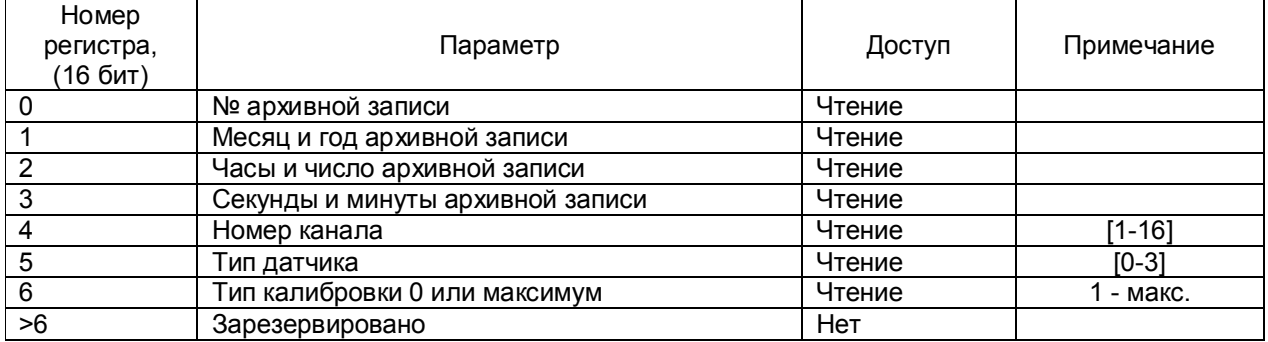

#### Тип калибровки:

- 0 термопара;
- 1 датчик тока;
- 2 4-х проводное термосопротивление;
- 3 3-х проводное термосопротивление.

Дата и время передаются в виде 8-разрядных целых двоичных чисел. В 16-ти разрядном регистре передается по два параметра, один параметр - в старшем байте, второй - в младшем.

Номер записи присваивается прибором Ш932.9КС в порядке возрастания номеров и может использоваться программой ЭВМ для последующего запроса содержимого архива прибора.

При каждом включении прибора в режим измерения в архив заносится запись, в которой вместо результатов измерений по всем каналам заносится число –32765. Вместо результата измерений могут встретиться следующие коды ошибок:

 $-32764 -$  канал не настроен (тип датчика = 0);

-32763 – неисправность датчика компенсатора холодного спая;

-32767 – неисправность датчика, обрыв, выход за диапазон значений датчика;

-32768 – неисправность прибора, неисправность АЦП.

Чтобы считать самую свежую информацию результатов измерений без привязки ко времени, необходимо использовать функцию 3 с начальным номером 14 (см. таблицу 5.6).

Для считывания привязанных ко времени результатов последнего полностью законченного цикла измерений используется функция 4 с номером записи, равным нулю (для результатов во float) или равным 10000 (для результатов в int).

Считывание самой свежей записи из архива производится в два этапа:

- чтение регистра 10 с функцией № 3 (см. таблицу 5.6);
- чтение архивной записи с номером из регистра 10 (п.5.8.4.2).

#### 5.8.4.3 **Чтение состояния релейных выходов и управление ими**

Состояние релейных выходов может быть прочитано функцией 0Х0F, номера регистров указаны в таблице 5.6.

Управление релейными выходами из ПЭВМ делается следующим образом:

- в соответствующий регистр режима управления реле записывается значение «1»;
- после этого реле может быть включено из ПЭВМ записью кода «1» в соответствующий регистр состояния реле или выключено записью кода «0».
- Реле 1 соответствует регистр управления 96 и регистр состояния реле 128.

Реле 32 - регистр управления 127 и регистр состояния реле 143 (таблица 5.6).

Для того, чтобы вернуть автоматическое управление реле из прибора, необходимо в регистры режима управления записать значение «0».

# 5.8.4.4 **Программирование прибора с компьютера**

Программирование прибора с его панели управления описано в разделе 5.7. Эти же действия могут быть выполнены и с компьютера. Соответствующая компьютерная программа-конфигуратор под ОС WINDOWS поставляется с прибором.

# 5.8.4.5 **Программное обеспечение связи прибора с ПЭВМ**

Вместе с прибором может поставляться следующее программное обеспечение:

1. Программа конфигуратор предназначена для программирования всех переменных характеристик прибора с ПЭВМ. Программа поставляется всегда и для любого количества адресов «сетевой».

2. ОРС-Сервер.

3. Бесплатная демо-версия Master-SCADA компании INSAT.

4. Программатор. Позволяет прошить в прибор новое программное обеспечение, которое постоянно расширяется и совершенствуется. Последние версии программ выкладываются на сайте предприятияизготовителя.

#### 5.9 **КАЛИБРОВКА**

Первоначальная калибровка прибора проводится на заводе - изготовителе. В процессе эксплуатации калибровка проводится в случае, если при метрологической поверке погрешность прибора окажется на границе или выше допускаемой. Калибровка реализуется программным способом без схемных регулировочных элементов.

Количество подаваемых эталонных значений выбрано так, чтобы проверить и прокалибровать все имеющиеся в приборе эталоны.

Для калибровки нужно использовать именно те приборы - эталоны напряжения, сопротивления и тока, которые будут использованы для метрологической поверки, либо аналогичные приборы более высокого класса точности.

В режиме **Калибровка** на дисплее:

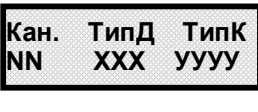

**NN –** номер измерительного канала;

**ХХХ** – тип подключаемого к данному каналу датчика **I, ТС3, ТС4, ТП**, где:

**I** – датчик с токовым выходом;

**ТС3** – термосопротивление, подключенное по 3-х проводной схеме;

**ТС4** – термосопротивление, подключенное по 4-х проводной схеме;

**ТП** – термопара.

Тип подключаемого датчика XXX выбирается клавишами  $\uparrow$ ,  $\downarrow$ 

**УУУУ**– вид калибровки, ноль или максимум диапазона измерения. Выбирается клавишами ↑, ↓ соответствующий обозначению **Ноль** или **Макс.**

Выбор изменяемой позиции - клавишами  $\leftarrow$ .  $\rightarrow$ .

На всех этапах калибровки после установки номера канала, типа подключаемого датчика, ноля или максимума диапазона измерения и подачи эталона на нужный канал необходимо нажать клавишу **Enter** , появится сообщение на дисплее:

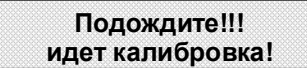

После окончания калибровки прибор выходит в меню. 

**Необходимо помнить**, что:

- калибровку максимума шкалы **ТП** имеет смысл выполнять только, если откалиброван ноль шкалы **ТП**;

- калибровку максимума шкалы **ТС4** – только, если откалиброван ноль шкалы **ТС4**;

- калибровку ноля третьего провода **ТС3** – только, если откалиброваны ноль и максимум шкалы **ТС4**;

- калибровку **I** имеет смысл выполнять только, если откалиброваны ноль и максимум шкалы **ТП.**

После выполнения каждого этапа калибровки его результаты запоминаются в энергонезависимой памяти прибора и учитываются при последующих этапах калибровки.

При запоминании результатов калибровки прибор запоминает дату и время калибровки. После каждой калибровки поверитель должен занести в формуляр прибора дату и время и заверить запись своей подписью и печатью.

Все калибровки можно считать с прибора в режиме **Архив калибров.** (п.5.8.3.2).

### 5.9.1 **Калибровка ТП**

**ВНИМАНИЕ!** Для оперативного контроля результатов калибровки, до ее проведения необходимо выключить режим автопролистывания, выйти в основное меню измерений, встать на измерение того канала, на котором будет осуществляться калибровка (например, Кан. 01). По этому каналу из меню настройки каналов необходимо выбрать тип датчика "3.Про ТП1".

Данная калибровка проводится по одному (любому) каналу (например, Кан. 01) и является общей для всех каналов измерения.

Для калибровки необходимо подключить к выбранному каналу калибратор постоянных напряжений, например, СА-70.

#### 5.9.1.1 **Калибровка ноля ТП**

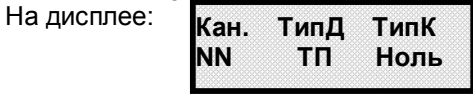

# На калибраторе установить 0.000 мВ.

Убедиться, что сигнал подан и воспринят прибором правильно, т.е. в течение примерно 5 с показания прибора на выбранном канале примерно соответствует поданному значению (\*см примечание ниже), и выполнить калибровку нажатием **Enter,** на дисплее появится сообщение:

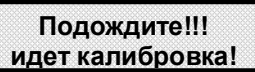

#### После окончания калибровки прибор выходит в меню.

**\*ПРИМЕЧАНИЕ:** Значительная разница между поданным и отображаемым значением может быть вызвана ошибкой при подключении эталонного значения, неисправностью прибора, или ошибкой оператора при предыдущей калибровке (например, **Enter** была нажата при неверно поданном эталоне). Для устранения ошибки предыдущей калибровки нужно проверить правильность подключения и установки эталона, небольшим изменением поданного эталона убедиться в том, что прибор реагирует на это изменение, выставить эталон, выполнить калибровку и вновь, изменяя эталон, убедиться, что показания прибора соответствуют эталону.

#### 5.9.1.2 **Калибровка максимума ТП**

На дисплее:

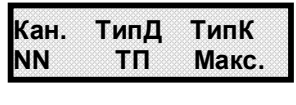

На калибраторе уставнавливается 19.500 мВ.

Необходимо провести калибровку по данному параметру, действуя аналогично калибровке ноля **ТП**.

### 5.9.2 **Калибровка I**

**ВНИМАНИЕ!** Для оперативного контроля результатов калибровки, до ее проведения необходимо выключить режим автопролистывания, выйти в основное меню измерений, встать на измерение того канала, на котором будет осуществляться калибровка (например, Кан. 01). По этому каналу из меню настройки каналов необходимо выбрать тип датчика "23. 0-5 мА".

Данная калибровка проводится по каждому каналу в отдельности.

Для калибровки необходимо подключить к выбранному каналу калибратор токов.

5.9.2.1 **Калибровка ноля I**

На дисплее:

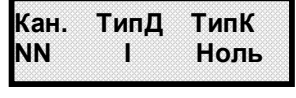

На калибраторе установить 0,000 мА. Выполнить калибровку, действуя аналогично предыдущим пунктам.

5.9.2.2 **Калибровка максимума I**

На дисплее:

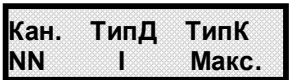

На калибраторе уставнавливается 5.000 мА. Выполнить калибровку, действуя аналогично предыдущим пунктам.

# 5.9.3 **Калибровка ТС4**

**ВНИМАНИЕ!** Для оперативного контроля результатов калибровки, до ее проведения необходимо выключить режим автопролистывания, выйти в основное меню измерений, встать на измерение того канала, на котором будет осуществляться калибровка (например, Кан. 01). По этому каналу из меню настройки каналов необходимо выбрать тип датчика "12. Про R2". В меню тип соединения по данному каналу выбрать "0. 4-х пров".

Данная калибровка проводится по одному (любому) каналу (например, Кан. 01) и является общей для всех каналов измерения.

Для калибровки необходимо подключить к выбранному каналу магазин сопротивлений.

#### 5.9.3.1 **Калибровка ноля ТС4**

На дисплее:

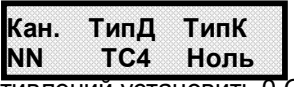

На магазине сопротивлений установить 0 Ом.  Выполнить калибровку, действуя аналогично предыдущим пунктам.

### 5.9.3.2 **Калибровка максимума ТС4**

На дисплее:

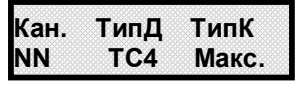

На магазине сопротивлений уставнавливается 100 Ом. Выполнить калибровку, действуя аналогично предыдущим пунктам.

### 5.9.4 **Калибровка ТС3**

**ВНИМАНИЕ!** Для оперативного контроля результатов калибровки, до ее проведения необходимо выключить режим автопролистывания, выйти в основное меню измерений, встать на измерение того канала, на котором будет осуществляться калибровка (например, Кан. 01). По этому каналу из меню настройки каналов необходимо выбрать тип датчика "12. Про R2". В меню тип соединения по данному каналу выбрать "1. 3-х пров".

Данная калибровка проводится по одному (любому) каналу (например, Кан. 01) и является общей для всех каналов измерения.

Для калибровки необходимо подключить к выбранному каналу магазин сопротивлений.<br>Для TC3 реализована калибровка только нуля шкалы измерения - 00м (ТипК Ноль). Калибровку Для **ТС3** реализована калибровка только нуля шкалы измерения максимума шкалы выполнять не требуется.

# 5.10 **ПРОВЕРКА РАБОТОСПОСОБНОСТИ ПРИБОРА**

Проверка работоспособности прибора проводится в режиме **Тесты** основного меню прибора, которое включает в себя следующие этапы проверки прибора:

**Самопроверка** п.5.10.1

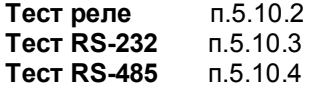

#### 5.10.1 **Самопроверка**

При входе в это меню прибор автоматически проверяет обмен с блоком АЦНП, обмен с ИМС часов, производит операцию чтения-записи-чтения из адресов каждой из восьми ИМС энергонезависимой перепрограммируемой памяти, находящихся в блоке ПР (процессор). При сбое или неисправности в любом из устройств на ЖКИ- индикаторе прибор сообщает, какое устройство не работоспособно. При исправности всех устройств на ЖКИ- индикаторе появляется кратковременное сообщение:

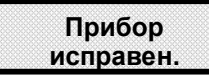

После этого прибор выходит в меню.

#### 5.10.2 **Тест реле**

Тесты релейных выходов предназначены для проверки работоспособности любого из 14 релейных выходов, а также блока индикации (светодиодов на передней панели прибора).

Программа теста релейных сигналов позволяет проверять исправность релейных выходов прибора как при автономной проверке прибора, так и в составе объекта.

Программа позволяет включать и выключать с клавиатуры прибора любые релейные выходы. Исправность релейного выхода контролируется оператором по срабатыванию подключенного эквивалента нагрузки или реального исполнительного органа объекта.

**ВНИМАНИЕ!** *Перед проведением такой проверки на объекте убедитесь, что выдача и снятие прибором релейных сигналов не приведет к неисправностям и авариям на объекте. Если такой уверенности нет, то отключите от прибора цепи объекта и подключите вместо них эквиваленты нагрузки релейных выходов.*

При входе в меню на передней панели прибора все светодиоды загораются зеленым цветом, а все релейные выходы переходят в состояние выключено. На дисплее в этом меню:

# **Р1 РNN Р13 0000000000000**

**Р1** и **Р13** показывают порядок отсчета номера реле во второй строке состояний реле. 

**РNN –** проверяемые реле с 1-ого по 13-ое (устанавливается клавишами **← ,→ );**

**0 –** сигнал на размыкание соответствующего реле.

**1 –** сигнал на замыкание соответствующего реле.

Изменение сигналов с **0** на **1** и наоборот клавишами  **,** 

Можно замыкать (включать) любое реле, при этом на лицевой панели прибора должны загораться красным цветом светодиоды, соответствующие назначенному номеру реле, а соответствующий релейный выход должен переходить в состояние **включено.**

Релейный выход 14 в данном меню не проверяется. Проверить его исправность можно по измерению состояния при включенном приборе: при исправности прибора 14-й релейный выход должен быть замкнут; при неисправности прибора – реле должно быть разомкнуто.

### 5.10.3 **Тест RS-232**

При входе в это меню на дисплее появляется указание:

**Вставьте заглушку и нажмите Enter**

Для проверки порта с интерфейсом RS-232 отключить от порта прибора компьютер и все другие приборы, установить перемычку между контактами 2 и 3 порта, подключив тем самым вход порта прибора к его выходу, и нажать клавишу **Enter**.

После выполнения указания в зависимости от исправности интерфейса на дисплее кратковременно появляется соответствующее сообщение (порт исправен или порт неисправен), и прибор выходит в меню.

### 5.10.4 **Тест RS-485**

При входе в это меню на дисплее появляется указание:

**Уберите заглушку и нажмите Enter**

Для проведения проверки порта с интерфейсом RS485 достаточно отключить от порта прибора компьютер и все другие приборы. Так как в интерфейсе RS485 передача и прием данных осуществляются по одной и той же линии, то прибор всегда "слышит" выдаваемые им самим коды. После выполнения указания в зависимости от исправности интерфейса на дисплее кратковременно появляется соответствующее сообщение (порт исправен или порт неисправен), и прибор выходит в меню.

# **6 ТЕХНИЧЕСКОЕ ОБСЛУЖИВАНИЕ**

6.1 Техническое обслуживание прибора сводится к соблюдению правил эксплуатации, периодической поверке, внешнему профилактическому осмотру и периодической чистке прибора.

6.2 К эксплуатации прибора допускаются лица, изучившие настоящее руководство и прошедшие инструктаж по технике безопасности.

6.3 В процессе эксплуатации прибор должен периодически подвергаться внешнему осмотру. Рекомендуемая периодичность осмотра – не реже одного раза в три месяца.

При этом следует проверить надежность заземления, отсутствие обрывов или повреждений изоляции соединительных проводов.

6.4 Прибор должен периодически подвергаться чистке при помощи сухой ветоши, а передняя панель и разъемные соединители для подключений к прибору - чистке с помощью смоченного в спирте тампона. Рекомендуемая периодичность чистки – не реже одного раза в год.

6.5 Прибор также должен проходить поверку. Содержание поверки приведено в разделе ПОВЕРКА настоящего РЭ. Межповерочный интервал – 2 года.

### **7 ПОВЕРКА**

#### 7.1 **Условия и средства поверки**

7.1.1 Поверку проводят при следующих условиях:

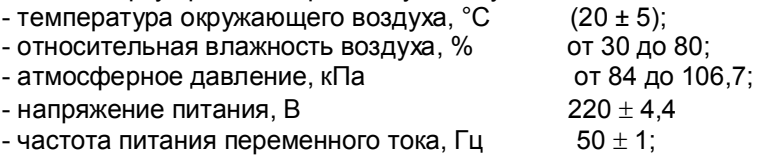

 7.1.2 В помещении не должно быть пыли, дыма, газов, паров и других агрессивных сред, вызывающих коррозию деталей прибора.

7.1.3 В помещении проведения проверки уровень вибрации не должен превышать норм, установленных в стандартах или технических условиях на средства поверки конкретного типа.

7.1.4 Рекомендуемые средства поверки приведены в приложении К.

#### 7.2 **Подготовка к поверке**

7.2.1 Перед началом поверки поверитель должен изучить документацию на прибор (руководство по эксплуатации, формуляр, методику поверки).

7.2 Перед поверкой прибор должен быть выдержан в условиях, указанных в п.7.1, не менее 2 ч.

7.3 Поверяемый прибор и средства поверки перед включением в сеть должны быть заземлены, а после включения прогреты в течение одного часа.

#### 7.3 **Проведение поверки**

#### 7.3.1. **Внешний осмотр**

7.3.1.1 При проведении внешнего осмотра устанавливают соответствие прибора требованиям технической документации в части:

-комплектности поставки и маркировки;

-состояния лакокрасочного покрытия;

-целостности корпуса прибора, соединителей и винта заземления;

- наличие плавкой вставки предохранителя и ее соответствие номинальному значению тока;

-четкости изображения всех надписей на приборе.

7.3.1.2 Замечания по внешнему осмотру заносят в протокол поверки, форма которого приведена в приложении Е.

 Прибор, у которого выявлено несоответствие 7.3.1.1, признают непригодным к применению и к дальнейшей поверке не допускают.

#### 7.3.2 **Опробование**

7.3.2.1 При опробовании проводится проверка функционирования прибора в режиме измерения, руководствуясь п.5.8. Допускается совмещать опробование с проверкой основной погрешности.

7.3.2.2 Прибор, у которого выявлено несоответствие п.7.3.2.1, признают непригодным к применению и к дальнейшей поверке не допускают.

#### 7.4 **Проверка электрического сопротивления изоляции**

7.4.1 Проверку электрического сопротивления изоляции по методике ГОСТ Р 51350 проводят при выпуске из производства прибора. Сопротивление изоляции измеряют с помощью мегаомметра между группами контактов цепи 1 и цепи 2, приведенных в таблице 7.1.

Сопротивление изоляции должно быть не менее 10 МОм.

7.4.2 Прибор, у которого не выполняется требование 7.4.1, признают непригодным к применению и к дальнейшей поверке не допускают.

#### 7.5 **Проверка электрической прочности изоляции**

Проверку электрической прочности изоляции производить по методике ГОСТ Р 51350. Испытательное напряжение прикладывать между соединенными вместе контактами цепи 1 и соединенными вместе контактами цепи 2 с испытательным напряжением 1000 В, приведенными в таблице 7.1 (см. «Цепи, проверяемые на прочность изоляции»).

Перед проверкой все внешние цепи должны быть отсоединены от прибора, шнур питания отсоединен от сети 220 В 50 Гц, переключатель "СЕТЬ" переведен в положение ВКЛ., осуществлено соединение контактов цепи 1 и соединение контактов цепи 2, указанных в таблице 7.1. Проверку испытательным напряжением проводить на установке мощностью не менее 0,25 кВ·А.

Переменное испытательное напряжение устанавливать со скоростью не более 100 В в секунду, постоянное - не более 10 В в секунду.

Относительная погрешность измерения испытательного напряжения не должна превышать  $\pm 5$  %.

Приборы считаются выдержавшими испытание, если за время испытаний не было пробоя или поверхностного разряда. Появление "короны" или шума при испытании не является признаком неудовлетворительных результатов испытаний.

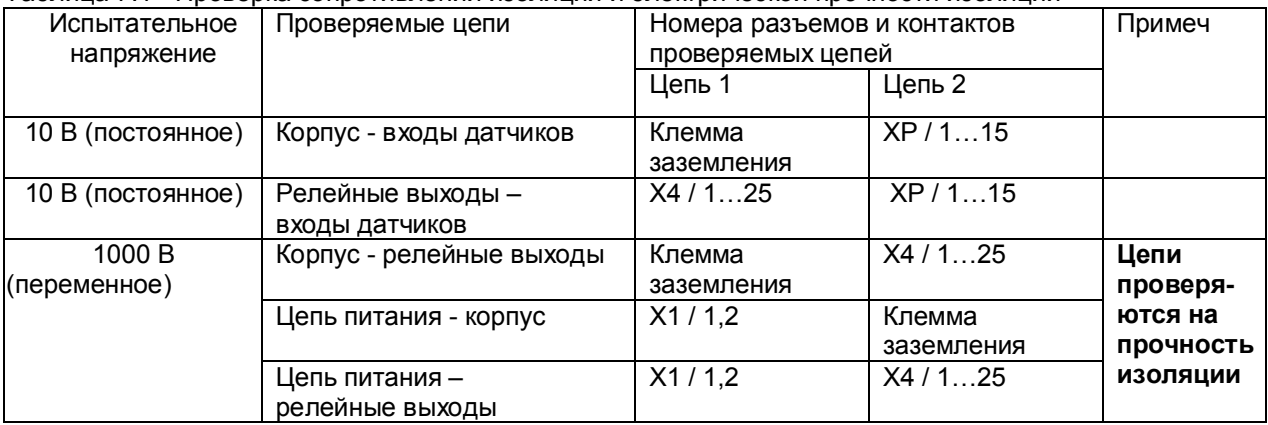

Таблица 7.1 - Проверка сопротивления изоляции и электрической прочности изоляции

#### 7.6 **Определение метрологических характеристик**

Основная погрешность прибора при работе с первичными преобразователями определяется в режиме измерения. Предварительно прибор должен быть настроен (см.п.5.7), и при этом установлен максимальный уровень фильтрации цифрового фильтра (см. п.5.7.2.7).

**Проверка метрологических характеристик** проводится в два этапа.

**Первый этап - проверка коммутатора прибора.** Для проверки сначала все каналы прибора настраиваются на терморезисторы сопротивления 100М (тип датчика – 21), подключаются поочередно к каждому каналу прибора сопротивление 100 Ом по схеме рисунка Ж5. Показания прибора должны быть (0±0,4) ºС.

Затем все каналы прибора настраиваются на датчик тока 0-20 мА (тип датчика – 24). Подключаются поочередно к каждому каналу прибора согласно рисунку Ж1 или Ж2 калиброванный ток 20 мА. Показания прибора должны быть (20±0,02) мА.

**Второй этап (после проверки коммутатора) - проверка погрешности,** которая проводится на одном канале (например, первом) при отключенных остальных каналах для всех типов датчиков, приведенных в таблицах 7.2 – 7.6. Допускается проводить проверку погрешности только для тех типов датчиков, которые используются при эксплуатации данного прибора.

7.6.1 **Определение основной погрешности прибора при работе с первичными преобразователями с выходными сигналами силы постоянного тока.**

7.6.1.1 Проверку основной погрешности прибора выходных сигналов преобразователей с токовыми выходами проводят по схеме рисунка Ж1 приложения Ж.

7.6.1.2 Возможна проверка основной погрешности преобразования выходных сигналов преобразователей с токовыми выходами по схеме рисунка Ж2 приложения Ж.

7.6.1.3 Перед проверкой прибора необходимо перепрограммировать на соответствующий диапазон входных сигналов используемого датчика.

Задаваемые значения образцового входного сигнала тока приведены в таблице 7.2.

7.6.1.4 Значение основной абсолютной погрешности  $(\Delta)$  для каждого значения измеренного входного сигнала рассчитывают по формуле:

 $\Delta$  = J изм.– J обр.

где J обр. – значение образцовой контрольной точки, мА;

J изм - измеренное значение показаний прибора в контрольной точке, мА;

7.6.1.5 После определения абсолютной погрешности измерения результаты заносят в таблицу И1, форма которой приведена в приложении И.

7.6.1.6 Если основная абсолютная погрешность превышает приведенную в таблице 7.2, то необходимо провести подстройку параметров калибровки шкалы измерения по п.7.6.5, а затем выполнить повторно п.п.7.6.1.1-7.6.1.4.

7.6.1.7 Если после выполнения п.7.6.1.6 основная абсолютная погрешность превышает указанную в таблице 7.2, то прибор признают непригодным к применению и к дальнейшей поверке не допускают.

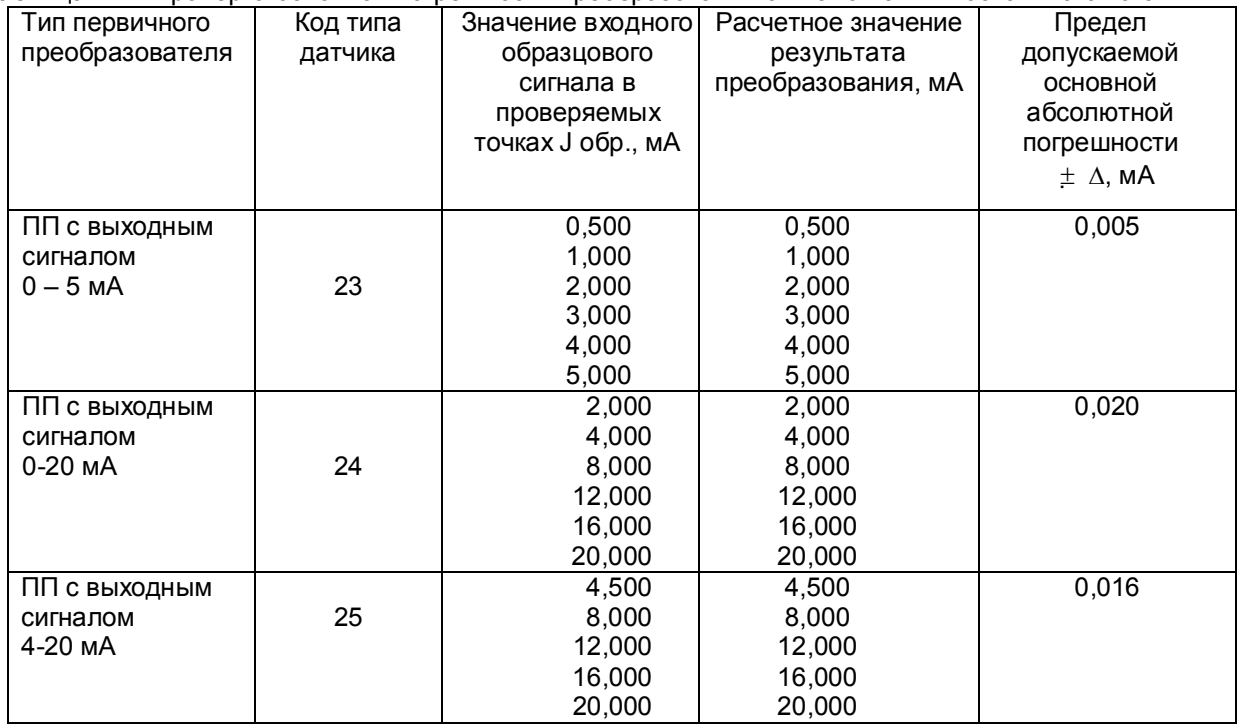

Таблица 7.2 - Проверка основной погрешности преобразования сигналов силы постоянного тока

#### 7.6.2 **Определение основной погрешности прибора при работе с первичными преобразователями с выходными сигналами напряжения постоянного тока**

7.6.2.1 Проверку основной погрешности преобразования выходных сигналов преобразователей с выходами по напряжению проводят по схеме рисунка Ж3 приложения Ж.

7.6.2.2 Перед проверкой прибор необходимо перепрограммировать на соответствующий диапазон входных сигналов используемого датчика. Задаваемые значения образцового входного сигнала напряжения приведены в таблицах 7.3, 7.4.

7.6.2.3 Значение основной погрешности ( $\Delta$ ) для каждого значения измеренного выходного сигнала рассчитывают по формуле

 $\Delta$  = U изм.– U обр.

где U обр. – значение образцовой контрольной точки, мВ (В);

U изм - измеренное значение показаний прибора в контрольной точке, мВ (В).

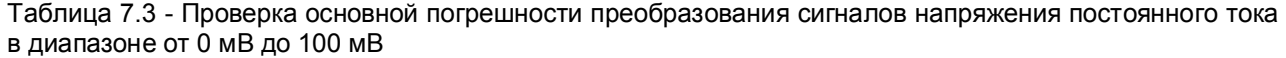

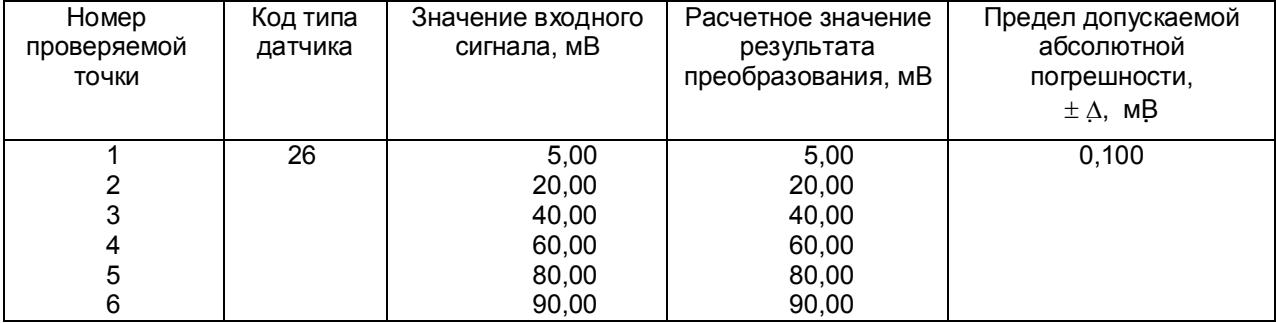

Таблица 7.4 – Проверка основной погрешности преобразования сигналов напряжения постоянного тока в диапазоне от 0 В до 1 В

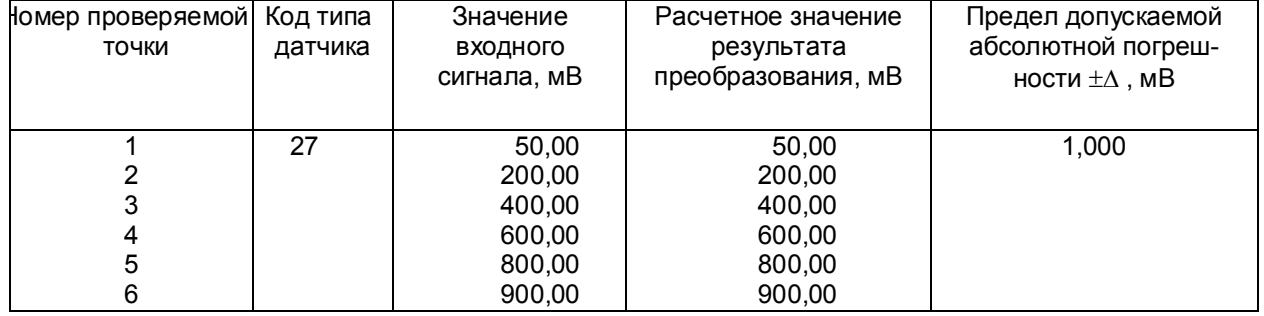

7.6.2.4 После определения абсолютной погрешности измерения по п.7.6.2.3 результаты заносят в таблицу И2, форма которой приведена в приложении И.

7.6.2.5 Если основная абсолютная погрешность превышает приведенную в таблицах 7.3, 7.4, то необходимо провести подстройку параметров калибровки шкалы измерения по п.7.6.5, а затем выполнить повторно п.п.7.6.2.1-7.6.2.4.

7.6.1.6 Если после выполнения п.7.6.2.5 основная абсолютная погрешность превышает приведенную в таблицах 7.3, 7.4, то прибор признают непригодным к применению и к дальнейшей поверке не допускают.

#### 7.6.3 **Определение основной погрешности прибора при работе с термоэлектрическими преобразователями**

7.6.3.1 Проверку основной погрешности преобразования выходных сигналов термоэлектрических преобразователей (ТП) проводят по схеме рисунка Ж4 приложения Ж в диапазоне температур, являющимся рабочим для прибора.

7.6.3.2. Основная погрешность определяется не менее, чем в пяти точках диапазона изменения выходного сигнала.

7.6.3.3. При определении основной погрешности прибора для термоэлектрических преобразователей датчик температуры холодного спая заменяют имитатором RP , устанавливая на нем сопротивление 54,28 Ом, что соответствует номинальному сопротивлению ТСМ50 при температуре 20 $\degree$ С.

7.6.3.4. Значения входных сигналов (Uвх), задаваемых калибратором G1 в милливольтах в проверяемых точках рассчитывают по формуле

$$
U_{\text{BX}} = U_{\text{TP}} - U_{20}, \tag{7.1}
$$

где Uтр - значение э.д.с. ТП соответствующего типа при температуре рабочего (горячего) конца, равной Тр  $^{\circ}$ С, и температуре свободных концов (холодного спая), равной 0  $^{\circ}$ С (по ГОСТ Р 8.585-2001), мВ;

 $U_{20}$  - значение э.д.с. свободных концов при 20 °С по ГОСТ Р 8.585-2001 (равное Uтр при Тр = 20 °С), мВ.

7.6.3.5. Рассчитанные по формуле 7.1 значения, задаваемые имитатором входных сигналов, приведены в таблице 7.5.

7.6.3.6 Определение основной погрешности измерения температуры при работе с датчиками ТП проводят в выбранных точках диапазона, фиксируя на приборе Ш932.9КС результаты показаний по каждому измерительному каналу датчика в режиме измерения.

7.6.3.7 Последовательно устанавливая на имитаторе G1 значения входных сигналов в проверяемых точках диапазона, фиксируют результаты преобразования на индикаторах Ш932.9КС. По показаниям соответствующих каналов снимают значения результата преобразования и регистрируют в протоколе поверки.

7.6.3.8. Для каждой проверяемой точки каждого измерительного канала определяют абсолютную погрешность по формуле

$$
\Delta i j = T i j - T p i , \qquad (7.2)
$$

где i – номер точки диапазона;

j – номер измерительного канала;

 $\overline{T}$  i j – показание Ш932.9КС в i-ой точке диапазона j- ого канала, °C;

Т р і – расчетное значение температуры в точке диапазона, °С.

Полученные по формуле 7.2 значения  $\Delta$  i j не должны превышать значений, приведенных в таблице 7.5.

Результаты заносят в таблицу И3, форма которой приведена в приложении И.

7.6.3.9 Если основная погрешность превышает значение, приведенное в таблице 7.5, то необходимо провести подстройку параметров калибровки шкалы измерения по п.7.6.5, а затем выполнить повторно п.п.7.6.3.1-7.6.3.9.

Если после этого основная погрешность превышает допустимое значение, то прибор признают непригодным к применению и к дальнейшей поверке не допускают.

#### **7.6.4 Определение основной погрешности прибора при работе с термопреобразователями сопротивления**

7.6.4.1. Проверку основной погрешности преобразования выходных сигналов термопреобразователей сопротивления (ТС) проводят по схеме рисунка Ж5 приложения Ж в диапазоне температур, являющимся рабочим для прибора.

7.6.4.2. Входной сигнал прибора снимают с магазина сопротивлений Rх, являющегося имитатором ТС.

7.6.4.3. Основная погрешность определяется не менее, чем в пяти точках диапазона изменения выходного сигнала (Ti,  $^{\circ}$ C).

Величину сопротивления Rх устанавливают по таблице 7.6. Значения T p i соответствуют ГОСТ 6651-94, ГОСТ 6651-78, ГОСТ 6651-59, немецкому стандарту на термопары DIN 43710.

| со код типа датчика<br>диапазон, °С<br>TП<br>обозна-<br>допускаемой<br>входного<br>значение<br>чение НСХ<br>основной<br>сигнала в<br>результата<br>преобразования в<br>абсолютной<br>проверяемых<br>проверяемых<br>точках, мВ<br>погрешности<br>точках, <sup>°</sup> С<br>$\pm \Delta$ °C<br>$\overline{2}$<br>5<br>$\overline{7}$<br>1<br>6<br>4<br>DIN(L)<br>30<br>1,10<br>DIN<br>от - 200 до +900<br>$-7,650$<br>$-150$<br>$-3,560$<br>$-50$<br>$+200$<br>9,900<br>21,110<br>$+400$<br>32,620<br>$+600$<br>41,870<br>$+750$<br>$BP(A)-1$<br>2,50<br>31<br>от 0 до +2500<br>$+100$<br><b>TBP</b><br>1,091<br>4,267<br>$+300$<br>$+600$<br>9,360<br>14,304<br>$+900$<br>18,904<br>$+1200$<br>23,065<br>$+1500$<br>26,752<br>$+1800$<br>30,896<br>$+2200$<br>32,610<br>$+2400$<br>$BP(A)-2$<br>$\overline{32}$<br>1,80<br>от 0 до +1800<br>$+100$<br>1,097<br>4,330<br>$+300$<br>$+600$<br>9,466<br>14,455<br>$+900$<br>19,089<br>$+1200$<br>23,274<br>$+1500$<br>25,818<br>$+1700$<br>$BP(A)-3$<br>1,80<br>33<br>от 0 до +1800<br>1,078<br>$+100$<br>4,229<br>$+300$<br>$+600$<br>9,265<br>14,170<br>$+900$<br>18,740<br>$+1200$<br>22,865<br>$+1500$ |     |          |         | Tabinga 7.0 Tipobopha oonobnon norpoanoonn npoopasobanno omnanoo TTT |           |        |  |
|----------------------------------------------------------------------------------------------------|-----|----------|---------|----------------------------------------------------------------------|-----------|--------|--|
|                                                                                                    | Тип | Условное | Рабочий | Значение                                                             | Расчетное | Предел |  |
|                                                                                                    |     |          |         |                                                                      |           |        |  |
|                                                                                                    |     |          |         |                                                                      |           |        |  |
|                                                                                                    |     |          |         |                                                                      |           |        |  |
|                                                                                                    |     |          |         |                                                                      |           |        |  |
|                                                                                                    |     |          |         |                                                                      |           |        |  |
|                                                                                                    |     |          |         |                                                                      |           |        |  |
|                                                                                                    |     |          |         |                                                                      |           |        |  |
|                                                                                                    |     |          |         |                                                                      |           |        |  |
|                                                                                                    |     |          |         |                                                                      |           |        |  |
|                                                                                                    |     |          |         |                                                                      |           |        |  |
|                                                                                                    |     |          |         |                                                                      |           |        |  |
|                                                                                                    |     |          |         |                                                                      |           |        |  |
|                                                                                                    |     |          |         |                                                                      |           |        |  |
|                                                                                                    |     |          |         |                                                                      |           |        |  |
|                                                                                                    |     |          |         |                                                                      |           |        |  |
|                                                                                                    |     |          |         |                                                                      |           |        |  |
|                                                                                                    |     |          |         |                                                                      |           |        |  |
|                                                                                                    |     |          |         |                                                                      |           |        |  |
|                                                                                                    |     |          |         |                                                                      |           |        |  |
|                                                                                                    |     |          |         |                                                                      |           |        |  |
|                                                                                                    |     |          |         |                                                                      |           |        |  |
|                                                                                                    |     |          |         |                                                                      |           |        |  |
|                                                                                                    |     |          |         |                                                                      |           |        |  |
|                                                                                                    |     |          |         |                                                                      |           |        |  |
|                                                                                                    |     |          |         |                                                                      |           |        |  |
|                                                                                                    |     |          |         |                                                                      |           |        |  |
|                                                                                                    |     |          |         |                                                                      |           |        |  |
|                                                                                                    |     |          |         |                                                                      |           |        |  |
|                                                                                                    |     |          |         |                                                                      |           |        |  |
|                                                                                                    |     |          |         |                                                                      |           |        |  |
|                                                                                                    |     |          |         |                                                                      |           |        |  |
|                                                                                                    |     |          |         |                                                                      |           |        |  |
|                                                                                                    |     |          |         |                                                                      |           |        |  |
|                                                                                                    |     |          |         |                                                                      |           |        |  |
|                                                                                                    |     |          |         |                                                                      |           |        |  |
| 25,367<br>$+1700$                                                                                                    |     |          |         |                                                                      |           |        |  |
| 34<br>от 300 до +1800<br>3,75<br><b>T<sub>U</sub>P</b><br>$\Pi P(B)$<br>0,599<br>$+350$                                                                                                    |     |          |         |                                                                      |           |        |  |
| 1,795<br>$+600$                                                                                                    |     |          |         |                                                                      |           |        |  |
| 3,960<br>$+900$                                                                                                    |     |          |         |                                                                      |           |        |  |
| 1,50<br>4,837<br>$+1000$                                                                                                    |     |          |         |                                                                      |           |        |  |
| 6,789<br>$+1200$                                                                                                    |     |          |         |                                                                      |           |        |  |
| 10,102<br>$+1500$                                                                                                    |     |          |         |                                                                      |           |        |  |
| 12,436<br>$+1700$                                                                                                    |     |          |         |                                                                      |           |        |  |

Таблица 7.5 – Проверка основной погрешности преобразования сигналов ТП

Продолжение таблицы 7.5

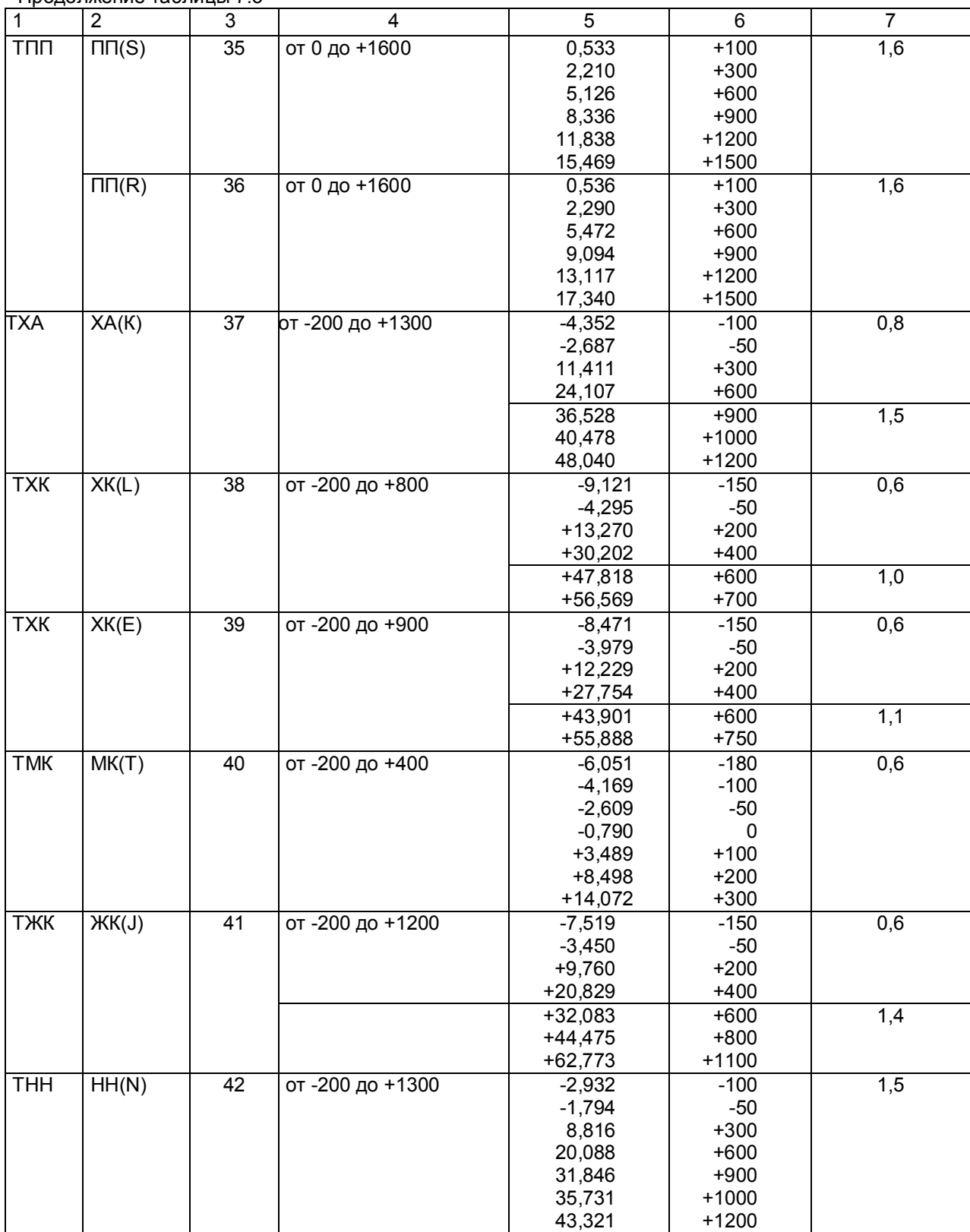

|        |                  |                     |                 | Значение       | Расчетное              | Основная                                 |
|--------|------------------|---------------------|-----------------|----------------|------------------------|------------------------------------------|
| Тип ТС | Условное         |                     | Рабочий         | входного       | значение               | абсолютная                               |
|        | обозначение      | Код типа<br>датчика | диапазон, °С    | сигнала в      | результата             | погрешность в                            |
|        | <b>HCX</b>       |                     |                 | проверяемых    | преобразования в       | проверяемых                              |
|        |                  |                     |                 | точках, Ом     | проверяемых            | точках,                                  |
|        |                  |                     |                 |                | точках, <sup>°</sup> С | $\pm$ $\Delta$ $^{\mathrm{o}}\mathrm{C}$ |
| 1      | $\overline{2}$   | $\overline{3}$      | $\overline{4}$  | $\overline{5}$ | 6                      | 7                                        |
| ТСП    | 100 <sub>U</sub> | $\overline{13}$     | от -200 до 400  | 38,780         | $-150$                 | 0,6                                      |
|        | (Pt' 100)        |                     |                 | 80,000         | $-50$                  |                                          |
|        |                  |                     |                 | 119,700        | 50                     |                                          |
|        |                  |                     |                 | 177,050        | 200                    |                                          |
|        |                  |                     |                 | 231,780        | 350                    |                                          |
|        |                  |                     | от -200 до 1000 | 38,780         | $-150$                 | $\overline{1,2}$                         |
|        |                  |                     |                 | 100,000        | $\mathbf 0$            |                                          |
|        |                  |                     |                 | 158,230        | 150                    |                                          |
|        |                  |                     |                 | 231,780        | 350                    |                                          |
|        |                  |                     |                 | 349,120        | 700                    |                                          |
|        |                  |                     |                 | 424,170        | 950                    |                                          |
|        |                  |                     |                 |                |                        |                                          |
|        |                  |                     | от -100 до 200  | 80,000         | $-50$                  | 0,3                                      |
|        |                  |                     |                 | 100,000        | $\mathbf 0$            |                                          |
|        |                  |                     |                 | 119,700        | 50                     |                                          |
|        |                  |                     |                 | 139,110        | 100                    |                                          |
|        |                  |                     |                 | 158,230        | 150                    |                                          |
|        | 50 <sub>1</sub>  | 14                  | от -200 до 400  | 19,390         | $-150$                 | 0,6                                      |
|        | (Pt' 50)         |                     |                 | 40,000         | $-50$                  |                                          |
|        |                  |                     |                 | 59,850         | 50                     |                                          |
|        |                  |                     |                 | 88,525         | 200                    |                                          |
|        |                  |                     |                 | 115,890        | 350                    |                                          |
|        |                  |                     | от -200 до 1000 | 19,390         | $-150$                 | 1,2                                      |
|        |                  |                     |                 | 50,000         | 0                      |                                          |
|        |                  |                     |                 | 79,115         | 150                    |                                          |
|        |                  |                     |                 | 115,890        | 350                    |                                          |
|        |                  |                     |                 | 174,560        | 700                    |                                          |
|        |                  |                     |                 | 212,085        | 950                    |                                          |
|        |                  |                     | от -100 до 200  | 40,000         | $-50$                  | 0,3                                      |
|        |                  |                     |                 | 50,000         | 0                      |                                          |
|        |                  |                     |                 | 59,850         | 50                     |                                          |
|        |                  |                     |                 | 69,555         | 100                    |                                          |
|        |                  |                     |                 | 79,115         | 150                    |                                          |

Таблица 7.6 - Проверка основной погрешности преобразования сигналов ТС

Продолжение таблицы 7.6

| $\overline{17}$<br><b>TCN</b><br>0,6<br>$100\Pi$<br>от -200 до 400<br>39,720<br>$-150$<br>(Pt 100)<br>80,310<br>$-50$<br>50<br>119,400<br>175,860<br>200<br>229,720<br>350<br>от -200 до 850<br>$-150$<br>1,0<br>39,720<br>100,000<br>0<br>157,330<br>150<br>350<br>229,720<br>329,640<br>650<br>375,700<br>800<br>$-50$<br>от -100 до 200<br>80,310<br>0,3<br>100,000<br>0<br>50<br>119,400<br>138,510<br>100<br>150<br>157,330<br>0,6<br>50 <sub>1</sub><br>$\overline{18}$<br>от -200 до 400<br>19,860<br>$-150$<br>(Pt 50)<br>40,155<br>$-50$<br>59,700<br>50<br>200<br>87,930<br>114,860<br>350<br>от -200 до 850<br>19,860<br>$-150$<br>1,0<br>50,000<br>0<br>150<br>78,665<br>114,860<br>350<br>164,820<br>650<br>800<br>187,850<br>от -100 до 200<br>40,155<br>$-50$<br>0,3<br>50,000<br>0<br>59,700<br>50<br>69,255<br>100<br>78,665<br>150<br>46 $\Pi$<br>43<br>$-150$<br>0,7<br>от -200 до 500<br>17,850<br>36,800<br>$-50$<br>(градуи-<br>46,000<br>0<br>ровка 21)<br>72,780<br>150<br>98,340<br>300<br>450<br>122,700<br><b>TCM</b><br>100M<br>$\overline{15}$<br>от -200 до 200<br>20,580<br>$-180$<br>0,4<br>(Си'100)<br>56,530<br>$-100$<br>100,000<br>0<br>100<br>142,780<br>164,160<br>150<br>177,000<br>180<br>16<br>50M<br>от -200 до 200<br>10,290<br>$-180$<br>0,4<br>(Си' 50)<br>28,265<br>$-100$<br>0<br>50,000<br>71,390<br>100<br>82,080<br>150 | $\mathbf{1}$ | $\overline{2}$ | $\overline{\omega}$ | $\overline{4}$ | 5      | $\overline{6}$ | $\overline{7}$ |
|----------------------------------------------------------------------------------------------------|--------------|----------------|---------------------|----------------|--------|----------------|----------------|
|                                                                                                    |              |                |                     |                |        |                |                |
|                                                                                                    |              |                |                     |                |        |                |                |
|                                                                                                    |              |                |                     |                |        |                |                |
|                                                                                                    |              |                |                     |                |        |                |                |
|                                                                                                    |              |                |                     |                |        |                |                |
|                                                                                                    |              |                |                     |                |        |                |                |
|                                                                                                    |              |                |                     |                |        |                |                |
|                                                                                                    |              |                |                     |                |        |                |                |
|                                                                                                    |              |                |                     |                |        |                |                |
|                                                                                                    |              |                |                     |                |        |                |                |
|                                                                                                    |              |                |                     |                |        |                |                |
|                                                                                                    |              |                |                     |                |        |                |                |
|                                                                                                    |              |                |                     |                |        |                |                |
|                                                                                                    |              |                |                     |                |        |                |                |
|                                                                                                    |              |                |                     |                |        |                |                |
|                                                                                                    |              |                |                     |                |        |                |                |
|                                                                                                    |              |                |                     |                |        |                |                |
|                                                                                                    |              |                |                     |                |        |                |                |
|                                                                                                    |              |                |                     |                |        |                |                |
|                                                                                                    |              |                |                     |                |        |                |                |
|                                                                                                    |              |                |                     |                |        |                |                |
|                                                                                                    |              |                |                     |                |        |                |                |
|                                                                                                    |              |                |                     |                |        |                |                |
|                                                                                                    |              |                |                     |                |        |                |                |
|                                                                                                    |              |                |                     |                |        |                |                |
|                                                                                                    |              |                |                     |                |        |                |                |
|                                                                                                    |              |                |                     |                |        |                |                |
|                                                                                                    |              |                |                     |                |        |                |                |
|                                                                                                    |              |                |                     |                |        |                |                |
|                                                                                                    |              |                |                     |                |        |                |                |
|                                                                                                    |              |                |                     |                |        |                |                |
|                                                                                                    |              |                |                     |                |        |                |                |
|                                                                                                    |              |                |                     |                |        |                |                |
|                                                                                                    |              |                |                     |                |        |                |                |
|                                                                                                    |              |                |                     |                |        |                |                |
|                                                                                                    |              |                |                     |                |        |                |                |
|                                                                                                    |              |                |                     |                |        |                |                |
|                                                                                                    |              |                |                     |                |        |                |                |
|                                                                                                    |              |                |                     |                |        |                |                |
|                                                                                                    |              |                |                     |                |        |                |                |
|                                                                                                    |              |                |                     |                |        |                |                |
|                                                                                                    |              |                |                     |                |        |                |                |
|                                                                                                    |              |                |                     |                |        |                |                |
|                                                                                                    |              |                |                     |                |        |                |                |
|                                                                                                    |              |                |                     |                |        |                |                |
|                                                                                                    |              |                |                     |                |        |                |                |
|                                                                                                    |              |                |                     |                |        |                |                |
|                                                                                                    |              |                |                     |                |        |                |                |
|                                                                                                    |              |                |                     |                |        |                |                |
|                                                                                                    |              |                |                     |                |        |                |                |
|                                                                                                    |              |                |                     |                |        |                |                |
|                                                                                                    |              |                |                     |                |        |                |                |
|                                                                                                    |              |                |                     |                |        |                |                |
|                                                                                                    |              |                |                     |                |        |                |                |
|                                                                                                    |              |                |                     |                | 88,500 | 180            |                |

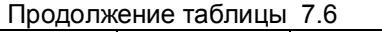

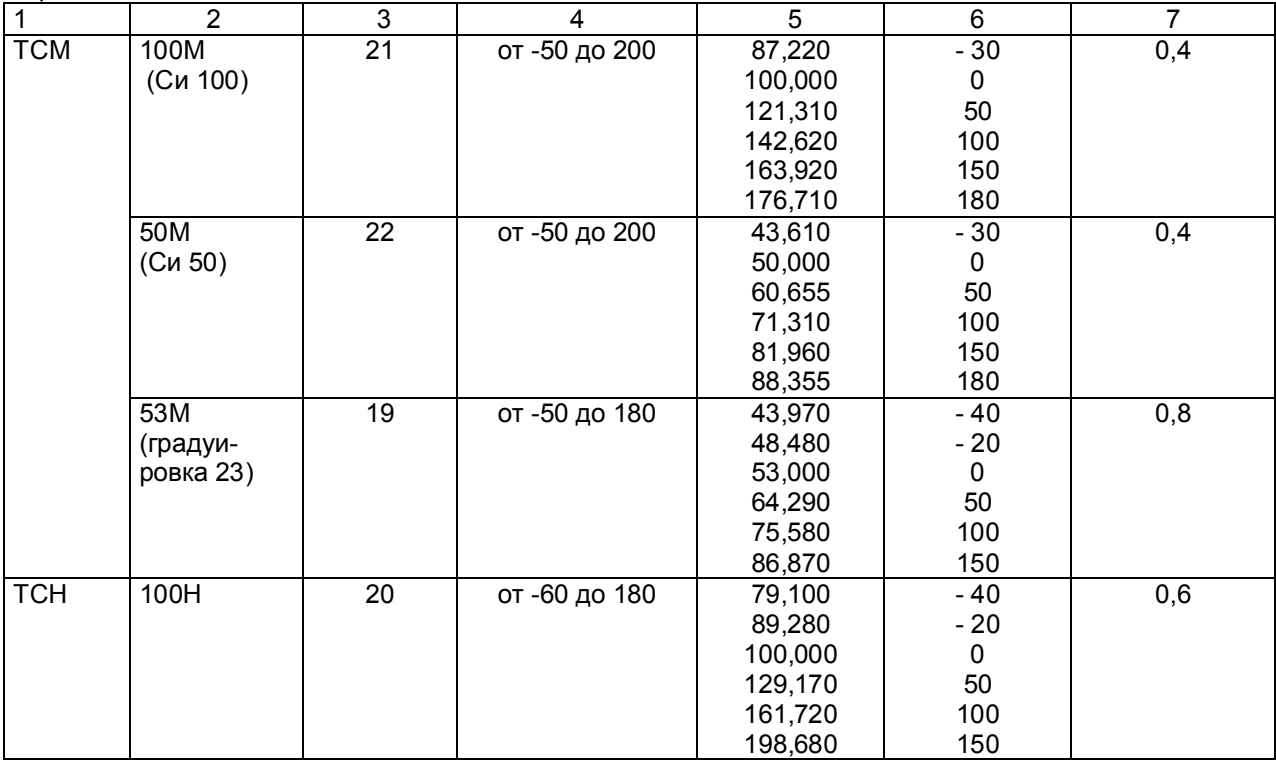

7.6.4.4 Для каждой проверяемой точки каждого измерительного канала определяют абсолютную погрешность по формуле 7.2.

Основная абсолютная погрешность в любой проверяемой точке не должна превышать приведенную в таблице 7.6.

7.6.4.5 Если основная абсолютная погрешность превышает допустимое значение, то необходимо провести подстройку параметров калибровки шкалы измерения по п.7.6.5, а затем выполнить повторно п.п.7.6.4.1-7.6.4.4.

Если после этого основная абсолютная погрешность превышает допустимое значение, то прибор признают непригодным к применению и к дальнейшей поверке не допускают.

#### 7.6.5 **Подстройка параметров калибровки шкалы измерения**

Подстройка параметров калибровки шкалы измерения прибора выполняется согласно п.5.9 «Калибровка».

# **7.7 Оформление результатов поверки**

7.7.1 Положительные результаты поверки оформляют свидетельством о поверке и клеймением прибора в местах, предназначенных для клеймения, оттиском круглого клейма на сургуче (или мастике).

**Положительные результаты первичной поверки оформляют дополнительно записью в формуляре с датой поверки; при этом запись удостоверяют оттиском клейма.**

7.7.2 При отрицательных результатах поверки прибор бракуют, о чем делается соответствующая запись в формуляре, аннулируют свидетельство, гасят клеймо и выдают извещение о непригодности с указанием причин.

# **8 ХРАНЕНИЕ И ТАНСПОРТИРОВАНИЕ**

8.1 Приборы могут храниться в транспортной таре с укладкой в штабеля до 5 ящиков по высоте. Хранение приборов в потребительской таре допускается на стеллажах в отапливаемых вентилируемых складах при температуре от 5 до 40 ºС и относительной влажности воздуха до 80 % при 25 ºС и более низких температурах (при более высоких температурах относительная влажность ниже).

Хранение приборов должно соответствовать условиям хранения по ГОСТ 15150: 1 – без упаковки или во внутренней упаковке; 3 - в транспортной упаковке.

8.2 Транспортирование приборов в транспортной упаковке предприятия-изготовителя допускается проводить любым транспортным средством с обеспечением защиты от дождя и снега при температуре окружающего воздуха от минус 20 до +60 ºC и относительной влажности воздуха до 80 % (при температуре 25 ºС).

Не допускается кантовать и бросать ящики с приборами.

#### **9 КОМПЛЕКТ ПОСТАВКИ**

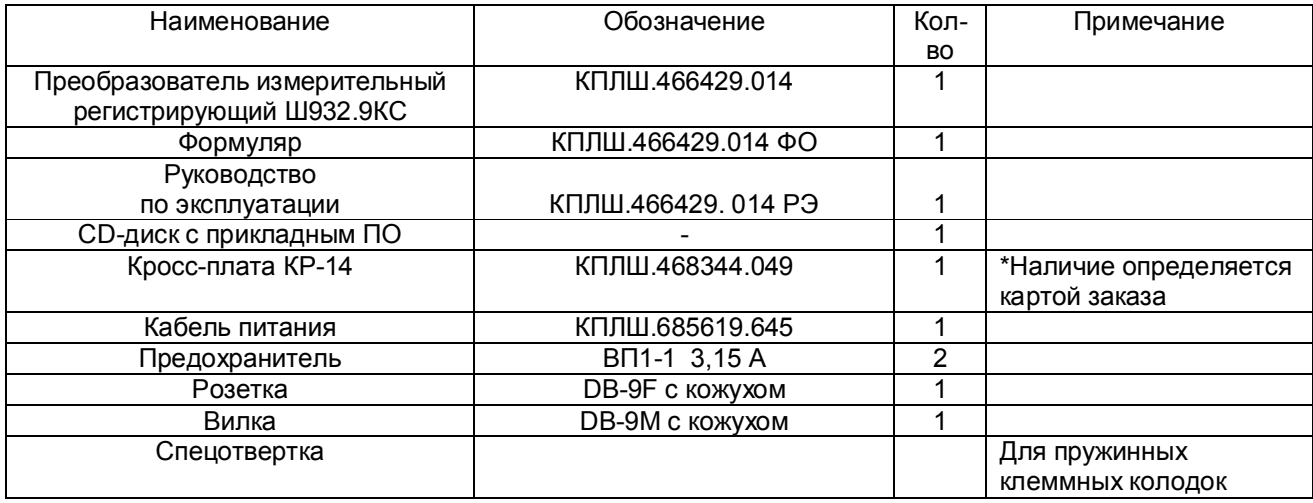

# **10 ГАРАНТИИ ИЗГОТОВИТЕЛЯ**

10.1 Предприятие-изготовитель гарантирует соответствие выпускаемых образцов прибора всем требованиям ТУ на них при соблюдении потребителем условий эксплуатации, транспортирования и хранения. Гарантийный срок (включая хранение) - 24 месяца со дня изготовления прибора. Если прибор отгружен со склада предприятия-изготовителя в срок более двух недель после даты изготовления прибора, то гарантийный срок исчисляется с даты отгрузки прибора со склада предприятия-изготовителя.

10.2 Претензии к качеству прибора в период гарантийных обязательств принимаются к рассмотрению при условии отсутствия внешних повреждений, сохранности клейм и наличии формуляра, а также акта рекламации, составленного потребителем.

10.3 Гарантийный срок продлевается на время подачи и рассмотрения рекламации, а также на время проведения гарантийного ремонта.

10.4 Ремонт приборов осуществляет специализированная организация или предприятиеизготовитель. При направлении на ремонт прибор должен быть надежно упакован. Надежную защиту обеспечивает первоначальная транспортная упаковка.

10.4 По всем вопросам качества и эксплуатации прибора обращаться на предприятиеизготовитель:

Почтовый адрес: 620026, г. Екатеринбург, а/я 784, НПФ «Сенсорика». Телефакс: (8-343) 263-74-24 Телефон: (8-343) 350-90-31, 365-82-20 E-mail: mail@sensorika.org http: // www.sensorika.org

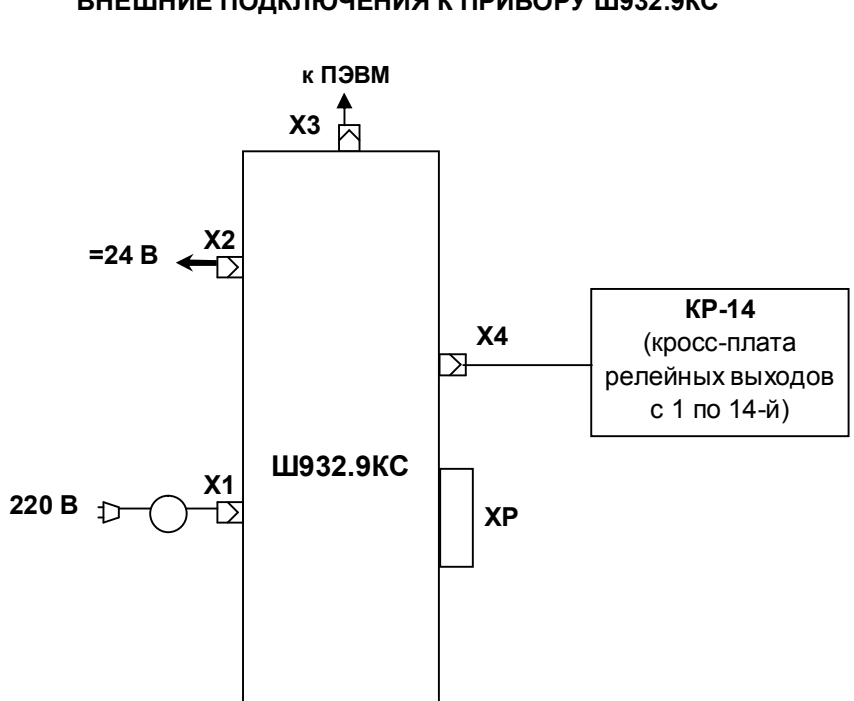

#### Приложение А (обязательное)

# **ВНЕШНИЕ ПОДКЛЮЧЕНИЯ К ПРИБОРУ Ш932.9КС**

**1** - шнур питания с разъемом Х1 и стандартной евровилкой;

**КР-14** - кросс-плата релейных выходов с кабелем для подключения сигнализирующих устройств;

**ХР** - клеммная колодка для подключения датчиков.

#### Продолжение приложения А

# **Схема соединения Ш932.9КС с ЭВМ по интерфейсу RS-485**

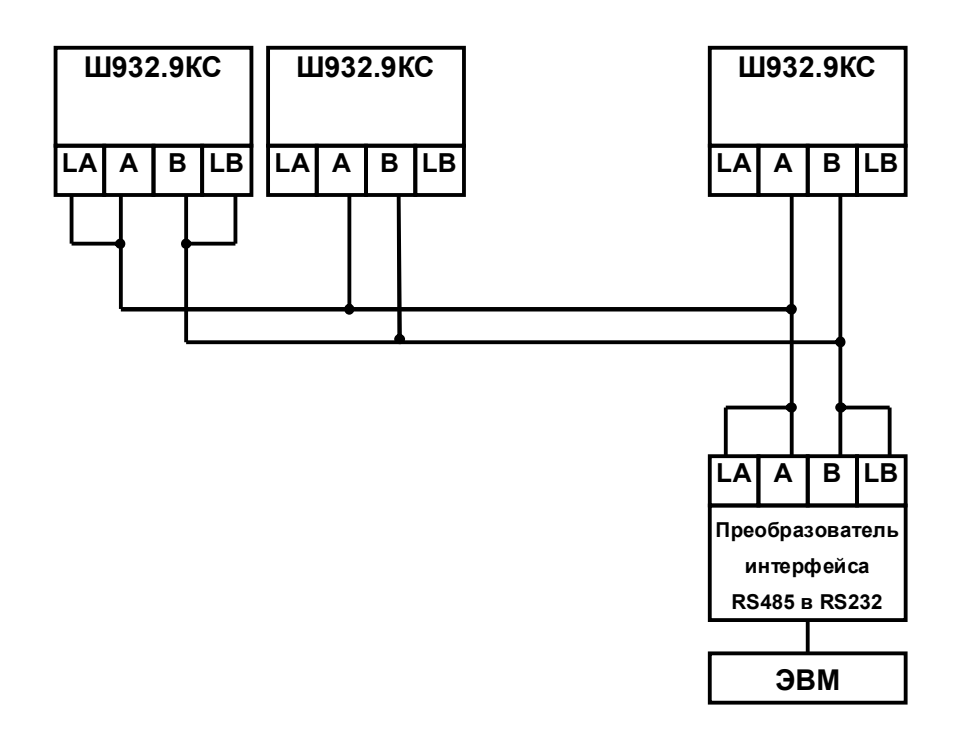

- Где: А и В сигнальные выходы;
	- LA и LB нагрузочный резистор 120 Ом и подтягивающие резисторы;<br>Экран выход для подключения экранирующей оплетки кабеля.
		- выход для подключения экранирующей оплетки кабеля.

В длинных линиях связи, а так же при работе на высоких скоростях обмена для улучшения помехозащищенности линии рекомендуется соединить выходы А с LА, выходы В с LВ на двух наиболее удаленных друг от друга приборах, объединенных в одну сеть. На остальных приборах контакты LА и LВ никуда **не подключать**!

# Приложение Б (обязательное)

# **СХЕМЫ ПОДКЛЮЧЕНИЯ ДАТЧИКОВ К КЛЕММНЫМ КОЛОДКАМ ХР**

сопротивлений по 4-х проводной схеме

а) подключение темопреобразователей

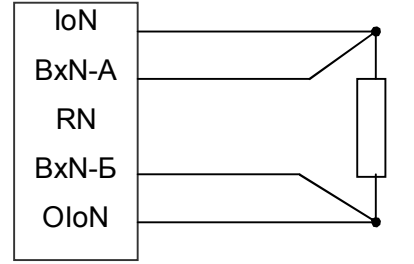

б) подключение темопреобразователей сопротивлений по 3-х проводной схеме. **Сопротивления проводов, подключаемых к IoN и ОIoN, должны быть одинаковы (каждое не должно превышать 5 Ом) и выравнены с точностью до 0,1 Ом**

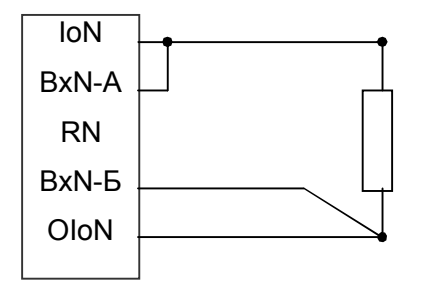

в) подключение термопар и датчиков с выходом по напряжению

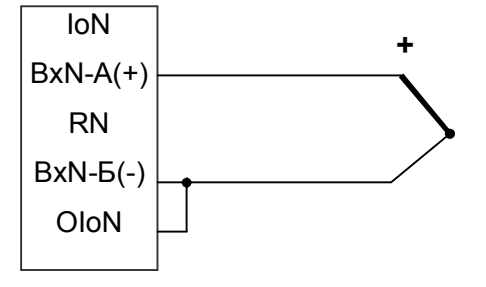

г) подключение датчика тока. Нагрузкой датчика является внутренний резистор прибора R = 56 Ом. Если датчик не имеет своего источника тока, то последовательно с датчиком включается источник питания токовой петли.

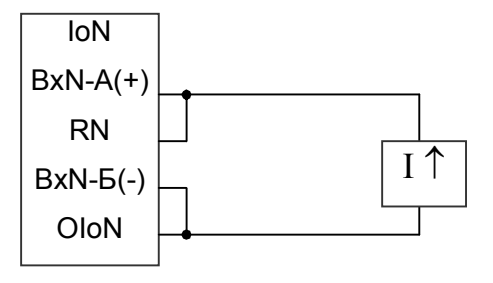

# Продолжение приложения Б

д) схема разводки одного датчика тока на несколько каналов прибора. Независимо от количества каналов нагрузкой датчика является один внутренний резистор прибора R = 56 Ом.

Если датчик не имеет своего источника тока, то последовательно с датчиком включается источник питания токовой петли

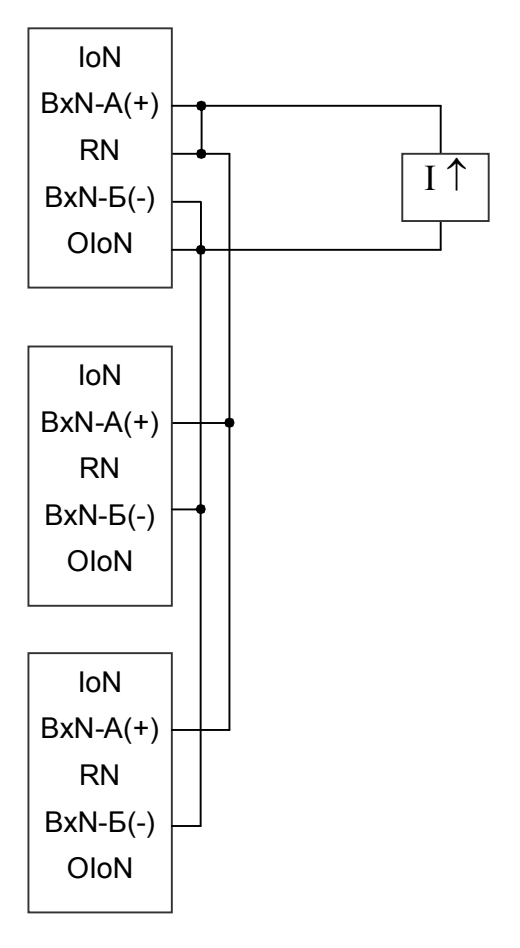

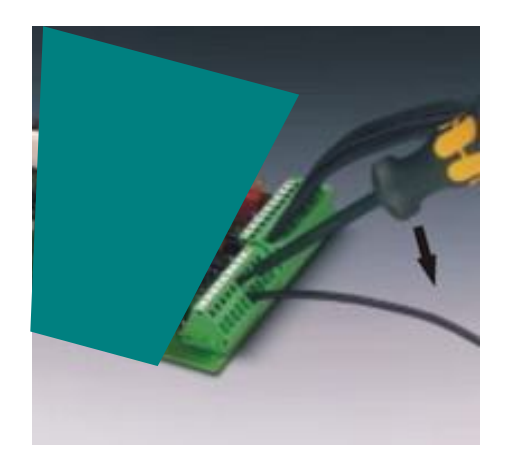

Концы проводов от датчиков зачищаются на длину 8 мм и зажимаются винтами клеммных колодок ХР или закрепляются с помощью специальной отвертки (входит в комплект поставки) как показано на рисунке слева, если колодки пружинные

#### Приложение В (справочное)

# **КРОСС-ПЛАТА РЕЛЕЙНЫХ ВЫХОДОВ КР-14**

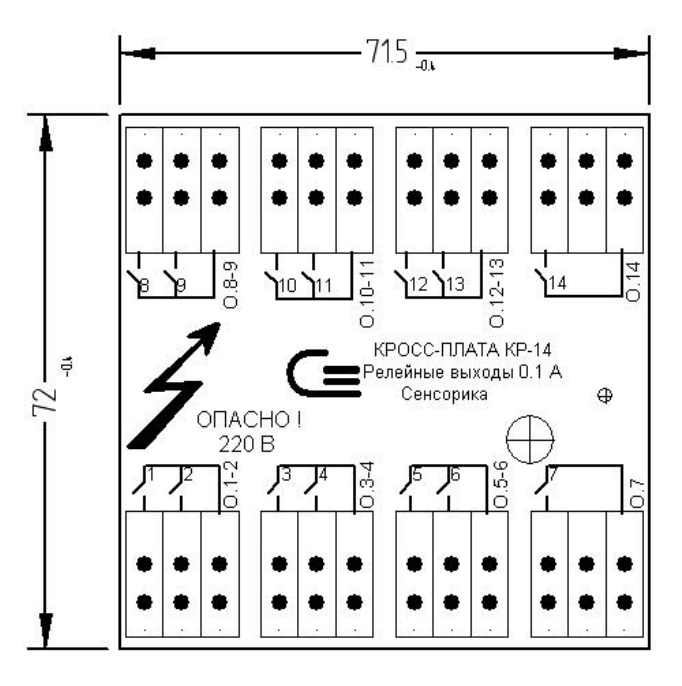

На плате восемь трех-контактных клеммных колодок ХР, концы подключаемых проводов зачищаются на длину 8 мм и зажимаются винтами колодок. У кроссплат с пружинными колодками закрепляются с помощью специальной отвертки (см. приложение Б).

Обозначения 1-14 на кросс-плате соответствуют первым концам релейных выходов 1-14 (на разъеме Х4 прибора эти сигналы обозначены А1-А14). Вторые концы каждой пары релейных выходов объединены и выведены на контакты 0.1-2, 0.3-4 и т.д. (на разъеме Х4 прибора эти сигналы обозначены В1, В2 и т.д.):

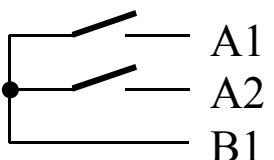

Для релейных выходов постоянного тока полярность подключения безразлична, поэтому не указана. При работе на индуктивную нагрузку ее (нагрузку) следует зашунтировать диодом.

#### **ВНИМАНИЕ!!! Соблюдайте полярность включения диода.**

**Не допускайте перепутывания контактов В для разных пар релейных выходов. Релейные выходы В расположены непосредственно около «своих» выходов А.** 

#### Приложение Г (справочное)

# **ПЕРЕЧЕНЬ КОНТАКТОВ РАЗЪЕМОВ ПРИБОРА**

# **Х1 (питание)**

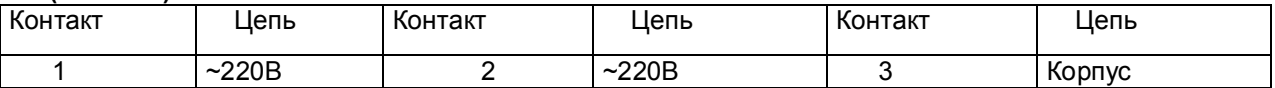

# **Х2 (резервное питание)**

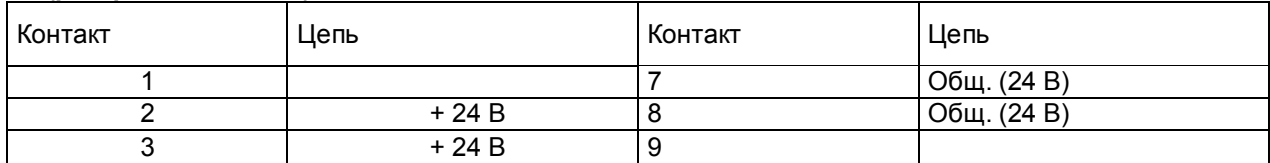

# **Х3**

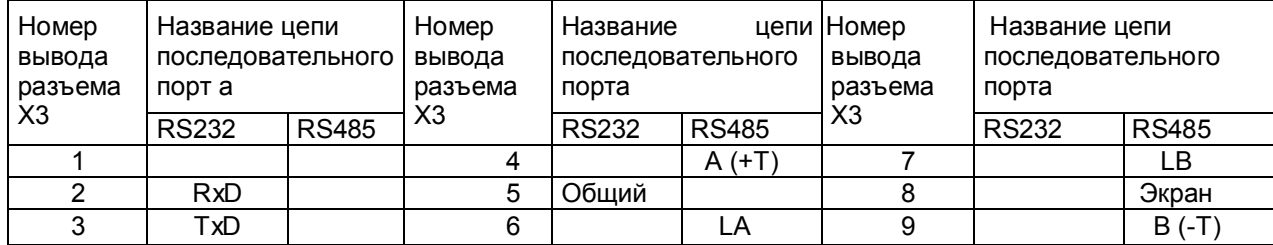

# **Х4**

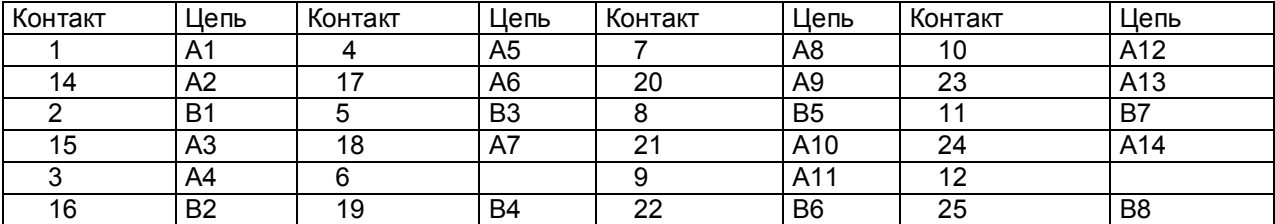

# **ХР**

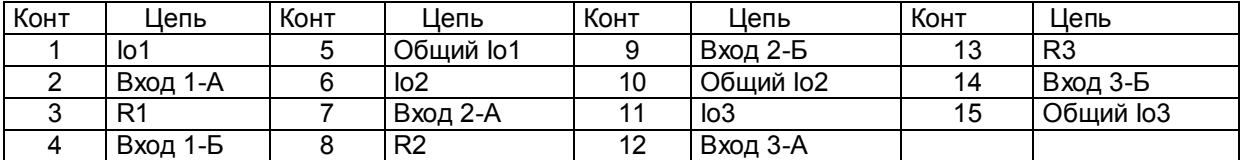

#### Приложение Д (справочное)

# **ЗАМЕНА ПРОГРАММНОГО ОБЕСПЕЧЕНИЯ**

Пользуясь данным приложением РЭ можно изменять программное обеспечение прибора.

#### **1 Необходимое оборудование и программное обеспечение**

# **1.1 Оборудование**

ПЭВМ IBM-PC имеющая один свободный COM-порт с интерфейсом RS-232.

Технологический кабель для связи порта COM прибора с COM- портом IBM-PC. Кабель должен обеспечить следующие связи:

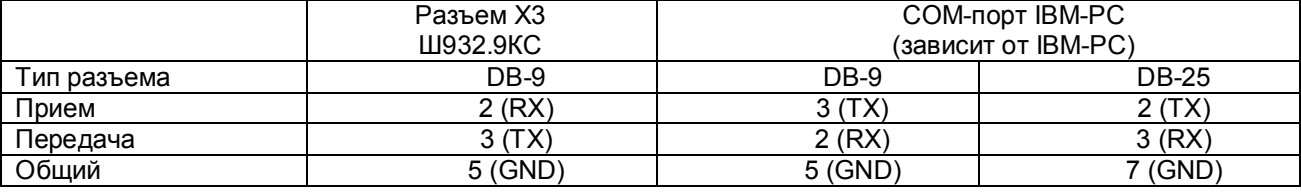

# **1.2 Программное обеспечение**

На ПЭВМ должна быть установлена операционная система Windows.

 Установленная программа "Программатор Ш9329/1", а также файл с обновленной программой для прибора (файл с расширением \*.hex), высылается НПФ «СЕНСОРИКА» по запросу потребителя. Все это можно найти на официальном сайте НПФ «СЕНСОРИКА» http://www.sensorika.org.

**ВНИМАНИЕ!!!** Не пробуйте использовать HEX-файлы разработанные не НПФ «СЕНСОРИКА».

# **2 Запись программы в прибор**

### **2.1 Подготовка прибора и ПЭВМ**

2.1.1 Выключить питание ПЭВМ. Проверить, что тумблер питания прибора выключен, и подключить к сети 220 В ПЭВМ и прибор, не включая тумблеры их питания. Убедиться, что «корпус» прибора и ПЭВМ надежно соединены с одной и той же шиной заземления через заземляющие провода их сетевых кабелей питания.

При отсутствии надежного соединения через шину заземления соединить «корпус» прибора и ПЭВМ между собой отдельным проводником. ПОМНИТЕ, что при перестыковке или случайном пропадании контакта в цепи общего провода кабеля связи ПЭВМ с прибором, когда между «корпусом» ПЭВМ и прибора (и, следовательно, между их общими питания) нет другой связи, кроме нарушившейся в кабеле COM- портов, общие питания ПЭВМ и прибора окажутся соединенными только через сигнальные цепи COM- портов. При включенном питании это может привести к выходу из строя портов прибора или ПЭВМ.

2.1.2 Соединить порты прибора и ПЭВМ кабелем. См п.1.1.

### **2.2 Запись программы**

2.2.1 Включить питание ПЭВМ.

2.2.2 Загрузить программу "Программатор Ш932.9КС".

2.2.3 В настройках порта установить: скорость – "115200", бит данных – "8", четность – "Нет", стоповые биты – "2", управление потоком – "Нет".

- 2.2.4 Переведите программу в режим ожидания.<br>2.2.5 Включите прибор. При успешном соелинени
- 2.2.5 Включите прибор. При успешном соединении, программа перейдет в режим "Online".
- 2.2.6 Откройте файл с программой для прибора (файл с расширением \*.hex).
- 2.2.7 После нажатия кнопки "Запрограммировать" начнется запись программы в прибор.
- 2.2.8 По окончании записи нажмите кнопку "Разорвать соединение".
- 2.2.9 Закройте программу "Программатор Ш932.9КС".

Приложение Е (справочное)

#### ПРОТОКОЛ ПОВЕРКИ Прибора Ш932.9КС

Изготовитель: НПФ «Сенсорика» г. Екатеринбург Принадлежит…………………………….………………………. Дата изготовления: ......................................................................... Заводской номер: ............................................................................ Номенклатура измерительных каналов с ПП .................................................. №№ ...................................... 1 Условия проведения поверки ....................................................... ............................................................................................................... 2 Средства поверки: 3 Результаты внешнего осмотра .................................................... ............................................................................................................... 4 Результаты опробования…………………………………….. 5 Результаты проверки электрического сопротивления изоляции…………………………………… 6 Результаты проверки электрической прочности изоляции……………… 7 Результаты определения основной погрешности Ш932.9КС при работе с первичными преобразователями с токовыми выходами…………………… 8 Результаты определения основной погрешности Ш932.9КС при работе с первичными преобразователями с выходами по напряжению………………………………………………………………… 9 Результаты определения основной погрешности Ш932.9КС при работе с термоэлектрическими преобразователями……………………... ……………………………………………………………………

10 Результаты определения основной погрешности Ш932.9КС при работе с термопреобразователями сопротивления…………………

Поверитель /Ф.И.О/ Подпись

Дата

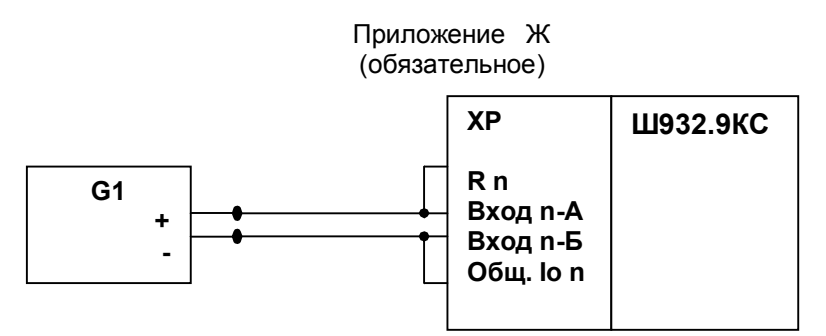

#### Примечание:

1. G1- дифф. вольтметр В1-12, работающий в режиме источника калиброванного тока 2. n – номер поверяемого канала

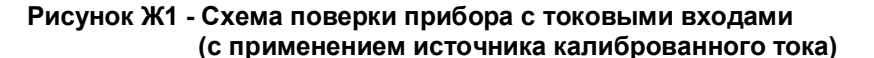

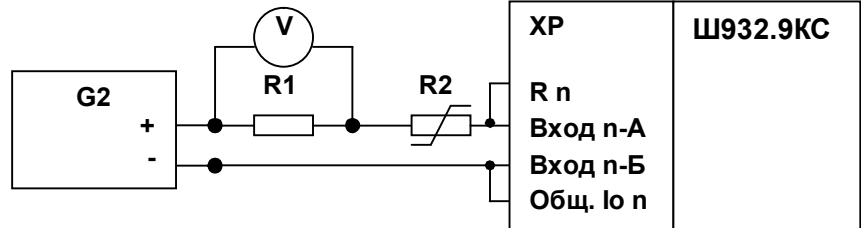

Примечания:

1. G2- блок питания БП9340/1-36; V – вольтметр универсальный В7-34;

R1- катушка образцовая Р331 100 Ом; R2- магазин сопротивлений Р33.

2. Имитатор калиброванного тока (G2, R1, R2, V) подключается к поверяемому каналу n прибора

3. Перед испытаниями установить R2=1500 Ом.

4. Величину образцового тока на входе прибора задавать изменением R2, при этом значение тока определять по формуле:

\n
$$
\text{Uv}
$$
\n  
\n $\text{Uv} = \text{Iv} - \text{Iv} - \text{Iv}$ \n  
\n $\text{O}, \text{1}$ \n

#### **Рисунок Ж2 - Схема поверки прибора с токовыми входами (с применением источника калиброванного напряжения)**

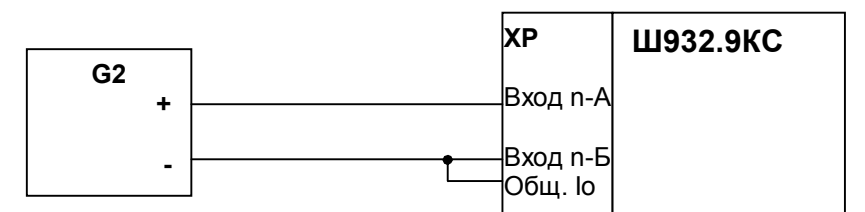

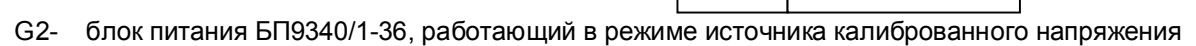

#### **Рисунок Ж3 - Схема поверки прибора со стандартными аналоговыми входами по напряжению**

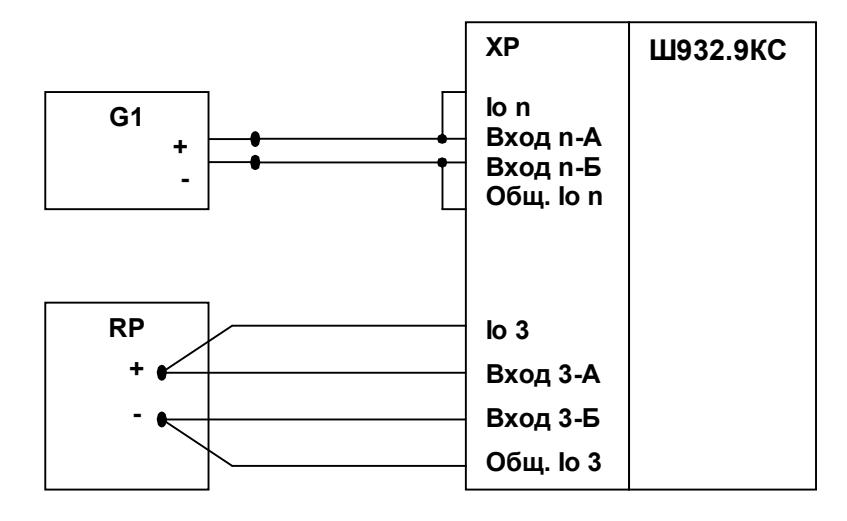

### Продолжение приложения Ж

G1- дифф. вольтметр В1-12, работающий в режиме источника калиброванного тока RP – магазин сопротивлений Р3026, диапазон изменения сопротивления от 0,01 до 10000 Ом, класс точности 0,01;

Примечание: G1 подключается к поверяемому каналу n прибора

#### **Рисунок Ж4 - Схема поверки прибора, работающего с термоэлектрическими преобразователями**

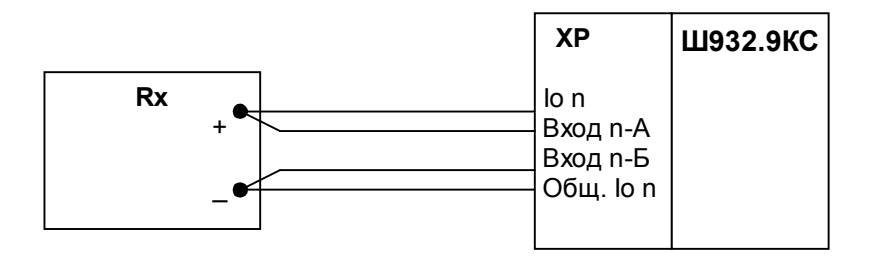

 Rx - магазин сопротивлений Р3026, диапазон изменения сопротивления от 0,01 до 10000 Ом, класс точности 0,01).

Примечание: Rx подключается к проверяемому каналу прибора

### **Рисунок Ж5 - Схема поверки прибора, работающего с термопреобразователями сопротивления**

#### Приложение И (справочное)

# **Таблица И1 - Значения основной абсолютной погрешности прибора при работе с первичными преобразователями с токовыми выходами**

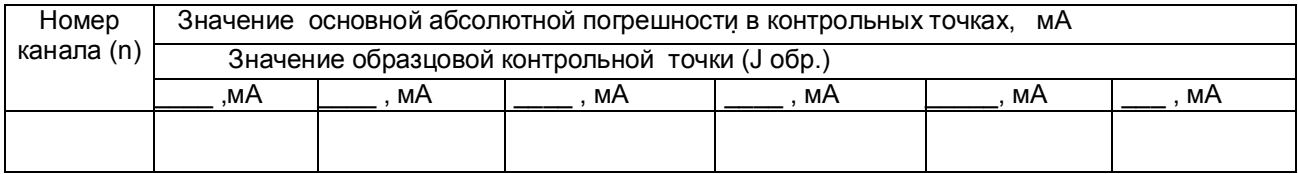

# **Таблица И2 - Значения основной приведенной погрешности прибора при работе с первичными преобразователями с выходами по напряжению**

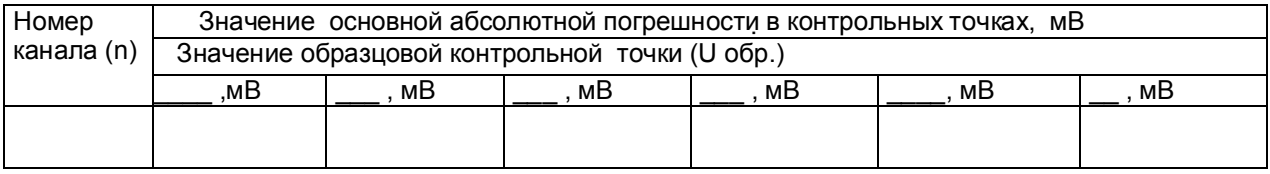

# **Таблица И3 - Значения основной приведенной погрешности прибора при работе с ТП или с ТС**

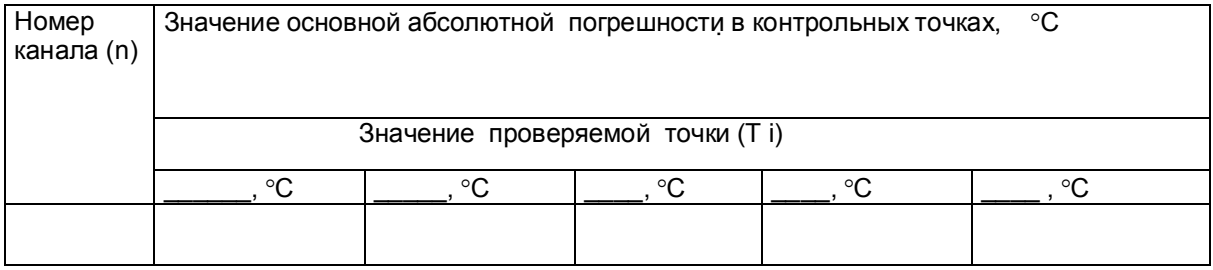

Приложение К (справочное)

### **СРЕДСТВА ПОВЕРКИ**

**I.** При определении основной погрешности Ш932.9КС при работе с первичными преобразователями с токовыми выходами:

- калибратор постоянного напряжения В1-12

или:

- блок питания БП9340/1-36 ;

– вольтметр универсальный В7-34, класс точности 0,02;

- катушка образцовая Р331 100 Ом, класс точности 0,01;

- магазин сопротивлений Р33.

**II.** При определении основной погрешности Ш932.9КС при работе с термоэлектрическими преобразователями:

- калибратор постоянного напряжения В1-12;

 - магазин сопротивлений Р3026, диапазон изменения сопротивления от 0,01 до 10000 Ом, класс точности 0,01;

**III.** При определении основной погрешности Ш932.9КС при работе с термопреобразователями сопротивления:

– магазин сопротивлений Р3026, диапазон изменения сопротивления от 0,01 до 10000 Ом, класс точности 0,01.

# Приложение Л (справочное)

# **ОБОЗНАЧЕНИЯ ПРИ ЗАКАЗЕ ПРИБОРА**

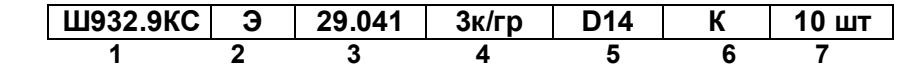

- **1** Обозначение модели:  **Ш932.9КС**;
- **2** Специальные требования к исполнению (если нет, то не заполняется) **Э** - для поставки на экспорт (кроме стран СНГ);  **ПАЗ** - для систем ПАЗ (с наработкой 360 часов)
- **3** Обозначение модификации: **29.041**
- **4** Количество универсальных каналов измерения (с гальванической развязкой): 3**к/гр**;
- **5 Р**елейные выходы:  **D14** - 14 релейных выходов постоянного тока до 0,1 А напряжением до 250 В;
- **6** Вид метрологического контроля: **К –**калибровка; **П** - поверка;
- **7** Количество заказываемых приборов данного типа.